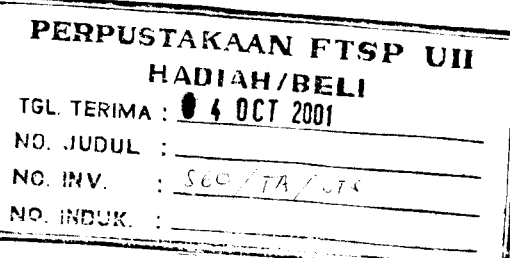

### *TUGAS AKHIR*

# *STUDI KOMPARASI METODE EOQ (ECONOMIC ORDER QUANTITY) DAN DINAMIK ( WAGNER WITHIN) PADA MANAJEMEN PERSEDIAAN MATERIAL*

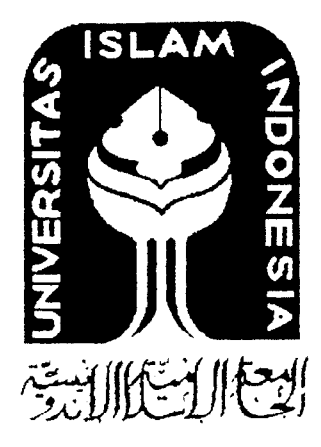

Disusun Oleh :

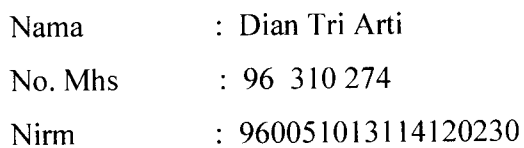

Nama : Ema Nurseha Nirm : 950051013114120296

No. Mhs : 95 310 299

MILIK PEPPUSTAKAAN FAKULTAS TEJOIK SIPIL INN PERENCANAAN UII YOGYAKARTA

*JURUSAN TEKNIK SIPIL FAKULTAS TEKNIK SIPIL DAN PERENCANAAN UNIVERSITAS ISLAM INDONESIA YOGYAKARTA 2001*

### *TUGAS AKHIR*

# *STUDI KOMPARASI METODE EOQ (ECONOMIC ORDER OUANTITY) DAN DINAMIK (WAGNER WITHIN) PADA MANAJEMEN PERSEDIAAN MATERIAL*

**Diajukan GunaMemenuhi Syarat Dalam Rangka Meraih DerajatSarjana Pada Juriisan Teknik Sipil dan Perencanaan Universitas Islam Indonesia Yogyakarta**

*Disusun Oleh*

*Dian Tri Arti*

No. Mhs :96 310 274 Nirm : 960051013114120230

Ema Nurseha No. Mhs : 95 310 299 Nirm :950051013114120296

# *JURUSAN TEKNIK SIPIL FAKULTAS TEKNIK SIPIL DAN PERENCANAAN UNTVERSITAS ISLAM LNDONESLA YOGYAKARTA*

*2001*

 $\rm i$ 

## LEMBAR PENGESAHAN

### TUGAS AKHIR

# STUDI KOMPARASI METODE EOQ **(ECONOMIC ORDER OUANTITY)** DAN **DINAMTK (WAGNER WITHIN)** PADA MANAJEMEN PERSEDLAAN MATERIAL

Disusun Oleh :

Dian Tri Arti No. Mhs = 96 310 274 Nirm : 960051013114120230

Ema Nurseha No. Mhs: 95 310 299 Nirm : 950051013114120296

Telah diperiksa dan disetujui oleh

Ir. H. Tadjuddin BMA, MS Dosen Pembimbing I Tanggal:  $\phi$  6 –

*/ ./ ^*

Ir. Herlambang SS, MSc Dosen Pembimbing II

 $\overline{\text{Tanggal}: 66}/05/200$ 

MOTTO :

" **Allah akan meninggikan orang-orang yang beriman diantara kamu dan orang-orang diberi ilmu pengefahuan beberapa derajat. ban Allah Maha Mengetahui apa yang kamu kerjakan."**

**(QS. AlMujaadilah : 11')**

**" Allah memberikan hikmah kepada siapa yang dikehendaki-Nya. ban barang siapa yang diberi hikmah, sungguh telah diberi kebajikan yang banyak. ban tidak ada yang dapat mengambil pelajaran kecuali orangorang yang berakal."**

**(QS. AL Baqarah : 29)**

**Jalan menuju cita-cita yang mulia tidak selalu dengan jalan yang mudah. Akan tetapi banyak dipenuhi problema dan aral melintang, kita harus menghadapi untuk mencapai cita-cita luhur. Allah SWT selalu membantu insan-Nya yang mauberusaha.**

## *HALAMAN PERSEMBAHAN*

**Skripsiini kupersembahkan kepada**

**Yang terhormat Almarhum Papa Subandi, BEdan Mama Sutarni (sebagairasa baktiku kepada mereka, ataskasih sayang dan perhatian yang diberikan kepadaku J**

> **Yang tersayang Kakak-kakakku bewi, Sri dan adikku Sari**

**Yang tercinta Lala (atas segala dororgan dan cintanya )**

**Sahabat - sahabatku**

**Almamaterku**

### KATA PENGANTAR

#### **(Bismiflhliirrafimanirrafiiem**

#### **Jlssalhmu'alhUlum wr.w6.**

Alhamdulillah segala puji dan syukur penulis panjatkan kehadirat Allah SWT, Yang Maha Pengasih dan Penyayang pada segenap hamba-Nya, karena berkat rahmat dan hidayah-Nya penyusunan tugas akhir ini dapat diselesaikan.

Penyusunan tugas akhir yang berjudul " Studi Komparasi Metode EOQ **(Economic Order Quantity)** dan Dinamik **(Wagner Within)** pada Manajemen Persediaan Material " dimaksudkan untuk memenuhi salah satu syarat guna memperoleh gelar sarjana pada Fakultas Teknik Sipil dan Perencanaan Universitas Islam Indonesia.

Mengingat terbatasnya pengetahuan penulis, sudah sewajarnya jika dalam perwujudan penyusunan tugas akhir ini penulis menjumpai berbagai masalah. Namun berkat bantuan dan bimbingan dari berbagai pihak akhirnya masalah-masalah tersebut dapat teratasi.

Untuk itu penulis mengucapkan terima kasih kepada semua pihak baik yang langsung maupun tidak langsung telah memberikan bantuan, bimbingan, serta dorongan kepada penyusun, khususnya kepada :

1. Bpk. Ir. H. Tajuddin BMA, MS, selaku PD.III Fakultas Teknik Sipil dan Perencanaan Universitas Islam Indonesia, dan selaku Dosen Pembimbing I yang telah memberikan bimbingan serta petunjuk-petunjuk sehingga dapat tersusunnya tugas akhir ini.

- 2. Bpk. Ir. Herlambang, MSc , selaku Dosen Pembimbing II yang telah memberikan bimbingan serta petunjuk-petunjuk sehingga dapat tersusunnya tugas akhir ini.
- 3. Bpk. T. Marpaung, selaku Ass.Plant PT. Jaya Readymix telah memberikan ijin penelitian kepada penyusun.
- 4. Kepala PT Jaya Readymix Yogyakarta yang telah memberikan ijin kepada penyusun guna mencari data dan informasi yang dibutuhkan untuk penyusunan tugas akhir ini.
- 5. Babe dan Mama atas segala doa dan kasih sayangnya serta adik dan kakakkakakku yang telah memberikan motivasi sehingga terselesaikan tugas akhir ini.
- 6. Kak Lala thank's atas segala bantuan dan kasih sayangnya, temen-temen serta pihak-pihak lain yang tidak dapat disebutkan satu persatu terima kasih atas segala bantuan dan dorongannya.

Semoga amal kebaikannya mendapat balasan dari Allah SWT.

Tak ada gading yang tak retak, dan penyusun sadar bahwa penyusunan tugas akhir ini masih jauh dari sempurna oleh karena iru penyusun menerima sumbang saran dan kritik demi kesempurnaan penyusunan tugas akhir ini.

Akhirnya besar harapan penyusun semoga tugas akhir ini dapat bermanfaat bagi pembaca pada umumnya dan penyusun pribadi pada khususnya.

 $W$ assalamu'alaikum wr.wb.

Penvusun

# DAFTAR ISI

 $\sim 10^{-11}$ 

## Halaman

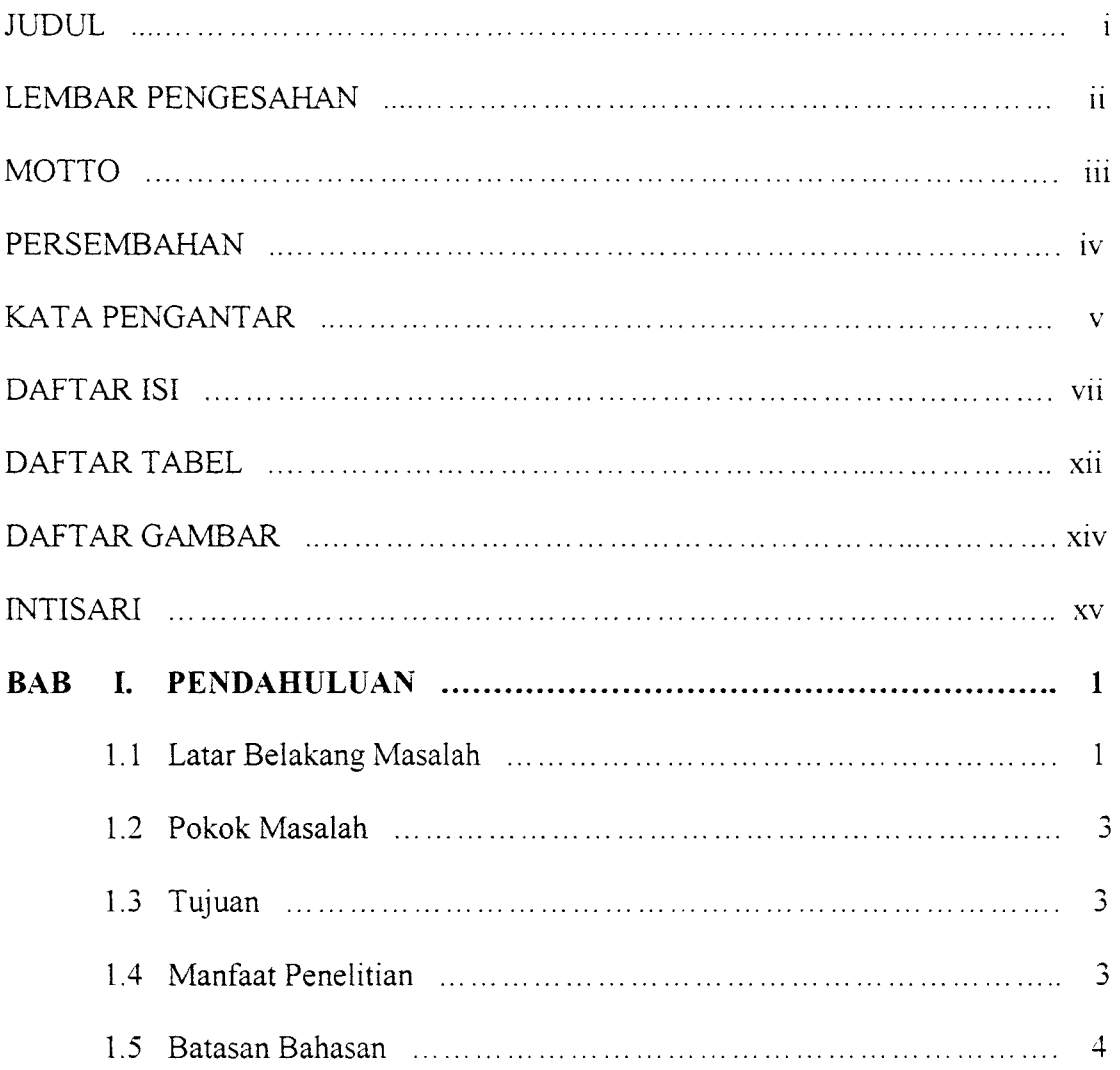

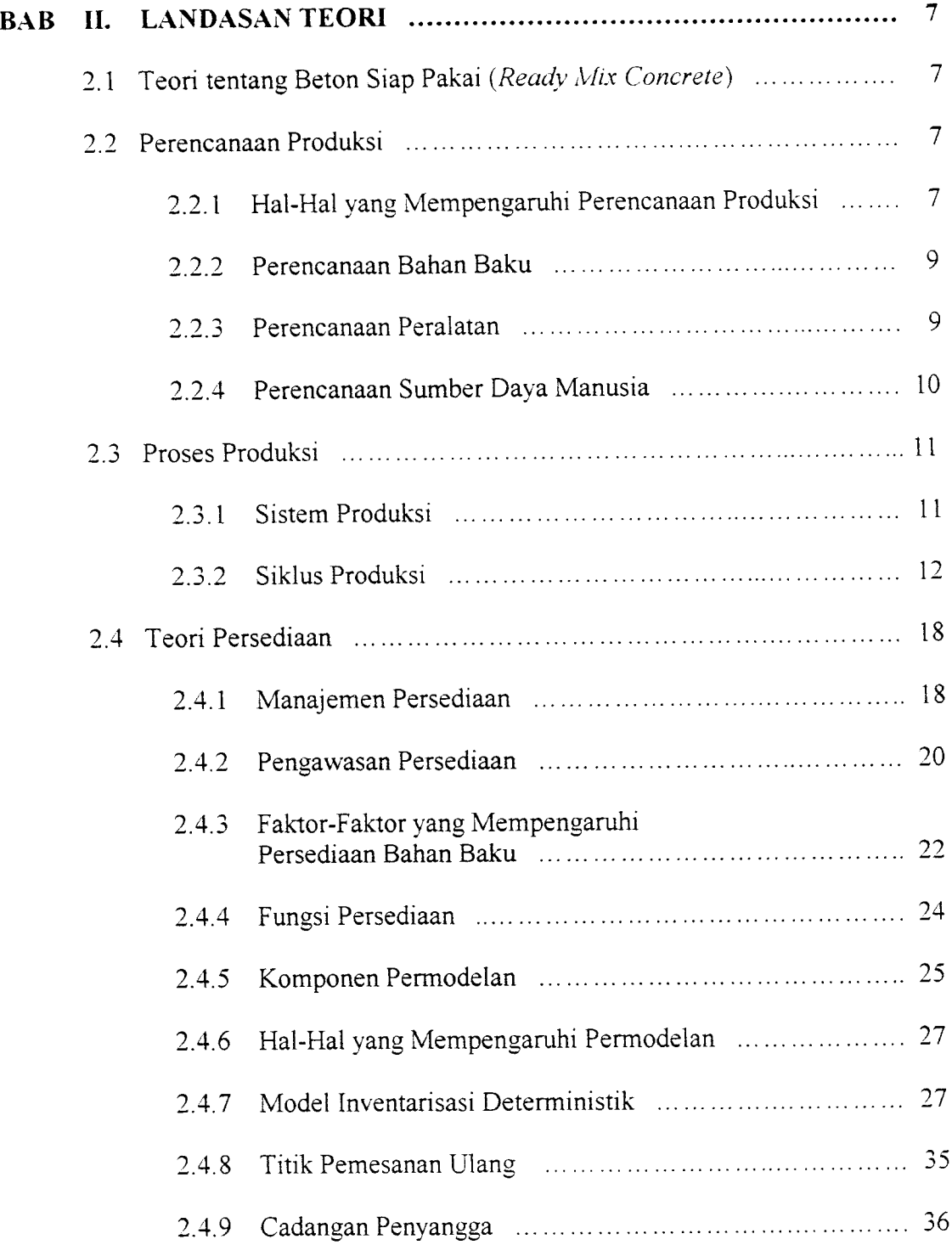

 $\mathcal{A}^{\text{max}}_{\text{max}}$ 

١

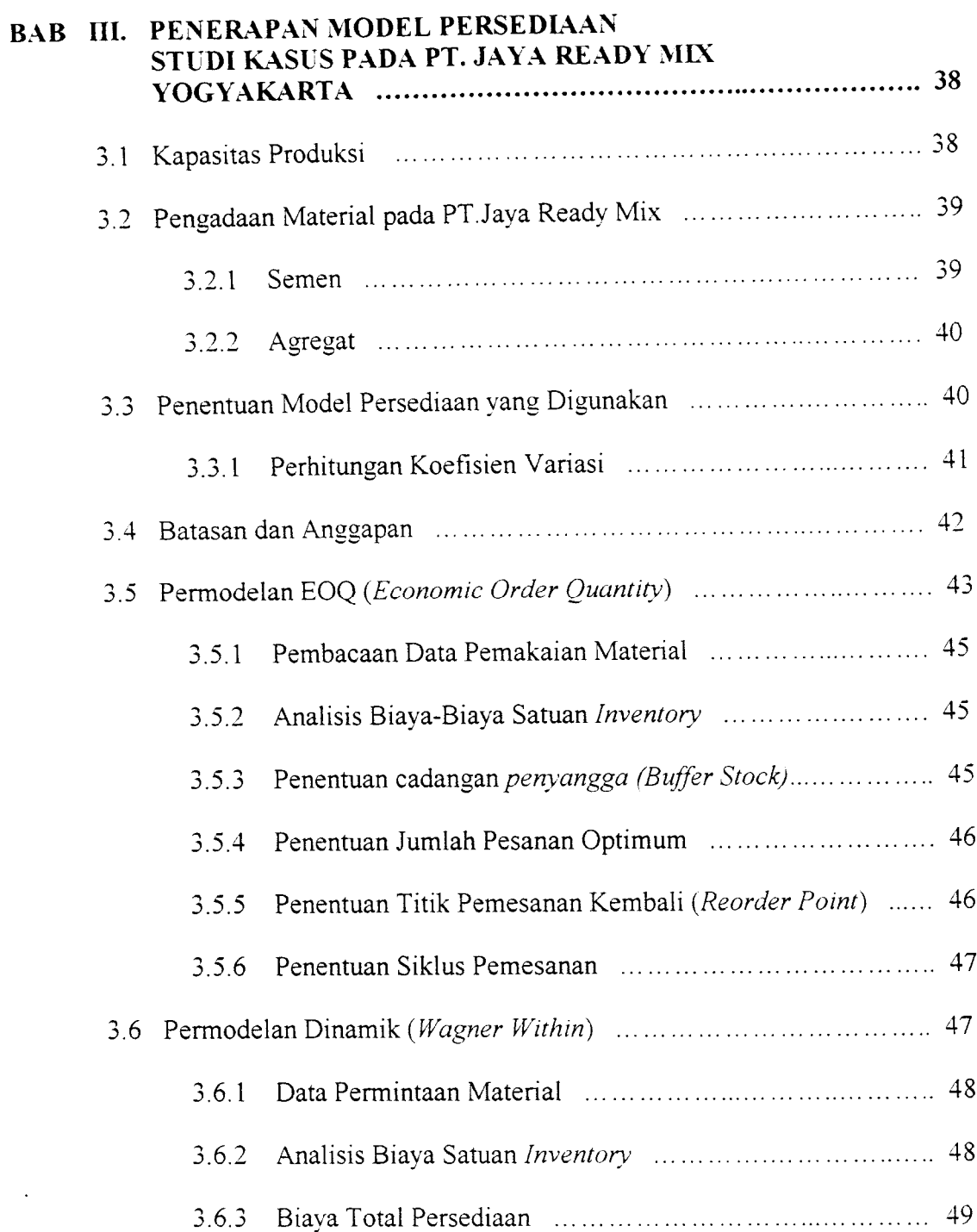

 $\sigma_{\rm{max}}$ 

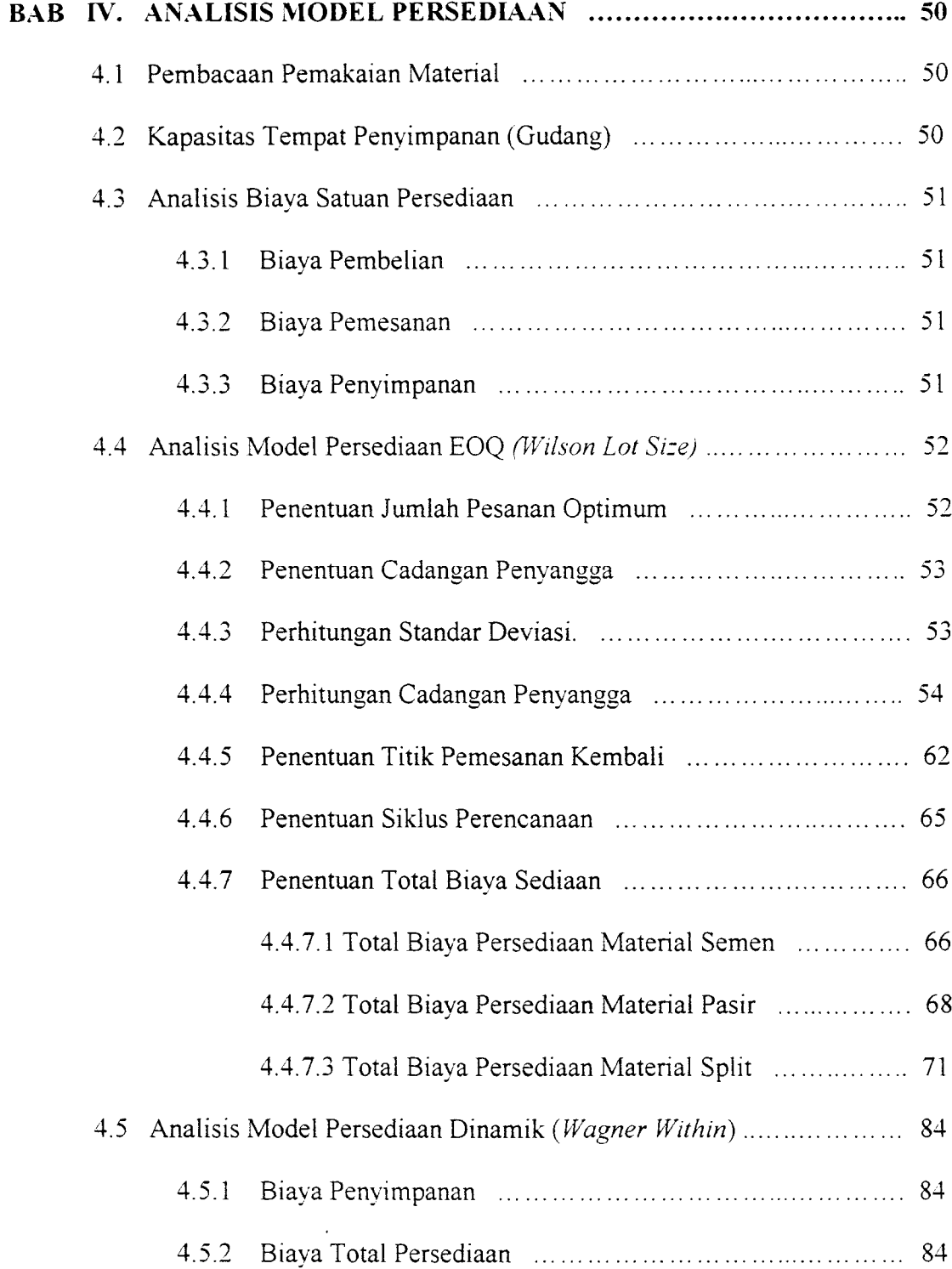

 $\hat{\mathcal{A}}$ 

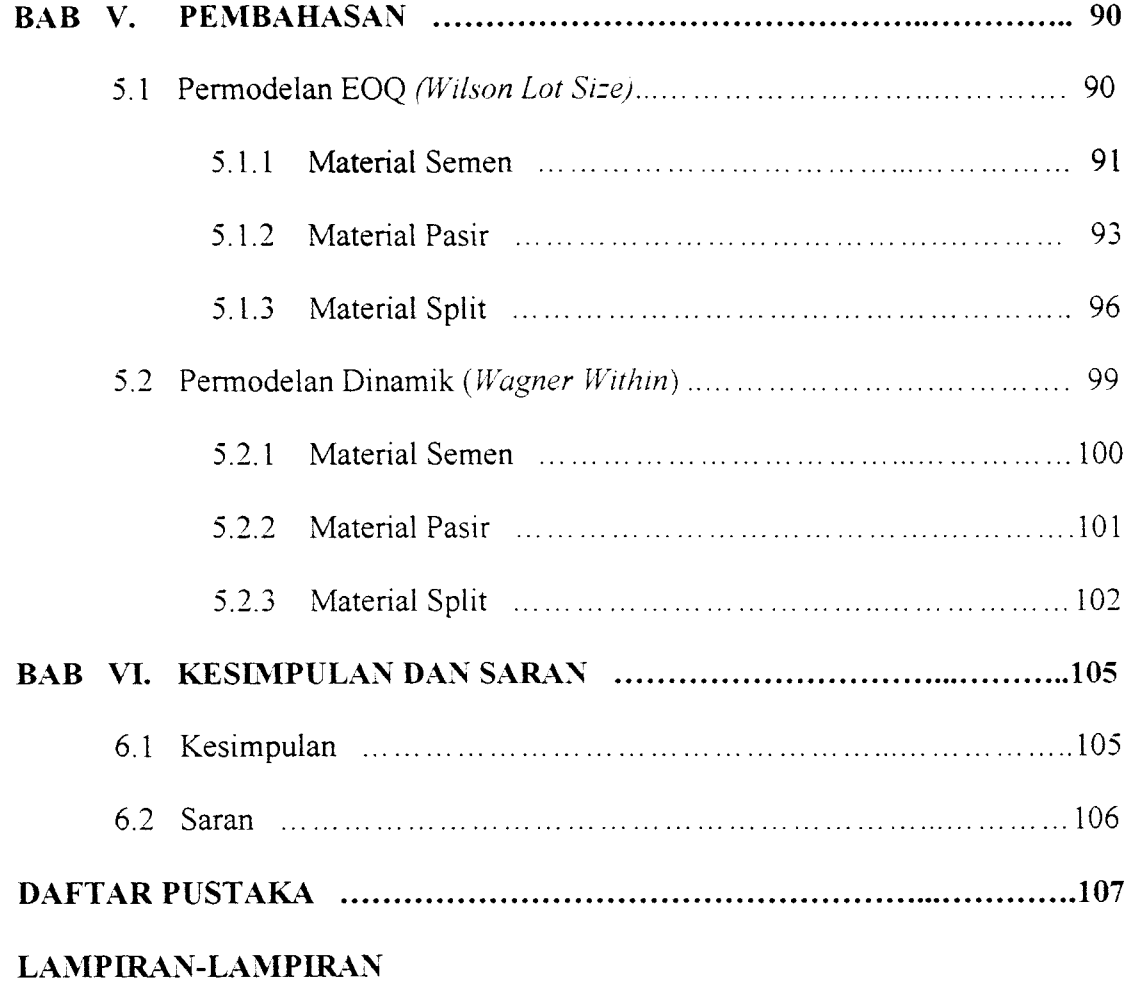

 $\mathcal{A}^{\text{max}}_{\text{max}}$ 

 $\mathcal{L}^{\mathcal{L}}(\mathcal{A})$  and

# DAFTAR TABEL

 $\mathcal{O}(\log n)$ 

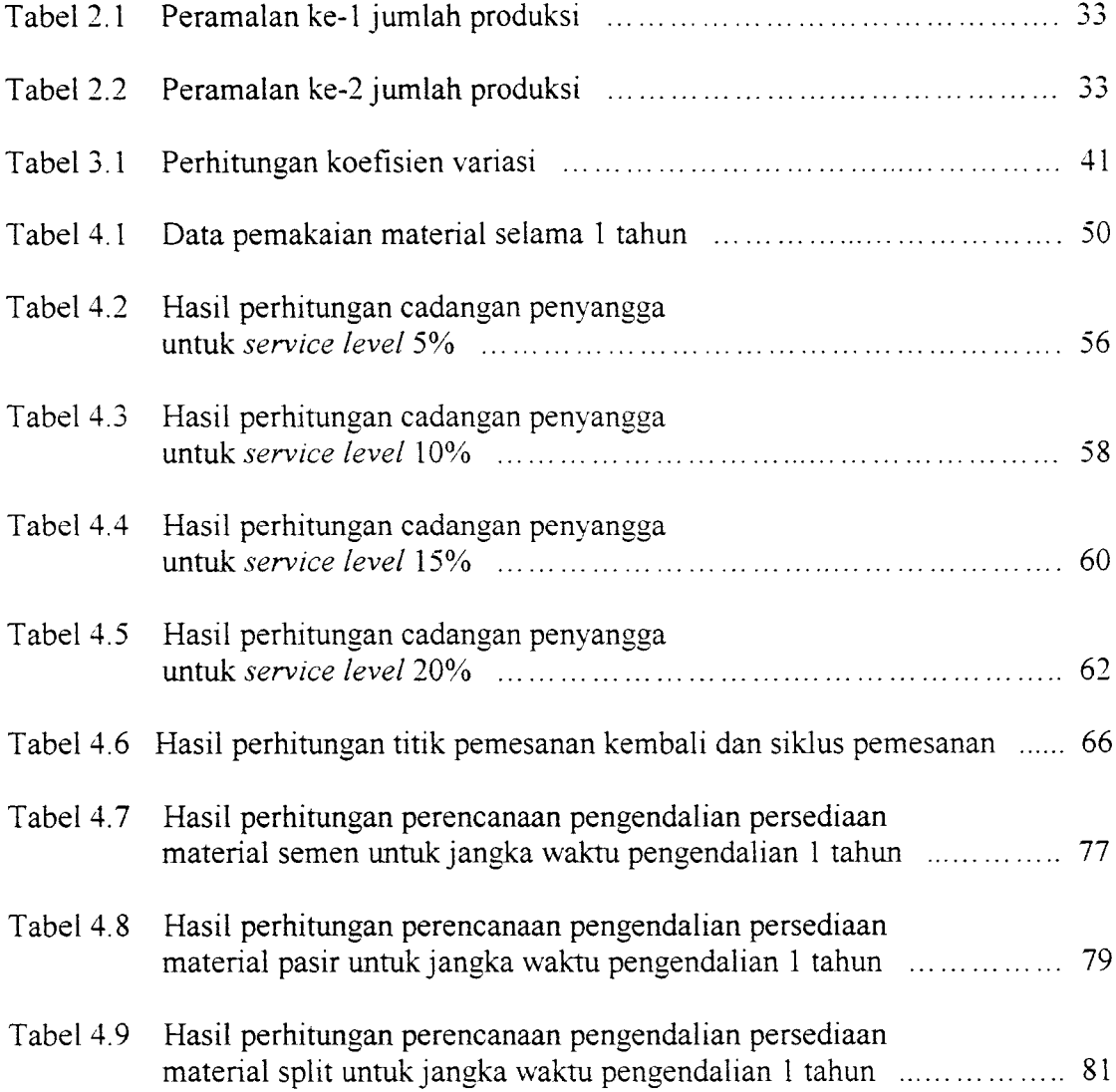

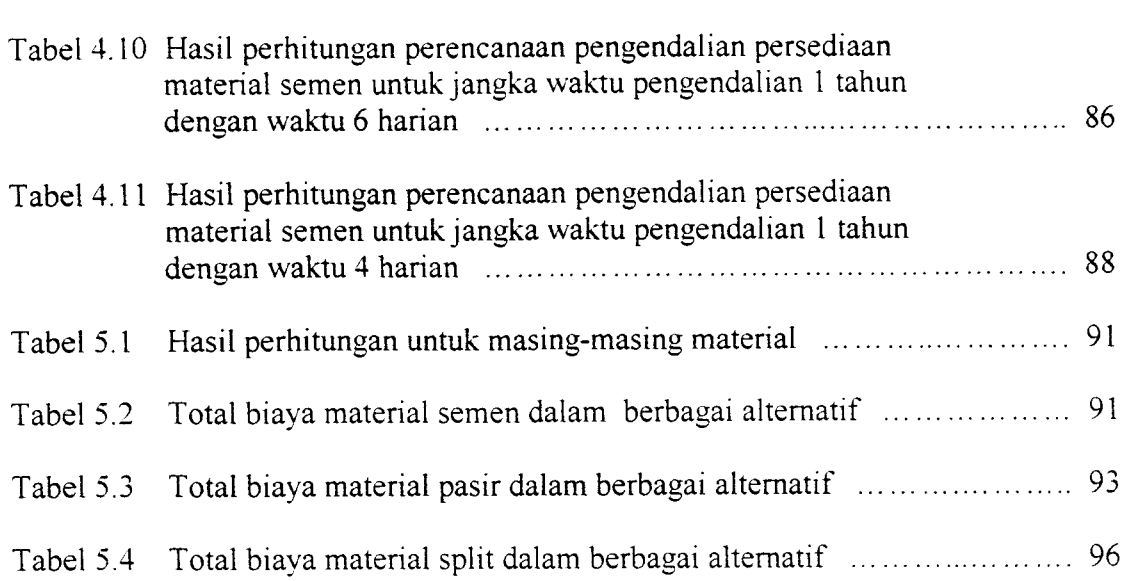

 $\mathcal{L}^{\text{max}}_{\text{max}}$ 

 $\mathcal{L}^{\text{max}}_{\text{max}}$  ,  $\mathcal{L}^{\text{max}}_{\text{max}}$ 

# *DAFTAR GAMBAR*

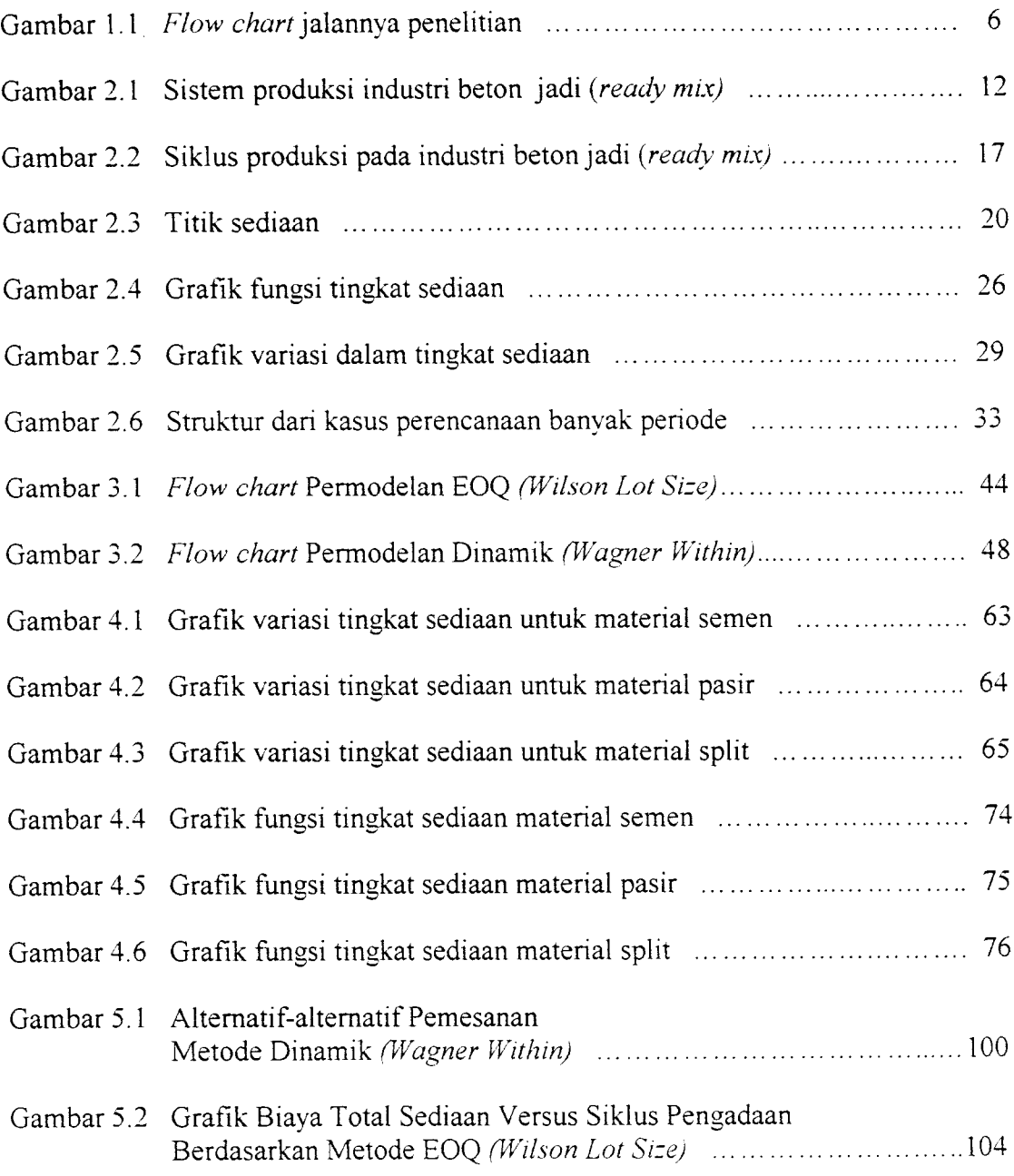

#### INTISARI

Salah satu aspek penting dalam industri beton **ready mix** adalah persediaan barang **(inventory).** Karena adanya penanaman investasi dalam **inventory** yang berupa pembelian material dan proses penyimpanan maka masalah **inventory** mempunyai efek yang langsung terhadap keuntungan perusahaan.

Untuk menjamin tingkat persediaan optimum ada 2 pertanyaan penting yang harus dijawab yaitu berapa jumlah yang dipesan agar pemesanan ekonomis, kapan pemesanan dilakukan dan perlu juga ditentukan berapa besarnya persediaan penyangga **(buffer stock)** yang merupakan persediaan minimum. Untuk mengusahakan tingkat persediaan yang optimal adalah dengan meminimalkan fungsi dari komponen-komponen biaya antara lain biaya penyimpanan dan biaya pemesanan.

Data yang digunakan dalam studi kasus ini adalah data pemakaian material selama 1 tahun dari PT Jaya Ready Mix Yogyakarta. Data ini dianalisis dengan menerapkan Metode EOQ **(Economic OrderQuantity)** dan Metode Dinamik **(Wagner Within)** untuk memperoleh total biaya sediaan yang minimum.

Dengan penerapan Metode EOQ **(Wilson Lot Size)** diperoleh hasil untuk semen 61 ton dengan siklus 69 kali pertahun, untuk pasir 165 m<sup>3</sup> dengan siklus 71 kali pertahun dan untuk split 82 m<sup>3</sup> dengan siklus 98 kali pertahun, hasil tersebut dapat memenuhi kebutuhan material dengan biaya persediaan minimum. Pada Metode Dinamik **(Wagner Within)** pemesanan yang dilakukan pada setiap periode adalah pemesanan yang menghasilkan biaya total persediaan yang paling minimum. Karena tidak adanya data harian maka perhitungan Metode Dinamik **(Wagner Within)** menggunakan data pada Permodelan EOQ **(Wilson Lot Size).** Siklus pemesanan untuk material semen, pasir dan split dapat dilihat pada lampiran 4.

Dengan penerapan Metode EOQ **(Wilson Lot Size)** dan Metode Dinamik **(Wagner Within)** disimpulkan bahwa penerapan Metode EOQ **(Wilson Lot Size)** sudah cukup bila digunakan untuk menetapkan persediaan optimal pada PT Jaya Ready Mix Yogyakarta, karena variasi kebutuhannya kecil (VC < 0,20).

### *BAB I*

#### *PENDAHULUAN*

#### *1.1 Latar Belakang Masalah <sup>o</sup>*

Pertumbuhan ekonomi Indonesia setelah krisis moneter mulai membaik, keadaan ini mendukung persaingan di segala bidang semakin kompetitif. Dunia konstruksi sebagai bagian dari perekonomian Indonesia, mendukung tumbuhnya berbagai sarana dan prasarana dituntut pula untuk terns meningkatkan kualitasnya dalam segala hal. Selain itu, pemakaian beton bukan lagi dibutuhkan dalam partai kecil yang dibuat di lapangan, tetapi juga memerlukan jumlah beton yang besar dengan kualitas yang tinggi dan waktu yang singkat dan tepat.

Industri beton siap pakai **(ready mix concrete)** merupakan terobosan dari pakar-pakar konstruksi dalam pengolahan beton yang mampumelayani kebutuhan beton yang diinginkan dewasa ini.

Salah satu aspek penting dalam beton siap pakai **(ready mix concrete)** adalah persediaan **(inventory).** Karena adanya penanaman investasi dalam **inventory** yang berupa pembelian material dan proses penyimpanan maka masalah **inventory** mempunyai efek yang langsung terhadap keuntungan perusahaan. Kesalahan dalam menetapkan besarnya investasi dalam **inventory** akan menimbulkan masalah-masalah antara lain (1) jumlah total sediaan naik lebih cepat daripada jumlah yang dibutuhkan; (2) terjadi kehabisan barang tertentu yang

menyebabkan interupsi produksi atau penundaan penyerahan barang kepada pelanggan ; (3) terlalu banyak mata sediaan tertentu dan terlalu sedikit mata sediaan yang lain ; (4) mata sediaan yang hilang atausalah taruh dan keusangan terlalu tinggi

Yang perlu diperhatikan dalam aspek pengadaan material adalah pengendalian persediaan material. Dalam hal ini sering terjadi penumpukan material **(over stock material)** atau kekurangan material **(under stock material),** yang disebabkan oleh terbatasnya sumber daya yang ada antara lain : kapasitas tempat penyimpanan/gudang yang dimiliki, ketersediaan material yang dibutuhkan.

Penumpukan material pada industri beton ini mengakibatkan beberapa kerugian. Bila dalam industri beton siap pakai **(ready mix concrete)** ini terjadi penumpukan material, maka akan terjadi borosnya pemakaian gudang, sehingga gudang ini harus diatur sedemikian rupa sehingga semua jenis material yang diperlukan (semen, pasir, kerikil, air) dapat ditempatkan. Dengan penumpukan material juga dapat memperbesar beban bunga, memperbesar kemungkinan kerugian karena kerusakan dan turunnya kualitas.

Selain terjadi penumpukan material, kekurangan material juga dapat mengakibatkan perusahaan menghadapi resiko keterlambatan atau kemacetan kegiatan, sehingga perusahaan kehilangan kesempatan mendapatkan keuntungan karena tidak dapat memenuhi pesanan.

Berdasarkan hal di atas, maka perlu kiranya suatu manajemen persediaan material yang baik, sehingga diharapkan kebijaksanaan persediaan bahan baku/ sistem persediaan dapat digunakan untuk menetapkan dan menjamin tersedianya bahan baku dalam kualitas dan waktu yang tepat, sehingga kebutuhan bahan baku dapat selalu terpenuhi dengan biaya persediaan minimal.

#### *1.2 Pokok Masalah*

- a. Bagaimana pengendalian terhadap persediaan bahan baku yang baik untuk menjamin terdapatnya persediaan pada tingkat yang optimal, yang dapat memenuhi kebutuhan bahan baku dalamjumlah dan pada waktu yang tepat serta dengan biaya persediaan yang minimal.
- b. Berapa besamya persediaan bahan baku pada waktu pemesanan kembali dilakukan dan berapa besamya persediaan tambahan yang disediakan untuk melindungi atau menjaga kemungkinan terjadinya kekurangan bahan baku**(stock out).**

### *1.3 Tujuan*

Tujuan dari studi dalam penulisan tugas akhir ini adalah untuk membandingkan Metode EOQ **(Wilson Lot Size)** dan Metode Dinamik **(Wagner Within)** untuk mendapatkan biaya persediaan yang optimal.

#### *1.4 Manfaat Penelitian*

Manfaat yang dapat diambil dari penelitian ini adalah sebagai berikut:

- a. Kebutuhan bahan baku untuk industri beton siap pakai **(ready mix concrete)** dapat selalu terpenuhi dengan biaya persediaan yang minimal.
- b. Harga beton untuk tiap unitnya dapat ditekan sehingga hasil produksi beton siap pakai **(ready mix concrete)** dapat bersaing di pasaran.

### *1.5 Batasan Bahasan*

Pembahasan yang dilakukan akan dibatasi pada hal-hal sebagai berikut:

- a. Metode optimasi yang ditinjau adalah metode optimasi jumlah/kuantitas pesanan statis (EOQ) dan Dinamik **(Wagner Within).**
- b. Ketersediaan material yang dibutuhkan diperhitungkan berdasarkan selang waktu antara pemesanan dengan pengiriman material atau material sampai di gudang **(lead time).**
- c. Data yang digunakan sebagai bahan untuk studi kasus berasal dari industri beton siap pakai **(ready mix concrete)** PT Jaya Ready Mix Yogyakarta.
- d. Material yang ditinjau hanya material semen, pasir, dan batu pecah (split) sebagai komponen dasar beton.
- e. Penentuan distribusi kebutuhan material diperoleh dari data pemakaian material untuk menghasilkan beton dalamjangka waktu selama 1tahun, yaitu tahun 1997.
- f. Metode Penelitian.

Penelitian dalam tugas akhir ini dilakukan terhadap PT Jaya Ready Mix Yogyakarta untuk menentukan kuantitas pesanan optimum material, sehingga diperoleh biaya persediaan material yang minimal. Dalam penelitian ini digunakan pendekatan **Operation Research.**

Pengumpulan data diperoleh melalui informasi dari orang-orang yang berkaitan dengan industri beton jadi, dalam hal ini karyawan PT Jaya Ready Mix Yogyakarta, pengumpulan data diperoleh dengan cara:

- 1. Observasi, yaitu pengamatan langsung ke lapangan untuk mengetahui proses produksi beton jadi **(ready mix concrete).**
- 2. Wawancara, yaitu dengan cara tanya jawab langsung dilapangan antara lain:
	- a. Kapasitas gudang yang tersedia.
	- b. Data mengenai pemakaian material selama satu tahun, 1997.
	- c. Waktu pemesanan sampai material tiba di lokasi **(leadtime).**
	- d. Harga material.
	- e. Jenis material.
	- f. Biaya pesan masing-masing material.
	- g. Biaya simpan masing-masing material.

Data dianalisis dengan menggunakan 2 metode yaitu Metode EOQ **(Wilson Lot Size)** dan Metode Dinamik **(Wagner Within)** sehingga diperoleh biaya total persediaan yang optimal. Dari data yang dianalisis di atas, diharapkan dapat memberikan rekomendasi atau saran mengenai manajemen persediaan material pada industri beton jadi khususnya PT Jaya Ready Mix, untuk meningkatkan efisiensi.

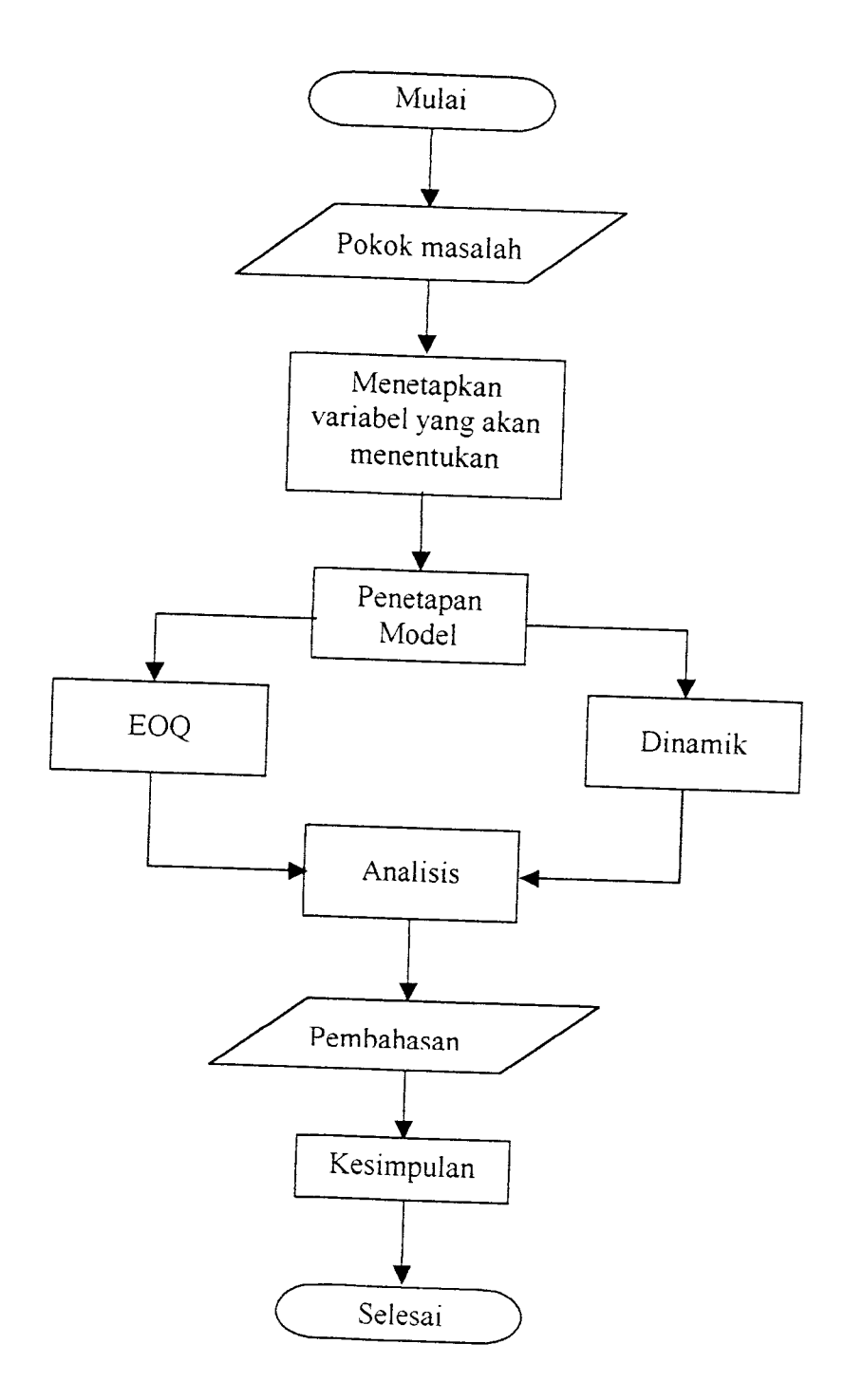

*Gambar 1.1 Flow Chart Jalannya Penelitian*

### *BAB II*

### *LANDASAN TEORI*

# *2.1. Teory tentang Beton Siap Pakai* **(Ready** *Mix* **Concrete)**

Beton siap pakai **(Ready mix concrete)** adalah campuran antara semen, agregat halus, agregat kasar dan air dengan atau tanpa bahan tambahan, dengan perbandingan tertentu sesuai dengan kualitas dan volume beton yang akan dihasilkan yang di campur dalam keadaan basah (segar) dan siap untuk dipakai.

### *2.2. Perencanaan Produksi*

Pada industri beton siap pakai **(ready mix concrete),** perencanaan proses produksi memegang peranan penting untuk dapat mencapai tujuan perusahaan. Perencanaan produksi ini merupakan acuan untuk kegiatan yang harus dilakukan pada proses industri. Dengan adanya perencanaan yang baik maka selumh kegiatan *dalam proses industri dapat dianalisa dan hal-hal* yang dapat menghambat *ataupun* menunjang lancarnya produksi dapat diperkirakan dan dikontrol.

# *2.2.1. Hal-Hal yang Mempengaruhi Perencanaan Produksi*

Adapun hal-hal yang mempengamhi perencanaan produksi pada industri beton siap pakai **(Ready Mix Concrete)** adalah :

a. Volume produksi

Keputusan dalam perencanaan produksi banyak didasarkan pada berapa banyak

 $\overline{7}$ 

volume produksi yang akan dihasilkan, dan selama berapa periode waktu jumlah tersebut akan diproduksi. Dasar penentuan volume dan laju produksi ini adalah ramalan penjualan untuk jangka panjang dan jangka pendek, tetapi juga harus merancang proses sehingga dapat diubah atau mengisi pemenuhan kebutuhan di masa yang akan datang dengan mudah, baik volume maupun laju produksi.

b. Kapasitas produksi

Volume yang akan dihasilkan untuk memenuhi permintaan pasar, perlu pertimbangan mengenai kapasitas produski perusahaan. Hal ini sehubungan dengan terbatasnya kemampuan sumber daya yang ada. Dengan pertimbangan kapasitas produksi maka perusahaan akan selalu melihat kemampuan produksinya sebelum menerima atau meluaskan pasarnya. Dengan demikian maka tidak ada pemesanan yang dirugikan akibat pelayanan yang kurang memuaskan.

c. Jarak Lokasi Proyek

Jarak yang jauh untuk pengangkutan beton, memerlukan waktu yang lama. Proses pengikatan suatu beton merupakan fungsi dari waktu. Oleh karena itu perlu dipertimbangkan mengenai campuran yang akan digunakan, **altematifroute** (jalan pintas) pengangkutan dan Iain-lain untuk mengatasi kendala tersebut.

d. Ketersediaan Sumber Material

Ketersediaan sumber materia] menjadi salah satu kendala dalam perencanaan produksi. Bahan baku yang tidak memenuhi syarat secara kualitas untuk mencapai kekuatan beton serta kelangkaan suatu jems material perlu dipertimbangkan bagaimana jalan keluarnya.

#### e. Metode Produksi

Metode produksi akan menentukan urutan-urutan pekerjaan dari proses produksi. Alat-alat serta sumber daya lainnya ditentukan oleh metode yang dipakai. Keberhasilan suatu proses sangat tergantung pada seberapa jauh metode yang dipakai sesuai dengan seharusnya.

## *2.2.2. Perencanaan Bahan Baku*

Bahan baku dari industri beton terdiri dari agregat, semen, air dan bahan tambah. Kualitas material direncanakan tergantung pada kekuatan yang diminta serta sifat-sifat yang diinginkan. Perencanaannya meliputi penentuan prosedur pemeliharaan untuk menjaga kualitas bahan dan penentuan jenis pengujian bahan.

Sedangkan kuantitas material direncanakan berdasarkan pada volume produksi yang akan dilaksanakan meliputi penentuan stock material, siklus pemesanan dan besamya jumlah pemesanan.

## *2.2.3. Perencanaan Peralatan*

Perencanaan yang *dilakukan* adalah untuk penentuan jenis peralatan yang akan dipakai, prosedur pengoperasian, banyaknya peralatan yang akan digunakan *dan pemeliharaan peralatan. Penentuan* jenis *peralatan* tergantung pada proyek yang ditangani serta metode produksi yang digunakan meliputi:

a. Peralatan penakar **(batcher equipment)**

Peralatan ini berfungsi untuk menampung dan mengukur material beton sebelum dituang ke dalam **mixer.**

b. Peralatan Pencampur Beton **(concrete mixer equipment)**

Perlatan ini terdiri dari silinder yang dapat berputar terhadap porosnya dan di

dalam silinder ini terdapat sejumlah dayung **(paddle)** yang akan mengaduk campuran beton bila silinder ini berputar. Peralatan pencampur ini dapat berupa peralatan yang bersatu dengan **batcher** yang dikenal dengan **seniral-nux,** truk **mixer,** atau yang dapat dioperasikan dilokasi proyek.

c. Peralatan pengangkutan beton,

Terdiri dari beberapa jenis alat pengangkut, yaitu **concrete dump truck, concrete pump, truck agitator.**

d. **Loader**

Digunakan untuk pemuatan material pada **hatcher,** pemindahan material dalam hal ini mengatur penempatan material.

Prosedur pengoperasian dimaksudkan untuk menuntun pengoperasian dan pemeliharaan yang berdasarkan rekomendasi dari pembuatnya dan kondisi lingkungan dimana peralatan dioperasikan. Dengan adanya pengoperasiaan peralatan yang baik kecelakaan dan keterlambatan program pelaksanaan dapat dihindari.

### *2.2.4. Perencanaan Sumber Daya Manusia*

Salah satu sumber perusahaan yang paling penting adalah sumber daya manusia, meliputi:

a. Operator

Operator yang diperlukan adalah untuk mengoperasikan seluruh sistem peralatan yang digunakan dalam industri, bertanggung jawab untuk menjalankan peralatan agar bekerja dan berproduksi sesuai dengan yang diinginkan.

## b. Pengawas Lapangan

Merupakan orang yang bertugas mengontrol semua proses pekerjaan yang dilaksanakan, terdiri dari pengawasan di **batchingplant** dan dilokasi proyek.

c. Tenagr administrasi

Merupakan orang yang bertugas sehari-hari dalam menangani pembukuan perusahaan.

#### *2.3. Proses Produksj*

Proses produksi merupakan aktivitas lanjutan dari perencanaan yang akan mewujudkan tujuan dari perusahaan. Proses produksi dalam industri beton siap pakai **(ready mix concrete)** ini mengikuti metode dan alur tertentu sesuai dengan jenis dan sistem tertentu yang dianut oleh perusahaan. Pertimbangan pengambilan sistem dan metoda-metoda yang diterapkan mengacu pada kelayakan usaha serta pengalaman dalam menangani industri beton siap pakai **(ready mix concrete).**

### *2.3.1. Sistem Produksi*

Yang dimaksud dengan sistem adalah mempakan suatu rangkaian unsur-unsur yang saling terkait dan tergantung serta saling pengaruh mempengaruhi satu dengan' lainnya yang keselumhan mempakan satu kesatuan bagi pelaksanaan kegiatan. Sedangkan produksi adalah secara umum diartikan sebagar suatu kegiatan atau proses yang mentransformasikan masukan **(input)** menjadi hasil keluaran **(output).** Jadi sistem produksi adalah suatu keterkaitan unsur-unsur yang berbeda-beda secara terpadu, menyatu dan menyeluruh dalam mentransformasikan masukan menjadi keluaran. Secara umum sistem produksi industri beton siap pakai **(ready mix concrete)** dapat dilihat pada gambar 2.1

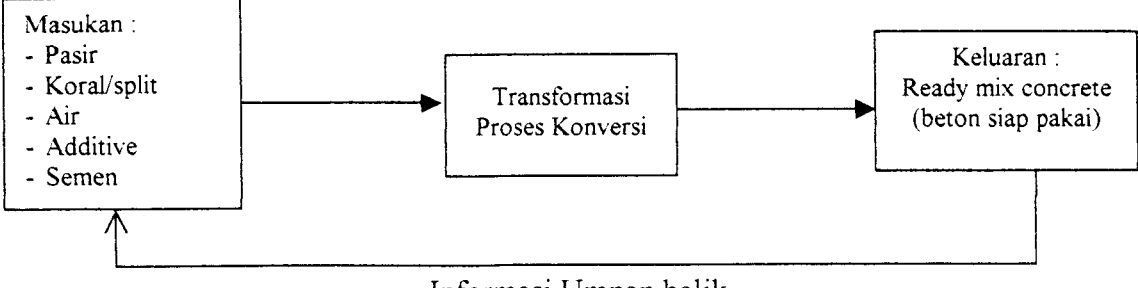

Informasi Umpan balik

# *Gambar 2.1. Sistem produksi industri beton siap pakai (ready mix concrete) 2.3.2. Siklus Produksi*

Siklus produksi dari industri beton siap pakai **(ready mix concrete)** sangat sederhana, sesuai dengan sistem yang digunakan, meliputi:

### *1. Persiapan Material*

### *A. Semen*

Semen yang digunakan sebagai bahan campuran beton pada umumnya adalah semen portland. Semen portland mempakan salah satu semen hidrolik, yaitu suatu bahan pengikat yang mengeras jika bereaksi dengan air serta menghasilkan produk yang tahan air. Contoh lain semen putih dan semen alumina. Sifat-sifat teknis dari seman portland tergantung pada : susunan kimianya, kadar gips, dan kehalusan butirannya. Hal yang hams diperhatikan dari semen portland adalah pengikatanva dan pengerasannya. Ada 5 type semen portland yaitu type I, II, III, IV, V, sesuai dengan klasifikasi yang ditentukan oleh ASTM. Kelima type tersebut tergantung pada penggunaannya, karakteristik dan prosentase dari bahan-bahan kimianya.

### B. *Agregat*

Agregat adalah butiran material alami yang berfungsi sebagai bahan pengisi dalam campuran beton. Jenis agregat ini terdiri dari agregat kasar (kerikil) dan

agregat halus (pasir). Penggunaan agregat dalam beton memiliki porsi terbesar yaitu sebesar 60% - 80% dari volume totalnya. Oleh karena itu gradasi diupayakan saling mengisi menjadi satu kesatuan massa yang utuh, homogen dan kompak, yaitu agregat berdiameter kecil mengisi mang kosong diantara agregat besar. Disamping itu harga agregat dipasaran relatif lebih murah. Maka penggunaan agregat yang banyak pada campuran beton akan sangat menguntungkan, sehingga beton yang dihasilkan akan ekonomis.

### C. *Air*

Fungsi air dalam campuran beton adalah untuk terjadinya hidrasi, yaitu reaksi kimia antara semen dan air yang menyebabkan campuran menjadi keras setelah lewat beberapa waktu. Penambahan air yang lebih pada pencampuran akan mengurangi kekuatan beton setelah mengeras.

## *D. Bahan Tambahan* **(Additive)**

Bahan tambahan digunakan bila diperlukan. Bahan tamabahan adalah suatu bahan berupa serbuk atau cairan yang ditambahkan ke dalam campuran beton selama pengadukan dalam jumlah tertentu dengan tujuan untuk mengubah beberapa sifatnya.

## *2. Persiapan Peralatan*

### a. **Batcher**

Metode yang digunakan dalam pembuatan beton ini adalah menggunakan penakaran berat. Keakuratan penimbangan bahan campuran akan sangat menentukan keberhasilan kualitas beton yang diproduksi.

#### b. **Mixer**

**Mixer** yang akan dipakai dibersihkan dari kotoran-kotoran maupun sisa-sisa pengadukan beton sebelumnya, juga diperiksa berfungsinya alat tersebut.

## c. Truk Pengangkut

Tmk dalam hal ini berfungsi sebagai pengangkut dan **agitator** hams dalam kondisi baik, sehingga tidak dimungkinkan kendaraan rusak diperjalanan.

# *3. Penakaran Material (Batching)*

Untuk pembuatan beton berkualitas sedang dan tinggi, di dalam PUBI 1989 mensyaratkan bahwa proporsi campuran beton hams dilakukan dengan penakaran berat (weight batching). Ada dua cara penakaran dilakukan, tergantung dari peralatan yang digunakan yaitu :

a. **Single material batcher**

**Single material batcher** mempakan **batcher** paling sederhana. Untuk mengisi **batcher** dengan jumlah yang sesuai, operator membuka **gate** yang terdapat di bagian bawah **batcer** dengan bukaan yang sesuai. Jika **gate** ini dioperasikan secara manual maka operator harus memperhatikan skala bukaan dengan hatihati, untuk menghindari terlalu banyaknya material yang diambil dalam batcher. Keuntungannya ialah bahwa setiap material diukur dan ditimbang sendiri.

b. **Multiple** atau **Cummulative batcher**

Pada **multiple cummulative batcher,** sejumlah agregat material beton yang berbeda yang terlebih dahulu ditimbang, dimasukkan di bagian atas. Semen dan air yang diukur terpisah juga dimasukkan. Pengukuran air dilakukan dalam volume. Agregat pertama ditimbang, kemudian agregat kedua, sehingga berat

sekarang adalah berat pertama dan kedua. Dan seterusnya sehingga proporsi beton untuk campuran terpenuhi.

# 4- Pengadukan Beton

Pengadukan beton dilakukan dalam *mixer* yang sekaligus sebagai pengangkut agitator. Kapasitas pengadukan ini maksimum adalah 5 m<sup>3</sup> beton untuk tiap  $mixer$ . Bahan baku yang telah ditimbang dalam batching dicampur dengan cara sebagai berikut:

Agregat diangkat melalui belt conveyor masuk ke dalam mixer bersamaan<br>dengan semen dengan proporsi sepertiga dari jumlah material yang direncanakan, setelah itu air dimasukkan dengan volume sepertiga desain yang telah ditetapkan. Setelah sepertiga campuran pertama matang kemudian dilanjutkan dengan sepertiga<br>campuran yang kedua dan sepertiga campuran ketiga sampai mencapai volume yang ditentukan. Selama proses pemasukan bahan baku, mixer harus tetap bekerja hingga pengawas pengadukan menyatakan campuran telah siap untuk diangkat.

# 5. Pengangkutan

Pengangkutan beton dari batching plant ke lokasi proyek harus memperhatikan sifat-sifat beton segar. Dalam hal ini pengangkutan beton dibatasi oleh beberapa faktor yang mempengaruhi produksi beton. Faktor tersebut adalah keterlambatan pengngkutan, mengeringnya beton, segresi, pemadatan.

Pengangkutan beton dilakukan dengan menggunakan truk jenis *agitator*. Truk ini berfungsi untuk mengurangi terjadinya segregasi, adanya pemadatan beton, menjaga keseragaman beton saat dituangkan pada pengecoran. Semua yang tersebut di atas dimulai dari tahap persiapan material serta peralatannya hingga pengangkutan

untuk lebih jelasnya dapat dilihat pada gambar 2.2.

Pada gambar 2.2 tersebut dapat dilihat bahwa proses pengadukan beton dimulai dengan proporsi 0,333 semen, 0,333 pasir dan 0,333 split dari jumlah setiap material yang direncanakan, setelah itu air dimasukkan dengan volume 0,333 desain yang telah ditetapkan. Setelah 0,333 campuran pertama matang kemudian dilanjutkan dengan 0,333 campuran yang kedua dan 0,333 campuran yang ketiga sampai mencapai volume yang ditentukan.

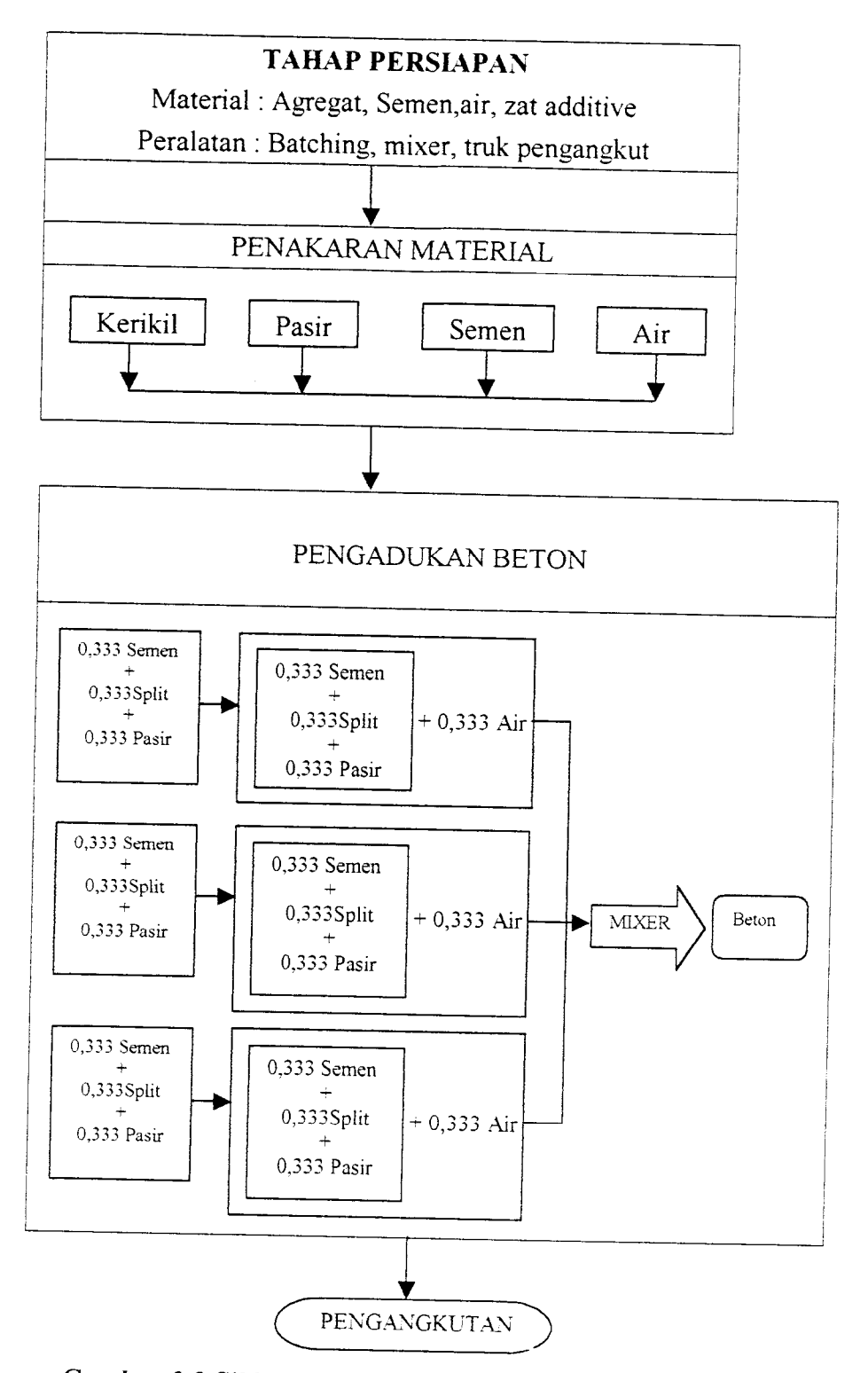

Gambar 2.2 SikJus produksi pada industri beton **ready mix**

# *2.4 Teori Persediaan*

# *2.4.1. Manajemen Persediaan*

Pada pelaksanaan pekerjaan konstmksi, hubungan pekerjaan satu dengan yang lain saling terkait dan tergantung. Proses yang simultan itu harus diusahakan terus menerus tanpa hambatan, bila satu kegiatan terhambat akibat kekurangan material (under stock material), mungkin seluruh sistem akan terhenti. Kerugian yang diderita proyek adalah waktu penyelesaian tidak tepat sehingga pembayaran tenaga akan bertambah, biaya operasi dan sewa alat akan bertambah dan lain-lain. Akumulasi biaya selumh kerugian akan besar. Tetapi untuk menghindan kekurangan material **(stock out),** biasanya material ditimbun sebanyak mungkin **(over stock material),** namun ini akan terkendala oleh kapasitas gudang yang tersedia dan pemborosan karena investasi atau dana yang menganggur **(idle resources).** Masalahnya adalah bagaimana menentukan jumlah dan waktu yang tepat untuk memesan material sehingga proyek tidak kekurangan material dan tidak menimbun material.

Untuk mempertahankan tingkat persediaan yang optimum, maka diperlukan jawaban dan pertanyaan mendasar yaitu : jumlah barang yang harus dipesan dan waktu pemesanan kembali.

Ada dua jenis kondisi ekstrim yang dapat terjadi pada masalah persediaan barang atau material yaitu :

a. Kelebihan material (over stock), yaitu kondisi dimana jumlah barang yang disimpan terdapat dalam jumlah yang besar untuk memenuhi permintaan dalam jangka waktu yang lama. Penyelesaian dengan kondisi ini mempunyai

karakteristik bahwa pembelian dilakukan dalam jumlah yang besar dengan frekuensi yang jarang. Hal ini mengakibatkan biaya penyimpanan (holding cost) menjadi besar, tetapi resiko kekurangan material menjadi kecil.

b. Kekurangan material **(under stock),** yaitu suatu kondisi dimana persediaan dalam jumlah sedikit/terbatas untuk memenuhi kebutuhan dalam jangka waktu yang pendek. Karakteristik dalam kondisi semacam ini adalah pembelian barang dalam jumlah kecil dan frekuensi yang sering. Biaya penyimpanan pada kondisi ini menjadi kecil.

Penyelesaian dengan dua kondisi ekstrim di atas memerlukan biaya yang lebih besar. Karena itu manajemen persediaan perlu dilakukan untuk menganalisa serta mendapatkan tingkat persediaan yang optimum sehingga bisa menekan biaya seminimum mungkin tanpa harus menyimpan persediaan barang yang berlimpah.

Pengendalian dan pemeliharaan sediaan barang-barang fisik mempakan masalah yang lazim di semua perusahaan. Ada beberapa alasan unutk menyimpan sediaan. Ini meliputi proteksi terhadap perubahan permintaan, menjaga arus produksi yang merata **(smooth)** dengan menyediakan fungsi pemutus antara tahap-tahap dalam produksi, dan menekan biaya total dengan memanfaatkan diskon kuantitas. Selain itu sediaan dapat membantu dalam meningkatkan laju produksi dan menunmkan biaya produksi, jika melalui pemanfaatan yang cermat.

Sistem manajemen sediaan dapat memberikan penghematan besar bagi perusahaan. Penghematan ini terwujud dalam berbagai bentuk, tergantung pada situasi perusahaan. Beberapa sumber penghematan yang demikian adalah biayabiaya pembelian yang lebih rendah, biaya bunga yang lebih rendah atau

meningkatnya ketersediaan dana internal, biaya operasi yang lebih rendah, biaya produksi per unit yang lebih rendah, penyerahan produksi yang lebih andal, dan layanan pelanggan yang lebih baik.

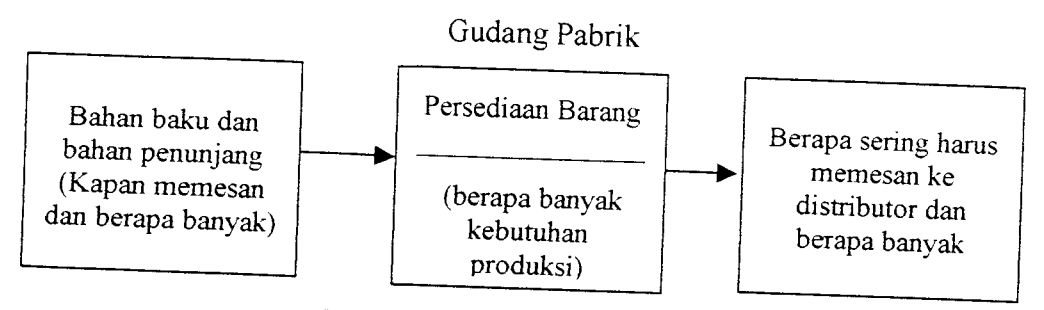

Gambar 2.3 Titik-titik sediaan

# 2.4.2. Pengawasan Persediaan

Setiap gerak pengaturan yang ada di industri harus mempunyai tujuan agar industri dapat berhasil dengan baik. Pengawasan persediaan dijalankan untuk memelihara terdapatnya keseimbangan antara kerugian dan penghematan dalam suatu persediaan barang di gudang, dan adanya biaya atau modal. Oleh karena itu menurut Agus Ahyary, (1986, Pengendahan Produksi) pengawasan persediaan mempunyai tujuan antara lain :

- a. Mengusahakan pembelian secara kecil-kecilan dapat dihindari, karena mengakibatkan ongkos pesan menjadi besar
- b. Mengusahakan agar tidak terjadi kehabisan persediaan, yang dapat mengakibatkan terhentinya proses produksi.
- c. Mengusahakan supaya penyimpanan dalam gudang tidak dilakukan secara besarbesaran, yang dapat mengakibatkan biaya menjadi tinggi.

Dari keterangan di atas dapatlah dinyatakan bahwa tujuan pengawasan persediaan untuk memperoleh kualitas dan jumlah yang tepat dari bahan-bahan/
barang-barang yang tersedia pada waktu yang dibutuhkan dengan biaya-biaya yang minimum untuk keuntungan atau kepentingan perusahaan.

Dengan kata lain pengawasan bertujuan untuk menjamin terdapatnya persediaan pada tingkat yang .optimal agar produksi dapat berjalan dengan lancar dengan biaya persediaan yang minimal. Jadi dalam rangka mencapai tujuan tersebut di atas, pengawasan persediaan mengadakan perencanaan bahan-bahan apa yang dibutuhkan baik dalam kuantitas maupun kualitasnya.

Pengaturan persediaan bahan baku agar dapat menjamin kelancaran proses produksi secara efektif perlu ditetapkan kebijaksanaan-kebijaksanaan yang berkenaan dengan persediaan. Pemesanan barang harus ditentukan berapa jumlah yang dipesan agar pemesanan ekonomis dan kapan pemesanan dilakukan. Perlu juga ditentukan berapa besarnya persediaan penyelamat (buffer stock) yang merupakan persediaan minimum.

Pemesanan bahan baku yang dibutuhkan dapat dilakukan dengan dua macam cara (Agus Ahyary, 1986, Pengendalian Produksi) yaitu :

a. Pemesanan pada saat persediaan mencapai titik tertentu

Adalah suatu sistem atau cara pemesanan bahan baku, vang dilakukan apabila persediaan telah mencapai suatu titik tertentu. Jika bahan-bahan terus diproses, maka jumlah persediaan semakin menurun sampai titik batas tertentu, dan harus dipesan kembali, model semacam ini biasanya jumlah bahan yang dipesan selalu sama.

b. Pemesanan dilakukan pada waktu tertentu, yaitu waktu yang ditetapkan dicapai. Adalah suatu sistem atau cara pemesanan bahan dimana jarak waktu atau interval waktu pemesanan tetap. Cara ini dapat digunakan untuk mengawasi persediaan barang-barang yang banyak jenisnya serta tinggi nilainya.

# *2.4.3. Faktor-Faktor yang Mempengaruhi Persediaan Bahan Baku*

Di dalam penyelenggaraan persediaan bahan baku untuk kepentingan pelaksanaan proses produksi dari suatu industri, maka akan terdapat beberapa macam faktor yang akan mempunyai pengaruh terhadap persediaan bahan baku tersebut yang terdiri dari beberapa macam dan akan saling berkaitan antara satu faktor dengan faktor lain. Namun demikian secara bersama-sama faktor-faktor tersebut akan mempengaruhi jumlah persediaan bahan baku yang ada dalam suatu industn.

Adapun berbagai macam faktor yang mempengaruhi persediaan bahan baku tersebut adalah :

a. Perkiraan pemakaian bahan baku

Berapa banyak jumlah bahan baku yang dipergunakan untuk kepentingan proses produksi dalam satu periode, akan dapat diperkirakan oleh manajemen perusahaan dengan mendasarkan dari pada perencanaan produksi maupun skedul produksi yang telah disusun dalam suatu industri.

b. Harga bahan baku

Semakin tinggi harga bahan baku yang dipergunakan, maka untuk mencapai sejumlah persediaan akan diperlukan dana yang semakin besar pula. Dengan demikian maka biaya dari modal yang tertanam di dalam persediaan bahan baku tersebut akan menjadi tinggi.

## c. Biaya-biaya persediaan

Di dalam hubungannya dengan biaya-biaya persediaan ini, maka dikenal tiga macam biaya persediaan, vartu biaya penyimpanan, biaya pemesanan dan biaya tetap persediaan. Biaya tetap persediaan adalah biaya yang jumlahnya tidak terpengaruh bahan baku yang disimpan maupun frekuensi pemesanan bahan baku yang dilakukan.

d. Kebijaksanaan pembelanjaan

Di dalam pembelanjaan harus diperhitungkan dengan cermat, efisien dan seefektif mungkin, agar barang-barang yang dibeli benar-benar sesuai dengan kebutuhan perusahaan dan dapat digunakan seoptimal mungkin.

e. Pemakaian bahan

Pemakaian bahan baku dengan mempergunakan metode peramalan yang sesuai dengan keadaan perusahaan akan dapat membantu penyelenggaraan persediaan bahan baku dalam pemsahaan.

f Waktu tunggu **(lead time)**

Yang dimaksud dengan waktu tunggu (lead time) adalah waktu tenggang yang diperlukan (yang terjadi) antara saat pemesanan bahan baku tersebut dilaksanakan sampai dengan datangnya bahan baku yang dipesan tersebut.

g. Model Pembelian bahan

Model pembelian bahan yang dipergunakan akan sangat menentukan besar kecilnya bahan baku yang diselenggarakan di dalam suatu industri. Sampai dengan saat ini model yang sering dipergunakan dalam perusahaan yaitu model pembelian dengan kuantitas pembelian yang optimal (Economic Order Quantity).

# h. Persediaan pengaman

Pada umumnya utuk menanggulangi adanya keadaan kehabisan bahan baku (safety stock). Persediaan pengaman ini akan dipergunakan apabila terjadi a keadaan kehabisan bahan baku<br>mengadakan persediaan pengaman<br>san dipergunakan anabila di kekurangan bahan baku, atau keterlambatan datangnya bahan baku yang dibeli.<br><sup>i.</sup> Pembelian kembali

Pembelian kembali yang dilaksanakan ini akan dapat mendatangkan bahan baku ke dalam gudang bahan baku dalam waktu yang tepat, sehingga tidak terjadi kekurangan bahan baku karena keterlambatan kedatangan bahan baku tersebut,<br>atau sebaliknya yaitu kelebihan bahan baku dalam gudang, karena bahan baku yang dipesan tersebut datang terlalu awal.

# 2.4.4. Fungsi Persediaan

a- Fungsi **Decoupling**

Fungsi penting persediaan adalah memungkinkan operasi-operasi perusahaan internal dan eksternal mempunyai kebebasan. Persediaan *decouples* ini memungkinkan perusahaan dapat memenuhi persediaan *decouples* ini  $t$ ergantung pada supplier.  $t$ gaman tanpa superiori sebagai tanpa sebagai tanpa sebagai tanpa sebagai tanpa sebagai tan

b. Fungsi Economic Lot Sizing

Melalui penyimpanan persediaan, perusahaan dapat memproduksi dan membeli<br>
sumber daya dalam kuantitas yang dapat mengurangi biaya-biaya n,

Seiring dengan perusahaan menghadapi fluktuasi permintaan dapat diperkirakan dan diramalkan berdasarkan pengalaman atau data tana diperkirakan permintaan musiman, 'alu- -vaitu -vaitu -vaitu -vaitu -vaitu -vaitu -vaitu -vaitu -vaitu

### *2.4.5 Komponen Permodelan*

Biaya investarisasi sebagian merupakan vanabel dan sebagian lainnya merupakan biaya tetap. Biaya inventarisasi yang bersifat variabel adalah biaya yang berubah-ubah karena adanya pembahan jumlah persediaan yang ada di dalam gudang. Biaya tersebut akan naik kalau meningkatkan jumlah persediaan yang disimpan dan berkurang apabila kita mengurangi jumlah persediaan yagn disimpan. Sedangkan biaya inventarisasi yang bersifat tetap adalah elemen biaya inventarisasi yang relatif tetap jumlah totalitasnya dalam jangka pendek dengan tidak memandang adanya variasi yang normal dalam jumlah persediaan yang normal dan jumlah persediaan yang disimpan.

Kualitas pesanan dan titik pesanan ulang ditentukan dengan meminimkan biaya total penyediaan stock (biaya total inventarisasi). Biaya total inventarisasi adalah fungsi dari komponen-komponen biaya berikut:

$$
\begin{bmatrix} \text{Total bias} \\ \text{inventarisasi} \end{bmatrix} = \begin{bmatrix} \text{Biga} \\ \text{pembelian} \end{bmatrix} + \begin{bmatrix} \text{Biga} \\ \text{pemesanan} \end{bmatrix} + \begin{bmatrix} \text{Biga} \\ \text{penyimpanan} \end{bmatrix} + \begin{bmatrix} \text{Biga} \\ \text{kekurangan} \end{bmatrix}
$$

### a. Biaya pembelian **(purchasing cost)**

Adalah biaya yang dikeluarkan untuk pembelian material. Harga satuan ini semakin murah bila material yang dibeli semakin banyak, karena adanya kemungkinan potongan harga, sehingga cenderung untuk membeli barang yang banyak dengan frekuensi yang kecil.

b. biaya pemesanan **(Setup cost)**

Adalah biaya yang dikeluarkan bila pemesanan barang dilakukan. Semakin sering melakukan pesanan ulang dalam jumlah kecil, maka biaya yang dikeluarkan

untuk pemesanan semakin besar.

c. Biaya penyimpanan **(holding cost)**

Adalah biaya yang harus dikeluarkan akibat penyimpanan barang, biaya ini sangat berpengaruh pada bunga dari modal yang diinvestasikan untuk pengadaan material.

d. Biaya kekurangan **(shortage cost)**

Adalah biaya dikeluarkan akibat habisnya barang persediaan pada saat barang tersebut diperlukan. Biaya ini mencakup kerugian akibat keterlambatan kerja, tertundanya produksi dan kehilangan konsumen.

Hubungan dari komponen biaya di atas dapat dilihat pada gambar 2.4

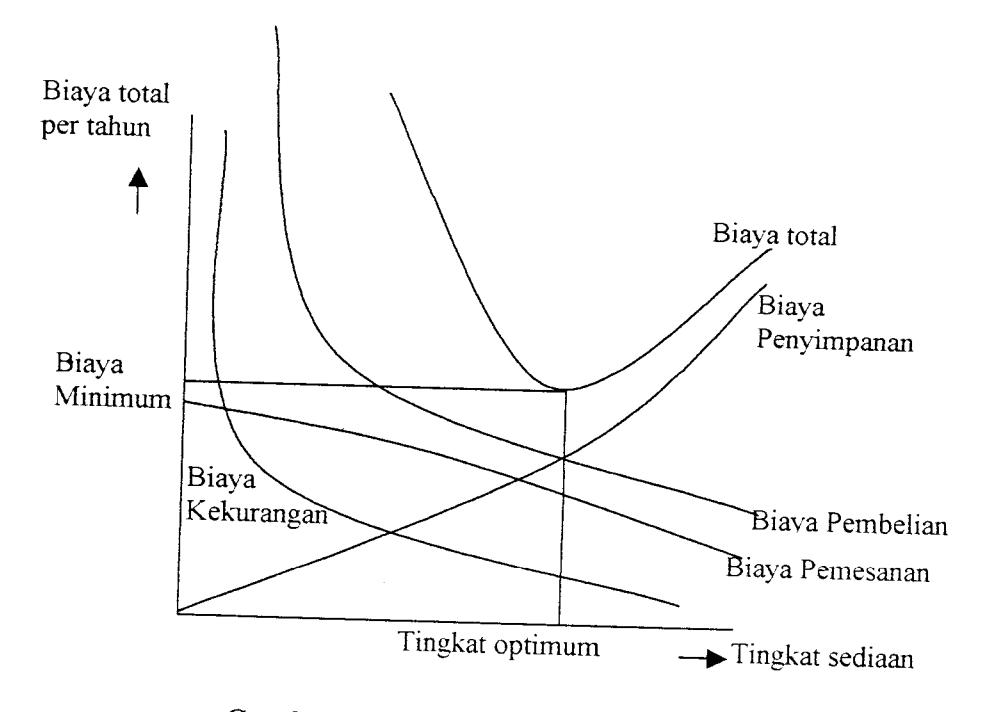

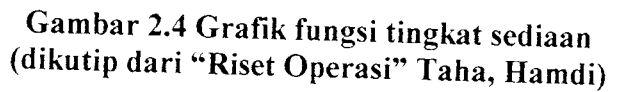

### *2.4.6 Hal-Hal yang Mempengaruhi Permodelan*

Hal-hal lain yang mempengamhi permodelan masalah persediaan adalah :

a. Pengisian kembali persediaan **(stockreplenishment)**

Pengisian suatu barang dapat terjadi segera setelah dilakukan pemesanan atau pengisian persediaan **(stock)** dilakukan pada waktu yang tetap atau seragam karena terikat suatu kontrak.

b. Horison waktu

Yaitu periode perencanaan tingkat persediaan. Horison waktu ini tergantung dari jangka waktu pemakaian kebutuhan yang sudah dapat diperkirakan.

c. Jumlah dan tipe barang

Menyatakan banyaknya jenis yang ditinjau dalam permodelan. Hal ini kadangkadang berpengaruh pada tersedianya tempat penyimpaan, sehingga kendala terbatasnya tempat dalam permodelan hams diperhitungkan dalam permodelan.

d. **Tenggang waktu (Delivery lag' lead times)**

Yaitu waktu antara penerimaan barang dan waktu pemesanan, ini sangat berhubungan dengan tersedianya material dipasaran.

### *2.4.7 Model Inventarisasi Deterministik*

#### *A. Kompleksitas kebutuhan waktu*

Kebutuhan akan bersifat kontinyu pada suatu waktu tertentu atau dapat juga terjadi diskrit pada suatu titik waktu tertentu. Sifat kontinyu mewakili kebutuhan yang bervariasi sangat kecil atau mengikuti ams pada setiap waktu, sementara sifat disknt mewakili kebutuhan yang bembah secara mendadak pada suatu waktu. Kasus

yang sering diatasi adalah bila tingkat kebutuhan konstan selama suatu periode waktu, dan hanya berubah dari suatu perioda kelainnya. Strategi penyelesaian terbaik adalah dengan menggunakan metode **Wilson Lot Size** yaitu jumlah kuantitas pesanan ekonomis (Economic Order Quantity / EOQ). Karena metode analisa EOQ mengasums,kan kebutuhan bersifat konstan, sehingga pemesan atau pengisian **stock** diadakan dengan jumlah yang sama. Penyelesaian ini dianggap model mventansasi deterministik statistik.

Untuk permodelan sistem **inventory** dengan tingkat kebutuhan bervariasi terhadap waktu **(dinamik),** karena kebutuhan bersifat pasti pada setiap waktu maka sistem pemnjauan tingkat persediaan dilakukan secara berkala dengan anggapan tidak pernah terjadi kekurangan material. Bila pemesanan dilakukan dengan kuantitas yang sama seperti model statik, maka model Dinamik menjadi mmit. Karena itu digunakan informasi kebutuhan selama selang atau periode terbatas, perpanjangan dari perioda sekarang, dalam menentukan mlai yang layak untuk jumlah atau kuantitas pesanan yang sedang beriangsung. Penode di atas dikenal sebagai Planning Horizon (Horison Perencanaan) dan lamanya mempengaruhi biaya total. Peninjauan sistem inventarisasi menjadi secara periodik dengan selama peninjauan sebesar lamanya satu periode.

### *B. Pilihan pendekatan*

Secara esensial ada 3 cara pendekatan untuk menyelesaikan kasus deterministik dengan pola kebutuhan bervariasi terhadap waktu yaitu :

a. Menggunakan metode optimasi jumlah/ kuantitas pesanan ekonomis (EOQ). Pada kasus ini digunakan pendekatan paling sederhana yaitu mengasumsikan tingkat kebutuhan pada suatu horison waktu adalah nilai rata-ratanya. Yang diharapkan dari asumsi adalah variasi dan pola kebutuhan sangat rendah atau diasumsikan tingkat kebutuhan konstan.

- b. Mempergunakan solusi yang terbaik dengan model matematik sesuai situasi.
- c. Mempergunakan suatu *aproksimasi* atau metode *heuristik*. Ide yang dipergunakan berdasarkan pendekatan yang ditangkap dari esensi kompleksitas variasi waktu untuk mepermudah praktisi dalam menyelesaikan model inventaris yang sering memerlukan penyelesaian perhitungan yang panjang.

### *a. Metode EOQ (Wilson Lot* **Size)**

Metode ini digunakan bila variasi kebutuhan tiap periode kecil. Dengan menganggap tingkat kebutuhannya pada suatu horison waktu adalah nilai rataratanya.

Bila diasumsikan kebutuhan rata-rata yang terjadi adalah  $\beta$  (per unit waktu) kemudian tingkat persediaan maksimum  $y$  dan tingkat *inventory* mencapai nol  $y/\beta$ satuan waktu setelah **order quantity y** diterima, maka secara visual masalah **inventory** dapat dilihat pada gambar 2.5 berikut:

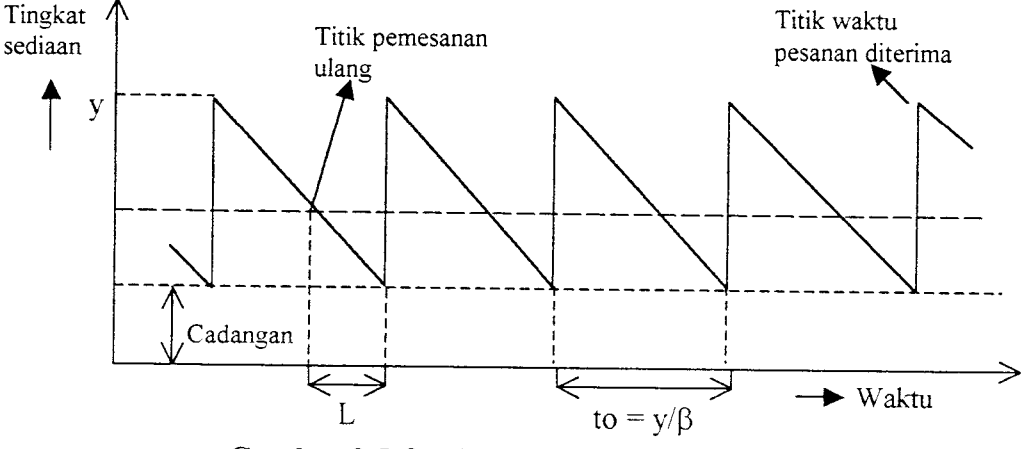

*Gambar 2.5 Grafik variasi dalam tingat sediaan (dikutip dari "Riset Operasi" Taha, Hamdi)*

Dengan melihat gambar di atas perhitungan untuk mendapatkan tingkat persediaan yang optimum dapat dilakukan

Bila **K** adalah **setup cost** yang hams dikeluarkan setiap kali dilakukan pemesanan dan **h** adalah **holding cost** per unit **inventory** persatuan waktu, **c** adalah purchasing cost per satuan waktu dan biaya total per satuan waktu (TCU) sebagai fungsi dari **y,** maka:

$$
TCU(y) = setup cost / satuan waktu + holding cost / satuan waktu
$$

$$
= \frac{K}{y/\beta} + h(y/2) \qquad \dots \qquad (2.1)
$$

dimana :

- $\bullet$  T<sub>o</sub> = y/ $\beta$  = siklus persediaan.
- $\bullet$  y/2 = tingkat persediaan rata-rata.

Harga optimum dari **y** dapat dicari dengan meminimumkan TCU (y) terhadap  $y$ , dan dengan menganggap  $y$  adalah variabel yang kontinyu, maka :

$$
\frac{dTCU(y)}{dy} = \frac{K\beta}{y^2} + \frac{h}{2} = 0 \quad ....... (2.2)
$$

Maka:

$$
y = \sqrt{\frac{2K\beta}{h}}
$$

to\* =  $y*/\beta$  memesan y\* unit to\* unit waktu.

#### *b. Metode Optimasi Dinamik (Wagner Within)*

Metode Dinamik dapat diaplikasikan dalam menyelesaikan problem perencanaan produksi agregat dengan batasan-batasan tertentu. Algoritma **Wagner Within** digunakan untuk membuat perencanaan produksi tanpa ada kasus **backorder.** Asumsikan bahwa biaya produksi pada periode  $-t$  ( $C(P_t)$ ) mengikuti fungsi sebagai berikut:

$$
C(P_t) \begin{cases} 0, & \text{bila } P_t = 0 \\ & \\ A_t + bP_t & \text{bila } P_t > 0 \end{cases}
$$

Dimana :

 $A_t$  = biaya produksi tetap periode-t.

 $B = biaya$  produksi variabel per-unit.

 $P_t$ = jumlah produksi pada periode-t.

Bila kita defmisikan variabel-variabel berikut ini sedemikian dimana :

 $F_t$  = peramalan (*forecast*) permintaan pada periode-t.

 $I_t$  = persediaan *(inventory)* pada akhir periode *t*.

Maka **Wagner** dan **Within** menyatakan bahwa solusi optimal akan mempunyai sifat-sifat sebagai berikut:

 $I_{t-1}$ ,  $P_t = 0$  (2.3)

Persamaan di atas menyatakan bahwa untuk periode-t kapanpun kita dapat memakai persediaan dari periode sebelumnya untuk memenuhi semua permintaan pada periode sekarang  $(I_{t-1} > F_t$ . P<sub>t</sub>) atau kita dapat memenuhi semua permintaan pada periode sekarang hanya memproduksi saja tanpa menggunakan persediaan

 $(P_t > F_t \cdot I_{t-1} = 0)$ .

$$
P_t = 0
$$
,  $F_t$ ,  $F_t + F_{t+1}$ ,  $F_t + F_{t+1} + F_{t+2}$ , ...,  $\Sigma F_t$  ....... (2.4)

Sedangkan persamaan di atas menyatakan bahwa jumlah produksi yang ditetapkan dalam periode kapanpun akan mempakan produksi keseluruhan periode atau kombinasi dari keselumhan periode.

Asumsikan perencanaan produksi yang sederhana untuk dua periode yaitu jumlah produksi pada periode 1 (P<sub>1</sub>) dan jumlah produksi pada periode 2 (P<sub>2</sub>) artinya terjadi permintaan sebanyak 10 pada waktu ke-1 dan permintaan sebanyak 10 pada waktu ke-2 dengan peramalan permintaan F<sub>1</sub> = F<sub>2</sub> = 10. Jika *backorder* tidak diperbolehkan, maka akan ada 11 kombinasi yang mungkin dan jumlah produksi (Pt) ditunjukkan pada tabel 2.1 dan 2.2 sebagai berikut:

|       |                |                                |                                |                           |                                | ------ p----------                      |                                |                           |  |  |
|-------|----------------|--------------------------------|--------------------------------|---------------------------|--------------------------------|-----------------------------------------|--------------------------------|---------------------------|--|--|
|       |                | Artinya                        |                                |                           |                                |                                         |                                |                           |  |  |
| $P_1$ | P <sub>2</sub> | Pengadaan<br>Periode<br>$ke-1$ | Pemakaian<br>Periode<br>$ke-1$ | Sisa<br>Periode<br>$ke-1$ | Pengadaan<br>Periode<br>$ke-2$ | Persediaan<br>Awal<br>Periode<br>$ke-2$ | Pemakaian<br>Periode<br>$ke-2$ | Sisa<br>Periode<br>$ke-2$ |  |  |
| 20    | $\theta$       | 20                             | 10                             | 10                        | $\theta$                       | 10                                      | 10                             | $\overline{0}$            |  |  |
| 19    | 1              | 19                             | 10                             | 9                         |                                | 10                                      | 10 <sup>1</sup>                | $\mathbf{0}$              |  |  |
| 18    | $\overline{2}$ | 18                             | 10                             | 8                         | $\overline{2}$                 | 10                                      | 10                             | $\theta$                  |  |  |
|       |                |                                |                                |                           |                                |                                         |                                |                           |  |  |
|       |                |                                |                                |                           |                                |                                         |                                |                           |  |  |
|       |                |                                |                                |                           |                                |                                         |                                |                           |  |  |
| 12    | 8              | 12                             | 10                             | $\overline{2}$            | 8                              | 10                                      | 10                             | $\overline{0}$            |  |  |
| 11    | 9              | 11                             | 10                             |                           | 9                              | 10                                      | 10                             | $\theta$                  |  |  |
| 10    | 10             | 10                             | 10                             | $\mathbf 0$               | 10                             | 10                                      | 10                             | $\overline{0}$            |  |  |

Tabel 2.1 Peramalan ke-1 jumlah produksi

Karena I<sub>t-1</sub>.  $P_t = 0$ , maka kasus tersebut akan mengakibatkan dua jadwal utama yang memungkinkan untuk pengadaan.

|         |          | Artinya                        |                                |                           |                                |                                         |                                |                           |  |  |
|---------|----------|--------------------------------|--------------------------------|---------------------------|--------------------------------|-----------------------------------------|--------------------------------|---------------------------|--|--|
| $P_{1}$ | P,       | Pengadaan<br>Periode<br>$ke-1$ | Pemakaian<br>Periode<br>$ke-1$ | Sisa<br>Periode<br>$ke-1$ | Pengadaan<br>Periode<br>$ke-2$ | Persediaan<br>Awal<br>Periode<br>$ke-2$ | Pemakaian<br>Periode<br>$ke-2$ | Sisa<br>Periode<br>$ke-2$ |  |  |
| 20      | 0        | 20                             | 10                             | 10                        |                                |                                         |                                |                           |  |  |
| 10      | $\theta$ | 10                             |                                |                           |                                | 10                                      | 10                             |                           |  |  |
|         |          |                                | 10                             |                           | 10                             | 10                                      | 10                             |                           |  |  |

*Tabel 2.2 Peramalan ke-2 jumlah produksi*

Struktur dari situasi perencanaan untuk banyak periode ditunjukkan pada gambar di bawah ini :

Pada akhir periode ke-*j* kapanpun, dimana  $I_t = 0$ , maka akan ada sejumlah strategi produksi yang mungkin sehingga memenuhi selumh permintaan yang masih tersisa dalam horison perencanaan  $j + 1$ sampai *T*.

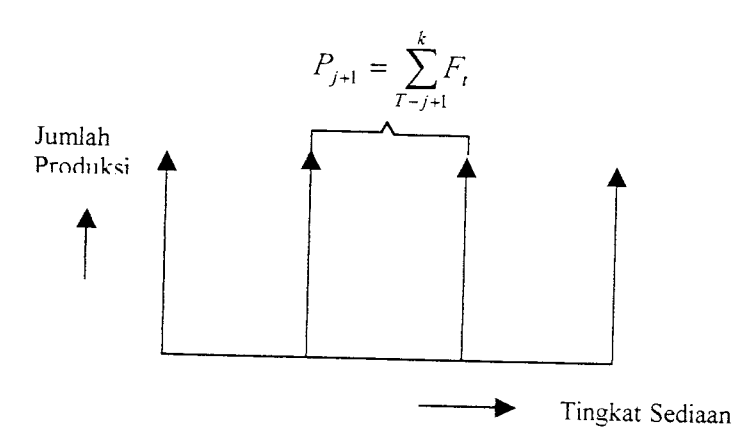

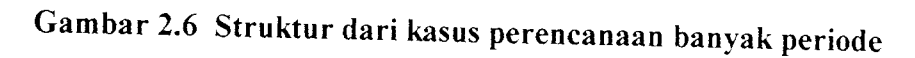

Bila C<sub>jk</sub> = ongkos produksi pada periode  $j + 1$  untuk memenuhi permintaan  $pada_j + 1, j - 2, ..., k.$ 

Cjk di atas termasuk produksi dan biaya persediaan. Biaya produksi dan biaya persediaan selama sub-periode/ ke periode **k** adalah sebagai berikut:

$$
C(P_{jk}) = a_1 + b_1 (F_{j+1} + F_{j+2} + \dots F_1)
$$

Dan

$$
C(I_r) = h \left[ P_{j+1} - \sum_{T-j+1}^{t} F_i \right]
$$

$$
C(I_r) = \sum_{r=j+1}^{k-1} C(I_r)
$$

Dimana :

 $h_r$  = biaya simpan untuk periode r.

 $C(P_{ik})$  = biaya produksi untuk interval *j* ke *k*.

**C** (Ir) = biaya persediaan yang dibawa pada akhir periode **r.**

C ( $I_{jk}$ ) = biaya persediaan yang dibawa selama interval *j* ke *k*.

Oleh karena itu total biaya produksi dan persediaan selama periode / ke **k** dapat ditulis sebagai berikut:

$$
TC_{jk} = C (P_{jk}) + C (I_{jk})
$$

$$
= A_{j+1} + bP_{j+1} + \sum_{T-j+l}^{k=l} h_t I_t
$$

TCjk mempakan semua biaya-biaya yang terlibat dalam sub-periode / ke **k** dalam keseluruhan horizon perencanaan dari 0 ke T.

Untuk mendefinisikan persamaan program dinamis rekursiv yang akan menghasilkan solusi optimal, maka diperoleh persamaan :

Zk=min {ZJ+TCJ k=1,2,3,....J (2.5) 0<j<k-l <sup>v</sup> <sup>J</sup> <sup>J</sup> ;

Hal ini berarti bahwa setiap tahap rekursiv, kita mencari kombinasi biaya produksi minimum diantara dua titik regenerasi **(j** dan **k)** ditambah dengan solusi optimal ke-*j*. Langkah rekursiv dihitung untuk ke-*T*, dimana  $Zo^* = 0$ .

### *2.4.8 Titik Pemesanan Ulang*

Pemesanan kembali barang atau material tidak dapat dilakukan secara sembarangan. Dalam pemesanan kembali barang perlu diperhatikan waktu pemesanan sehingga material tersebut dapat mencukupi kebutuhan sementara material yang dipesan belum sampai. Jadi dalam hal ini hams diperhatikan tenggang waktu pemesanan dan waktu datangnya material tersebut.

Cara menentukan titik pemesanan ulang tergantung dari sistem peninjauan. Ada dua cara peninjauan persediaan yang biasa dilakukan, yaitu peninjauan secara berkala dan peninjauan kontinyu.

1. Peninjauan Berkala

Yaitu peninjauan persediaan dilakukan dalam jangka waktu tertentu. Jika digunakan cara ini maka pemesanan ulang dilakukan secara berkala berdasarkan interval waktu.

2. Peninjauan Kontinyu

Yaitu peninjauan secara terus menerus. Biasanya dilakukan bila kebutuhan material sangat vital. Jika digunakan cara ini maka pemesanan dilakukan berdasarkan tingkat persediaan tertentu.

Khusus mengenai peninjauan secara kontinyu dimana pemesanan ulang dilakukan berdasarkan tingkat persediaan tertentu maka ada kemungkinan jika

pemakaian kebutuhan begitu besar, persediaan yang ada pada suatu periode ke-i ditambah jumlah pemesanan yang datang, berada di bawah tingkat persediaan yang tertentu.

Hal ini berarti harus ditentukan tingkat persediaan yang tertentu sebagai titik pemesanan ulang **(reorder point)** yaitu :

 $R = B + \beta L$  (2.6)

Dimana :

 $R =$  titik pemesanan ulang.

 $B = C \alpha$ dangan penyangga.

 $\beta$ .L = pemakaian kebutuhanselama masa tenggang waktu.

#### *2.4.9 Cadangan Penyangga*

Cadangan penyangga dipersiapkan untuk memenuhi kebutuhan bila sewaktuwaktu kebutuhan tersebut melebihi dari yang telah dipekirakan. Besamya cadangan penyangga tergantung dari pemesanan ulang dan pemakaian selama tenggang waktu. Misalnya **f(x)** adalah fungsi kerapatan dari permintaan selama **lead time** dan kemungkinan kehabisan stock selama L tidak melampaui p, maka jumlah buffer (B) ditentukan dari :

 $P(x \geq B + \beta L) \leq p$  (2.7)

Perhitungan cadangan penyangga diperoleh dengan cara menetukan suatu tingkat resiko atau tingkat pelayanan yang diinginkan oleh pemsahaan dalam memproduksi beton.

 $P(x \geq B + \beta L) \leq p$ 

Diperoleh  $s = \phi^{-1}(p) = \phi^{-1}(1-p)$ 

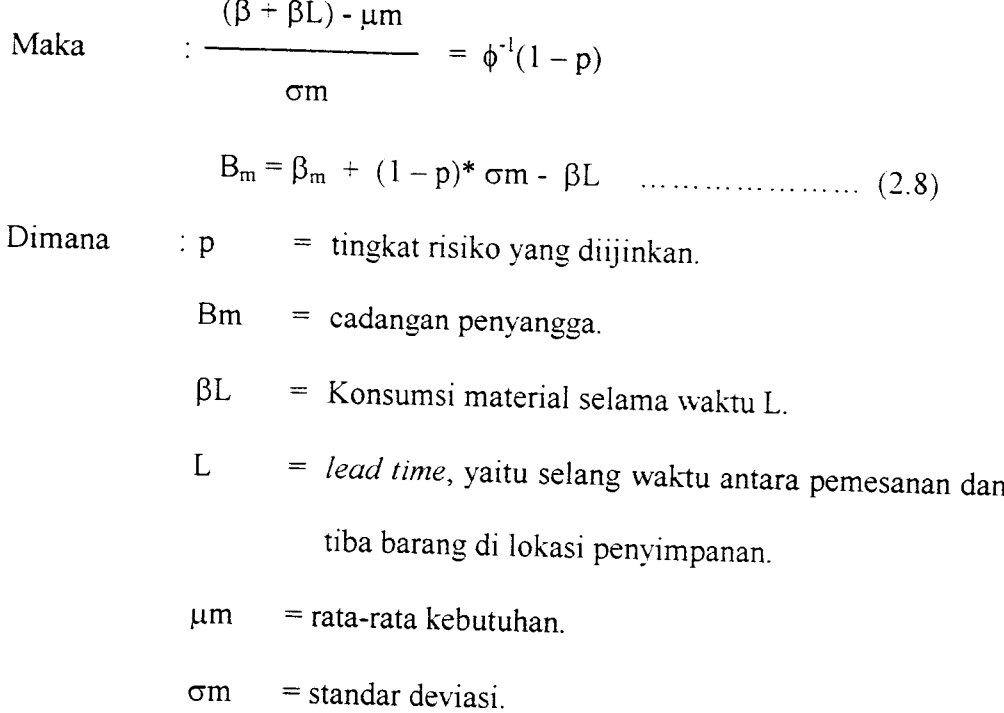

Penentuan cadangan penyangga akan lebih mudah bila jumlah kebutuhan dan masa tenggang waktu yang terjadi adalah tetap.

#### *BAB III*

# *PENERAPAiN MODEL PERSEDIAAN STUDI KASUS PADA PT JAYA READY MIX YOGYAKARTA*

#### *3.1 Kapasitas Produksi*

Produksi beton yang dihasilkan PT Jaya Ready Mix terdiri dari beberapa kualitas. Sampai saat ini kualitas beton yang bisa dilavani adalah sampai kualitas K-500.

Kemampuan produksi dari PT Jaya Ready Mix, menurut keterangan dari pihak perusahaan adalah rata-rata sebesar 2600 m<sup>3</sup> per bulan, dan dirasa cukup memenuhi pesanan atau untuk memasok kebutuhan beton dengan jumlah yang besar untuk beberapa proyek dalam waktu yang bersamaan.

Untuk tempat penyimpanan semen **(silo)**mempunyai kapasitas 110 ton yang terdiri dari 2 buah **silo.** Kapasitas tersebut sudah dapat memenuhi kebutuhan semen yang diperlukan dalam rangka memasok kebutuhan beton dalam jumlah besar.

Sedangkan untuk material agregat (pasir dan split), tidak memerlukan gudang penyimpanan, namun hanya lahan terbuka yang sebagai media penyimpanan dengan kapasitas maksimum tempat penyimpanan untuk material pasir adalah 1500 m<sup>3</sup> dan untuk material split adalah 1000 m<sup>3</sup>.

Adapun kapasitas dari peralatan yang digunakan cukup memenuhi untuk menghasilkan beton dalam jumlah yang besar, karena sistem yang digunakan pada proses produksinya adalah pengadukan dengan menggunakan **truck mixer.** Sehingga kapasitasnya dipengamhi oleh banyaknya **truck mixer** yang dimiliki pemsahaan dan jarak lokasi proyek yang dipasok. Jumlah **truck mixer** pemsahaan sebanyak 10 buah. Sedangkan peralatan yang digunakan pada produksinya adalah :

- a. 1 buah **batching** dengan sistem **cumm.**
- b. **ulative batcher,** yang kapasitasnya dipengamhi oleh kapasitas **silo.**
- c. 1buah **loader** untuk mempersiapkan material agregat di **batching plant.**

### *3.2 Pengadaan Material pada PT Jaya Ready Mix*

#### *3.2.1 Semen*

Semen yang digunakan oleh PT Jaya Ready Mix adalah semen Portland. Kebutuhan semen dipasok oleh PT Semen Gresik berdasarkan kontrak yang telah disepakati. Harga kontrak semen, berdasarkan keterangan pihak pemsahaan sebesar harga patokan standar dan tidak ada potongan harga jika pemesanan dilakukan dalam jumlah besar.

Pengiriman pesanan dilakukan dengan menggunakan mobil tangki (menggunakan semen curali) yang mempunyai kapasitas maksimum untuk sekali angkut sebesar 15 ton.

### 3.2.2 *Agregat*

Kebutuhan agregat untuk produksi ini dipasok oleh penyalur PT Rahmat dan UD. Budi Harto dan UD. Suradi Sejahtera Raya, adapun jenis agregat yang digunakan adalah pasir, split dengan ukuran diameter minimum 0,5 mm dan maksimum 30 mm dan koral. Agregat tersebut diambil dan dua tempat yaitu pasir dan Kali Progo, split dan koral dan Wates Clereng.

Harga kontrak untuk agregat tersebut adalah sudah dilokasi penyimpanan material, yakni:

- a. Pasir : Rp  $20.000 / m^3$
- b. Split : Rp 55.000 /  $m^3$
- c. Koral :  $Rp 28.000 / m^3$

## *3.3 Penentuan Model Persediaan* yang *Digunakan*

Berdasarkan data-data pemakaian material dalam studi kasus pada PT Jaya Ready Mix, maka dilakukan studi komparasi Metode EOQ **(Wilson lot size)** dan Metode Dinamik **(Wagner Within).** Model EOQ digunakan bila variasi kebutuhan kecil, dengan mengasumsikan tingkat kebutuhan horizon waktu adalah nilai rata-ratanya. Yang diharapkan dari asumsi ini adalah pola kebutuhan sangat rendah atau diasumsikan tingkat kebutuhan konstan. Untuk mengetahui variasi suatu pola kebutuhan maka dicari koefisien variasi (VC) yaitu pembagian nilai varian kebutuhan tiap periode dibagi kwadrat rata-rata kebutuhan tiap periode, yang ditumnkan dalam rumus :

$$
VC = \frac{N \times \Sigma [D(i)]^{2}}{[\Sigma D(i)]^{2}} - 1 \quad \dots \dots \dots \dots \dots (3.1)
$$

Bila

- a.  $VC < 0.20$  maka pola kebutuhan mempunyai variasi yang kecil
- b.  $VC > 0,20$  maka pola kebutuhan mempunyai variasi yang besar (variatif)

# *3.3.1 Perhitungan Koefisien Variasi*

| Tahun       |           |                              |             |               |  |  |
|-------------|-----------|------------------------------|-------------|---------------|--|--|
|             | Bulan     | Semen (Ton)<br>Split $(M^3)$ |             | Pasir $(M^3)$ |  |  |
| 1997        | Januari   | 435,000                      | 741,000     | 1907,000      |  |  |
|             | Februari  | 540,000                      | 807,000     | 1981,000      |  |  |
|             | Maret     | 600,000                      | 1076,000    | 1183,000      |  |  |
|             | April     | 330,000                      | 671,000     | 714,000       |  |  |
|             | Mei       | 434,000                      | 745,000     | 1927,000      |  |  |
|             | Juni      | 375,000                      | 710,000     | 1877,000      |  |  |
|             | Juli      | 340,000                      | 670,000     | 978,000       |  |  |
|             | Agustus   | 287,000                      | 620,000     | 855,000       |  |  |
|             | September | 270,000                      | 587,000     | 790,000       |  |  |
|             | Oktober   | 320,000                      | 640,000     | 757,000       |  |  |
|             | November  | 432,000                      | 997,000     | 876,000       |  |  |
|             | Desember  | 322,000                      | 475,000     | 1004,000      |  |  |
| Jml Periode |           | 12                           | 12          | 12            |  |  |
| E[D(i)]     |           | 1942283                      | 6674575     | 21366803      |  |  |
| $[E (I)]^2$ |           | 21949225                     | 76370121    | 220492801     |  |  |
| VC          |           | 0,061877857                  | 0,048772726 |               |  |  |
|             |           |                              |             | 0,162857176   |  |  |

Tabel 3.1 Perhitungan koefisien variasi

Nilai koefisien variasi (VC) untuk selumh jenis pola kebutuhan material dapat dilihat pada tabel 3.1 dan dari hasil perhitungan di atas bernilai lebih kecil dari 0,2 berarti variasi kebutuhannya kecil, sehingga untuk analisis statis yang dibahas hanya Metode EOQ.

### *3.4 Batasan dan Anggapan*

Untuk menyederhanakan permodelan maka anggapan dan batasan yang dilakukan adalah sebagai berikut:

- a. Material yang digunakan dalam pembuatan beton adalah meliputi semen, pasir, dan split.
- b. Dalam pengadaan material ini tidak diperkenankan adanya kekurangan bahan, jadi tidak ada perhitungan biaya kekurangan material.
- c Biaya yang diperhitungkan hanya biaya-biaya untuk penyimpanan, pembelian, dan pemesanan.
- d. Tidak ada potongan harga untuk pembelian dengan jumlah pesanan tertentu.
- e. Biaya pembelian diperhitungkan sesuai dengan kontrak yang dilakukan oleh pemsahaan dengan pihak pemasok, dengan harga konstan selama pengendalian.
- f- Biaya penyimpanan diperhitungkan pada bunga yang hams dikeluarkan untuk melakukan pemesanan dengan harga konstan selama waktu pengendalian.
- g. Untuk material semen tempat penyimpanan atau gudang dianggap memenuhi.
- h. Pengisian kembali satu jenis persediaan tidak mempengamhi pengisian kembali jenis persediaan lainnya.
- i. Distribusi kebutuhan material dianggap mengikuti fungsi distribusi normal selama waktu pengendalian.

## *3.5 Permodelan EOQ (Wilson Lot* **Size)**

Permodelan yang dibuat dimaksudkan untuk menjelaskan langkahlangkah pengerjaan secara umum. Adapun permodelan adalah sebagai berikut:

- a. Pembacaan data pemakaian material penyusun beton.
- b. Analisis biaya-biaya persatuan **inventory.**
- c Penentuan cadangan penyangga **(buffer stock).**
- d. Penentuan jumlah pesanan optimum untuk setiap material.
- e. Penentuan titik pemesanan kembali (reorder point) untuk setiap material.
- f. Penentuan siklus pemesanan untuk setiap material.

**Flow chart** permodelan dapat dilihat pada gambar 3.1.

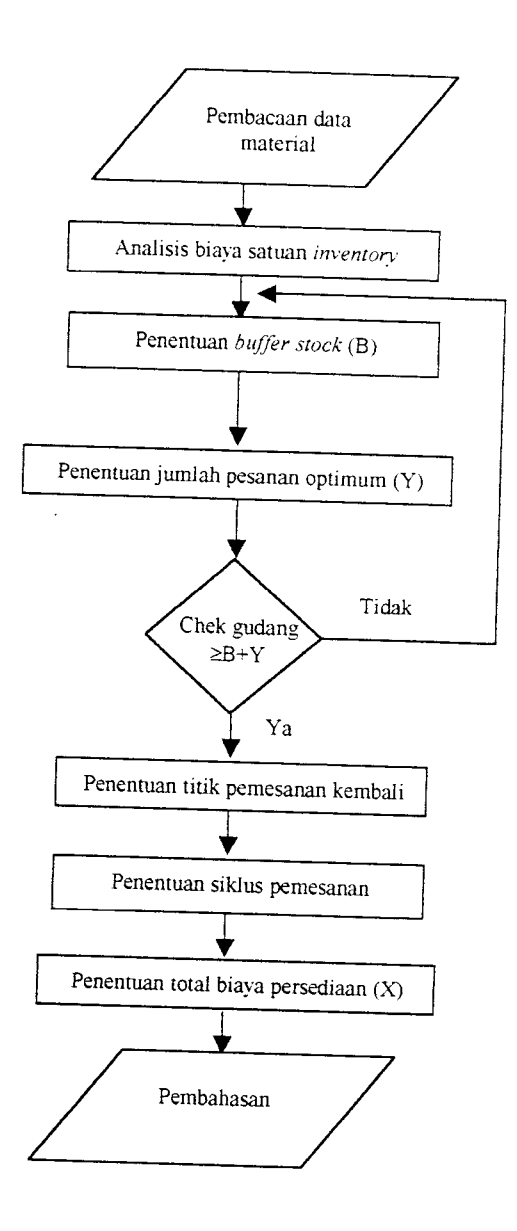

Gambar 3.1 **Flow chart** Permodelan EOQ **(Wilson Lot Size)**

### *3.5.1 Pembacaan Data Pemakaian Material*

Pembacaan data pemakaian material penyusun beton dilakukan untuk mengetahui jumlah material yang dipakai untuk menghasilkan beton, yaitu meliputi jumlah semen, pasir, split dalam jangka waktu pengendalian adalah 1tahun yaitu tahun 1997.

## *3.5.2 Analisis Biaya-Biaya Satuan Inventory*

1. Biaya pembelian material menurut harga kontrak (C).

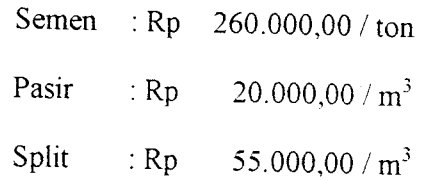

2. Biaya pemesanan untuk setiap kali melakukan pemesanan material (K).

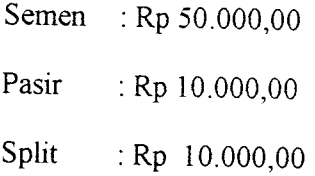

### 3. Biaya penyimpanan (Hm).

Biaya simpan yang dibebankan pada setiap jenis material yang ditetapkan pemsahaan selama masa pengendalian adalah sebesar 4% per bulan.

 $Hm = 4 % x C ...$  (3.2)

### *3.5.3 Penentuan Buffer* **Stock** *(Km)*

 $B_m = \beta_m + (1 - \rho) x \sigma_m - \beta L \dots$  (3.3)

Dimana  $\beta_m$  = Rata-rata kebutuhan.

$$
= \frac{1}{n} \sum_{t=1}^{n} \beta_{tn}
$$

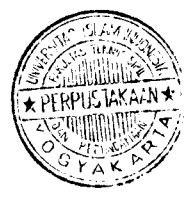

 $p =$  Tingkat resiko yang diijinkan.

**om =** Standar deviasi.

$$
\sigma_{m} = \sqrt{\frac{1}{n-1} \sum_{t=1}^{n} (\beta_{m} - \beta_{n})^{2}}
$$
 ....... (3.4)

 $\beta L$  = Konsumsi material selama waktu L.

L = Lead time, yaitu waktu antara pemesanan dan tiba di lokasi pemesanan.

Hm= Biaya penyimpanan.

## *3.5.4 Penentuan Jumlah Pesanan Optimum*

$$
Y_m = \sqrt{\frac{2 * K * (\beta_m * n)}{H_m}}
$$
 (3.5)

Dengan:

Ym =Jumlah pesanan optimum untuk masing-masing material.

Km =Besamya biaya pemesanan untuk 1kali pesan.

 $\beta_m$  = Rata-rata kebutuhan material tiap bulan.

 $n = J$ umlah bulan dalam satu waktu pengendalian.

# *3.5.5 Penentuan Titik Pemesanan Kembali (Reorder Point)*

$$
RP_m = B_m + \frac{(\beta_m * n) * L_m}{LT}
$$
 (3.6)

Dengan :

 $B_m$  = Cadangan penyangga.

 $L_m$  = *Lead time.* 

LT = Banyaknya waktu (dalam satuan waktu) untuk tiap waktu pengendalian.

#### *3.5.6 Penentuan Siklus Pemesanan*

Siklus (N) = 
$$
\frac{\beta * n - B}{Y_{\text{optimum}}} \text{ kali } / T
$$
 (3.7)

Dengan :

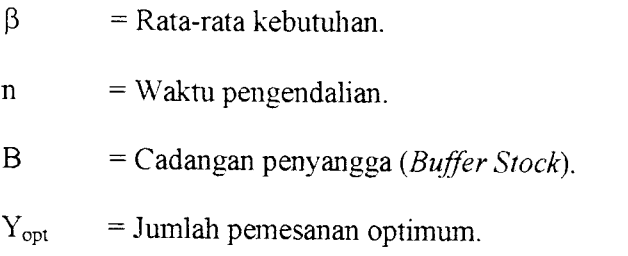

### *3.6 Permodelan Dinamik (Wagner Within)*

Pennodelan Dinamik **(Wagner Within)** dibuat sebagai pembanding dari Permodelan EOQ **(Wilson Lot Size)** pada perhitungan biaya total persediaan material. Adapun permodelan adalah sebagai berikut:

- a. Data permintaan material (D).
- b. Analisis biaya satuan **inventory:**
	- **-** Biaya pemesanan (A).
	- Biaya penyimpanan (h).
- c. Biaya sediaan (Z)

$$
Z = \min_{0 \le j \le k-1} \{Z_j^k + \text{TC}_{jk}\}\
$$

**Flow chart** permodelan dapat dilihat pada gambar 3.2

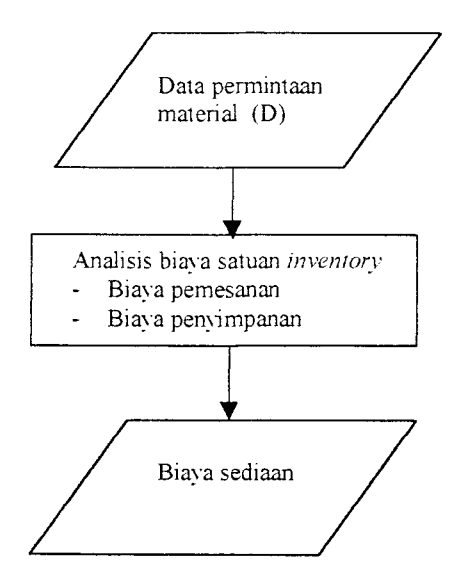

Gambar 3.2 Flow chart Pemodelan Dinamik (Wagner Within)

### 3.6.1 Data Permintaan Material (D)

Data permintaan material yang digunakan adalah data selama 1 taliun yaitu data taliun 1997 saja. Data pennintaan material dapat dilihat pada tabel 3.1.

### 3.6.2 Analisis Biaya Satuan **Inventory**

- 1. Biaya pemesanan (A).
	- a. Semen : Rp 50.000 /1 x pesan
	- b. Pasir : Rp  $10.000 / 1$  x pesan
	- c. Split : Rp  $10.000 / 1$  x pesan
- 2. Biaya penyimpanan (h).

Biaya penyimpanan setiap bulan  $=$  Biaya penyimpanan 1 tahun. 12 bulan

### *3.6.3 Biava Total Persediaan*

$$
Z = \min_{0 \le j \le k-1} \{ Z_j^k + \text{TC}_{jk} \}
$$

Dengan:

 $Z = Biaya$  total sediaan.

 $\protect\operatorname{TC}_{jk} = \protect\operatorname{Biaya-biaya yang dilibatkan dalam periode-j ke-k.}$ 

Perhitungan dilakukan untuk semua kemungkinan altematif yan| mengikuti prinsip  $I_{t-1}$ .  $P_t = 0$  (rumus 2.3).

### *BAB IV*

### *ANALISIS MODEL PERSEDIAAN*

### *4.1 Pembacaan Pemakaian Material*

Data pemakaian material yang digunakan dalam analisis ini adalah pemakaian dalam jangka waktu satu tahun yaitu tahun 1997. Adapun data pemakaian material tersebut dapat dilihat pada tabel 4.1.

| Tahun | Bulan     | Semen (ton) | Split $(M^3)$ | Pasir $(M^3)$ |
|-------|-----------|-------------|---------------|---------------|
| 1997  | Januari   | 435         | 741           | 1907          |
|       | Februari  | 540         | 807           | 1981          |
|       | Maret     | 600         | 1076          | 1183          |
|       | April     | 330         | 671           | 714           |
|       | Mei       | 434         | 745           | 1927          |
|       | Juni      | 375         | 710           | 1877          |
|       | Juli      | 340         | 670           | 978           |
|       | Agustus   | 287         | 620           | 855           |
|       | September | 270         | 587           | 790           |
|       | Oktober   | 320         | 640           | 757           |
|       | November  | 432         | 997           | 876           |
|       | Desember  | 322         | 475           | 1004          |

*Tabel 4.1 Data pemakaian material pada PT Jaya ready mix selama 1 tahun*

### *4.2 Kapasitas Tempat Penyimpanan (Gudang)*

Kapasitas gudang atau tempat penyimpanan maximum dari masingmasing material yang ditinjau adalah :

- a. Semen : Memenuhi
- b. Pasir :  $1500 \text{ m}^3$
- c. Split :  $1000 \text{ m}^3$

### *4.3 Analisis Biaya Satuan Persediaan*

### *4.3.1 Biaya Pembelian*

Biaya pembelian material menumt harga kontrak pihak pemsahaan dengan pemasok adalah sebagai berikut:

- a. Semen : Rp 260.000,00 / ton
- b. Pasir : Rp 20.000,00 /  $m^3$
- c. Split : Rp 55.000,00 /  $m^3$

### *4.3.2 Biaya Pemesanan*

- a. Semen : Rp 50.000,00 / 1 x pesan
- b. Pasir : Rp  $10.000,00 / 1$  x pesan
- c. Split : Rp  $10.000,00 / 1 \times$  pesan

#### *4.3.3 Biaya Penyimpanan*

Diasumsikan bahwa bunga yang berlaku selama pengendalian adalah sebesar 4 % per bulan. Maka perhitungan biaya penyimpanan sebagai berikut:

- a. Semen :  $4\% \times 260.000 \times 12 =$  Rp 124.800,00 / ton
- b. Pasir :  $4\% \times 20.000 \times 12 = Rp 9.600,00 / m^3$
- c. Split : 4 % x 55.000 x 12 = Rp 26.400,00 / m<sup>3</sup>

### *4.4 Analisis Model Persediaan EOQ* **(Wilson Lot Size)**

### *4.4.1. Penentuan Jumlah Pesanan Optimum*

- 1. Semen:
	- a. Km =  $50.000,00 / 1 \times \text{pesan}$ b. Hm =  $124.800,00 / \text{ton}$ c.  $n = 12$  bulan
	- d.  $\beta$  = 391,546 ton / bulan

Maka :

$$
Y = \sqrt{\frac{2 \times 50.000 \times 391,546 \times 12}{124.800}} = 61,358 \text{ ton}
$$

2. Pasir :

a. Km =  $10.000,00 / 1$  x pesan b. Hm =  $9.600,00 / 1 \text{ m}^3$ c.  $n = 12$  bulan d.  $\beta$  = 1101,110 m<sup>3</sup>/bulan

Maka :

$$
Y = \sqrt{\frac{2 \times 10.000 \times 1101,110 \times 12}{9.600}} = 165,914 \text{ ton}
$$

3. Split:

- a. Km =  $10.000,00 / 1$  x pesan
- b. Hm  $=26.400,00/$  ton
- c.  $n = 12$  bulan
- d.  $\beta$  = 744,087 m<sup>3</sup>/ bulan

Maka :

$$
Y = \sqrt{\frac{2 \times 10.000 \times 744,087 \times 12}{26.400}} = 82,246 \text{ ton}
$$

### *4.4.2. Penentuan Cadangan Penyangga*

Untuk menentukan besamya cadangan penyangga diasumsikan bahwa kebutuhan material terdistribusi normal. Untuk keabsaan (validitas) dari distribusi yang diasumsikan apakah dapat dibenarkan atau disangkal secara statistik, digunakan metode uji kenormalan Lilliefors. Adapun langkahlangkah pengujian kenormalan tersebut dapat dilihat pada lampiran 1.

Untuk material semen mempunyai **Lead time** sebesar 3 hari. Karena pengendalian dihitung dalam satuan waktu bulan, maka **Lead time** sebesar 3 hari atau 3/30.

### *4.4.3. Perhitungan Standar Deviasi (a)*

$$
\sigma = \sqrt{\frac{1}{n-1} \sum_{i=1}^{n} (x - \bar{x})^2}
$$

a. Semen

$$
\sigma = \sqrt{\frac{1}{12 - 1} \times 691078,0829} = 108,1935694
$$

b. Pasir

$$
\sigma = \sqrt{\frac{1}{12 - 1} \times 7026596{,}555} = 354{,}5991049
$$

c. Split

$$
\sigma = \sqrt{\frac{1}{12 - 1} \times 7026596,555} = 208,8110617
$$

### *4.4.4. Perhitungan Cadangan Penyangga (Buffer Stock)*

### *1) Altematif 1*

Dengan tingkat layanan **(servise level)** 5 % (p = 5 %)

Maka perhitungannya adalah :

 $S = \phi^{-1}(\rho) = -\phi^{-1}(1-\rho)$  $S = \phi^{-1} (1 - 0.05) = -\phi^{-1} (0.95)$ 

Dari tabel normal standar (lampiran 2) diperoleh :

 $S = 1,645$ 

 $B_m = \mu_m + 1,645 * \sigma_m - \beta L$ 

### *Cadangan Penyangga*

a. Semen :

 $B = 391,546 + 1,645 \times 108,293 - 2 \times 391,546/30 = 543,584 \text{ ton}$ 

b. Pasir :

 $B = 1101,110 + 1,645 \times 354,599 - 3 \times 1101,110 / 30 = 1574,315 \text{ m}^3$ 

c. Split:

B = 744,087 + 1,645 x 208,811 - 3 x 744, 087 / 30 = 1013,172 m<sup>3</sup>

### *Kendala Kapasitas Gudang*

Kapasitas maximum gudang (Jumlah Pesanan optimum +Cadangan Penyangga

1. Semen

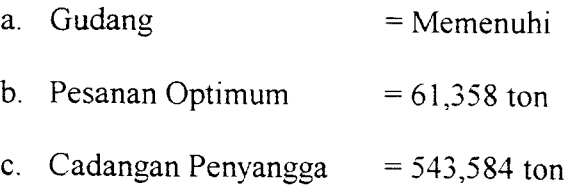

(Kapasitas Gudang) > [Total persediaan  $(61,358 + 543,584)$ ton]

(Memenuhi)

2. Pasir

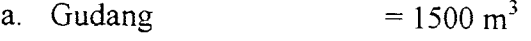

- b. Pesanan Optimum =  $165,914 \text{ m}^3$
- c. Cadangan Penyangga =  $1574,314 \text{ m}^3$

(Kapasitas Gudang 1500 m<sup>3</sup>) < [total persediaan (165,914 + 1574,314) m<sup>3</sup>]

(tidak memenuhi syarat minimum)

3. Split

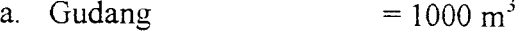

- b. Pesanan optimum  $= 82,246 \text{ m}^3$
- c. Cadangan Penyangga =  $1574,314 \text{ m}^3$

(Kapasitas gudang 1000 m<sup>3</sup>) < [total persediaan (82,246 + 1013,172) m<sup>3</sup>]

(tidak memenuhi syarat minimum)

| Material | Rata-rata | Deviasi | CP       | Jml.P.Opt | $CP+P$ Opt | Max      | $\cdot$        |
|----------|-----------|---------|----------|-----------|------------|----------|----------------|
| Semen    | 391,546   | 108,293 | 543,584  | 61.358    | 604,716    | $\infty$ | Memenuhi       |
| Pasir    | 1101,11   | 354,599 | 1574,314 | 165,914   | 1740,229   | 1500     | Tidak memenuhi |
| Split    | 744,087   | 208,811 | 1013,172 | 82,246    | 1095,118   | 1000     | Tidak memenuhi |

*Tabel 4.2 Tabel hasil Perhitungan Cadangan Penyangga Service Level (p=5%)*

 $\bar{z}$ 

### *2) Altematif 2*

Dengan tingkat layanan **(servise level)** 10 % (p = 10 %)

Maka perhitungannya adalah :

 $S = \phi^{-1}(\rho) = -\phi^{-1}(1-\rho)$  $S = \phi^{-1} (1 - 0,10) = -\phi^{-1} (0,90)$ 

Dari tabel normal standar (lampiran 2) diperoleh :

 $S = 1,282$ 

 $B_m = \mu_m + 1,282 \times \sigma_m - \beta L$ 

### *Cadangan Penyangga*

a. Semen :

 $B = 391,546 + 1,282 \times 108,293 - 2 \times 391,546/30 = 504,274 \text{ ton}$ 

b. Pasir:

 $B = 1101,110 + 1,282 \times 354,599 - 3 \times 1101,110 / 30 = 1445,594 \text{ m}^3$ 

c. Split:

 $B = 744,087 + 1,282 \times 208,811 - 3 \times 744,087 / 30 = 937,374 \text{ m}^3$
## *Kendala Kapasitas Gudang*

Kapasitas maximum gudang <Jumlah Pesanan optimum + Cadangan Penyangga

1. Semen

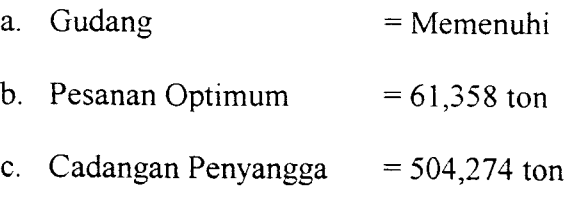

(Kapasitas Gudang) > [Total persediaan  $(61,358 + 504,274)$ ton]

(Memenuhi)

2. Pasir

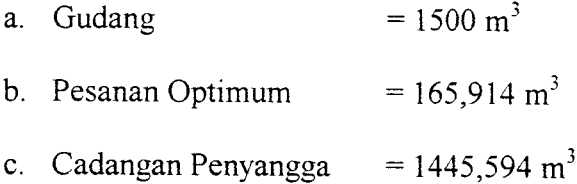

(Kapasitas Gudang 1500 m<sup>3</sup>) < [total persediaan (165,914 + 1445,594) m<sup>3</sup>]

(tidak memenuhi syarat minimum)

## 3. Split

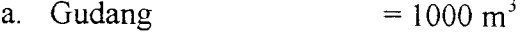

- b. Pesanan optimum  $= 82,246 \text{ m}^3$
- c. Cadangan Penyangga =  $937.374 \text{ m}^3$

(Kapasitas gudang 1000 m<sup>3</sup>) < [total persediaan (82,246 + 937,374) m<sup>3</sup>]

(tidak memenuhi syarat minimum)

| Material | Rata-rata | Deviasi | CP       | Jml.P.Opt | $CP+P.Opt$ | Max      |                |
|----------|-----------|---------|----------|-----------|------------|----------|----------------|
| Semen    | 391,546   | 108.293 | 504.2745 | 61.358    | 585,631    | $\infty$ | Memenuhi       |
| Pasir    | 1101.11   | 354.599 | 1445.594 | 165,914   | 1611.509   | 1500     | Tidak memenuhi |
| Split    | 744,087   | 208.811 | 937,374  | 82,246    | 1019.620   | 1000     | Tidak memenuhi |

*Tabel 4.3 Tabel hasil Perhitungan Cada ngan Penyangga Service Level (p=10%)*

## *3) Altematif 3*

Dengan tingkat layanan **(servise level)** 15 % (p = 15 %)

Maka perhitungannya adalah :

 $S = \phi^{-1}(\rho) = -\phi^{-1}(1-\rho)$  $S = \phi^{-1}(1-0,15) = -\phi^{-1}(0,85)$ 

Dari tabel normal standar (lampiran 2) diperoleh :

 $S = 1,036$ 

 $B_m = \mu_m + 1,036$  x  $\sigma_m$  -  $\beta L$ 

### *Cadangan Penyangga*

d. Semen :

B = 391,546 + 1,036 x 108,293 - 2 x 391,546/30 = 477,634 ton

e. Pasir :

B =  $1101,110 + 1,036 \times 354,599 - 3 \times 1101,110 / 30 = 1358,363 \text{ m}^3$ 

f. Split:

 $B = 744,087 + 1,036 \times 208,811 - 3 \times 744,087 / 30 = 888,246 \text{ m}^3$ 

### *Kendala Kapasitas Gudang*

Kapasitas maximum gudang ( Jumlah Pesanan optimum + Cadangan Penyangga

1. Semen

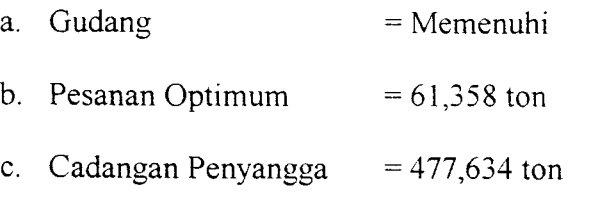

(Kapasitas Gudang) > [Total persediaan (61,358 + 477,634)ton]

(Memenuhi)

#### 2. Pasir

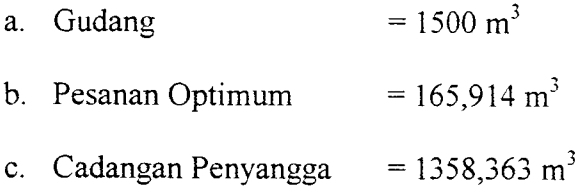

(Kapasitas Gudang 1500 m<sup>3</sup>) < [total persediaan (165,914 + 1358,363) m<sup>3</sup>]

(tidak memenuhi syarat minimum)

#### 3. Split

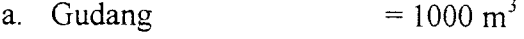

- b. Pesanan optimum  $= 82,246 \text{ m}^3$
- c. Cadangan Penyangga =  $886,006 \text{ m}^3$

(Kapasitas gudang 1000 m<sup>3</sup>) < [total persediaan (82,246 + 886,006) m<sup>3</sup>]

(tidak memenuhi syarat minimum)

| Material | Rata-rata | Deviasi | ີ<br>CP | -<br>Jml.P.Opt | 88<br>$CP+P.Opt$ | Max      | $\cdot$ $\sim$ |
|----------|-----------|---------|---------|----------------|------------------|----------|----------------|
| Semen    | 391,546   | 108,293 | 477.634 | 61.358         | 546,425          | $\infty$ | Memenuhi       |
| Pasir    | 101,11    | 354,599 | 1358,36 | 165,914        | 1524,278         | 1500     | Tidak memenuhi |
| Split    | 744,087   | 208,811 | 886,006 | 82.246         | 968,252          | 1000     | Tidak memenuhi |

*Tabel 4.4 Tabel hasil Perhitungan Cadangan Penyangga Service Level (p=15%)*

#### *4) Altematif 4*

Dengan tingkat layanan **(servise level)** 20 % (p = 20 %)

Maka perhitungannya adalah :

 $S = \phi^{-1}(\rho) = -\phi^{-1}(1-\rho)$  $S = \phi^{-1} (1 - 0.20) = - \phi^{-1} (0.80)$ 

Dari tabel normal standar (lampiran 2) diperoleh :

 $S = 0,842$ 

 $B_m = \mu_m + 0.842 \times \sigma_m - \beta L$ 

## *Cadangan Penyangga*

a. Semen:

 $B = 391,546 + 0,842 \times 108,293 - 2 \times 391,546/30 = 456,625 \text{ ton}$ 

b. Pasir :

 $B = 1101,110 + 0,842 \times 354,599 - 3 \times 1101,110 / 30 = 1289,571 \text{ m}^3$ 

c. Split:

$$
B = 744,087 + 0,842 \times 208,811 - 3 \times 744,087 / 30 = 845,497 m3
$$

#### *Kendala Kapasitas Gudang*

Kapasitas maximum gudang ( Jumlah Pesanan optimum + Cadangan Penyangga

1. Semen

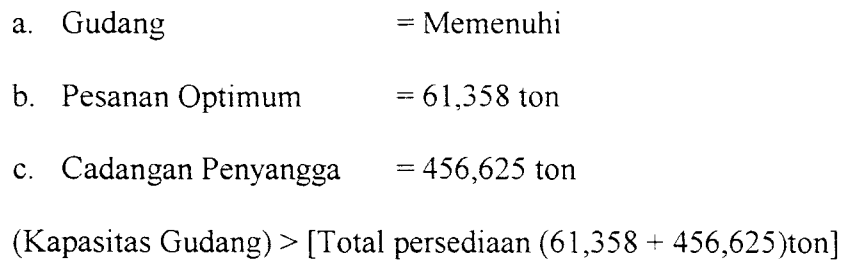

(Memenuhi)

2. Pasir

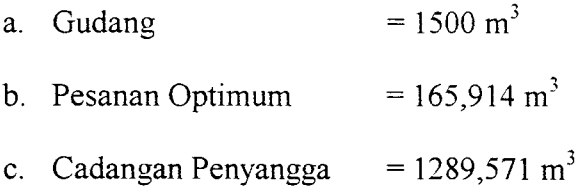

(Kapasitas Gudang 1500 m<sup>3</sup>) < [total persediaan (165,914 + 1289,571) m<sup>3</sup>]

(Memenuhi syarat minimum)

3. Split

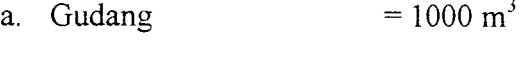

- b. Pesanan optimum  $= 82,246 \text{ m}^3$
- c. Cadangan Penyangga =  $845,497 \text{ m}^3$

(Kapasitas gudang 1000 m<sup>3</sup>) < [total persediaan (82,246 + 845,497) m<sup>3</sup>]

(Memenuhi syarat minimum)

| Material | Rata-rata | Deviasi | CP       | Jml.P.Opt | $CP+P.Opt$ | Max      |          |
|----------|-----------|---------|----------|-----------|------------|----------|----------|
| Semen    | 391,546   | 108.293 | 456,625  | 61.358    | 517,9841   | $\infty$ | Memenuhi |
| Pasir    | 1101, 11  | 354,599 | 1289,571 | 165,914   | 1455,486   | 1500     | Memenuhi |
| Split    | 744,087   | 208,811 | 845,497  | 82.246    | 927.743    | 1000     | Memenuhi |

*Tabel 4.5 Tabel hasil Perhitungan Cadangan Penyangga Service Level (p=20%)*

## *4.4.5. Penentuan Titik Pemesanan Kembali (Reorder Point)*

$$
RP = B + \frac{(\beta \times n)}{LT}
$$

- 1. Semen :
	- a. *Buffer Stock* =  $456,625$  ton
	- b. *Lead time*  $= 2 \arctan 2 / 30 \text{ bulan}$
	- c. Rata-Rata kebutuhan =  $391,546$  ton / bulan
	- d. Lama waktu pengendalian =  $12$  bulan
	- e. Jumlah pesanan optimum  $= 61,358$  ton

391,546x12x2  $RP = 456,625 + \longrightarrow$  =482,718 ton 12x30

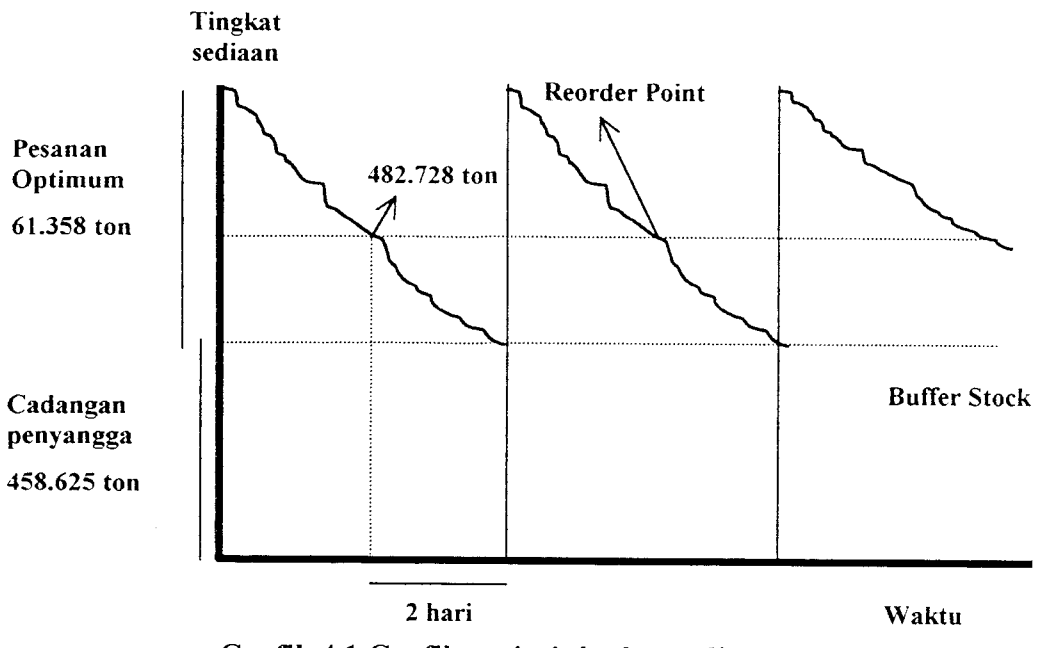

*Grafik 4.1 Grafik variasi tingkat sediaan untuk material semen*

2. Pasir :

**a.** *Buffer Stock* =  $1289,571 \text{ m}^3$ 

- b. *Lead*  $time = 3 \text{ hari} = 3/30 \text{ bulan}$
- c. Rata-Rata kebutuhan =  $1101,110 \text{ m}^3$  / bulan
- d. Lama waktu pengendalian =  $12$  bulan
- e. Jumlah pesanan optimum =  $165,914 \text{ m}^3$

$$
RP = 1289,571 + \frac{1101,110 \times 12 \times 3}{12 \times 30} = 1399,628 \text{ m}^3
$$

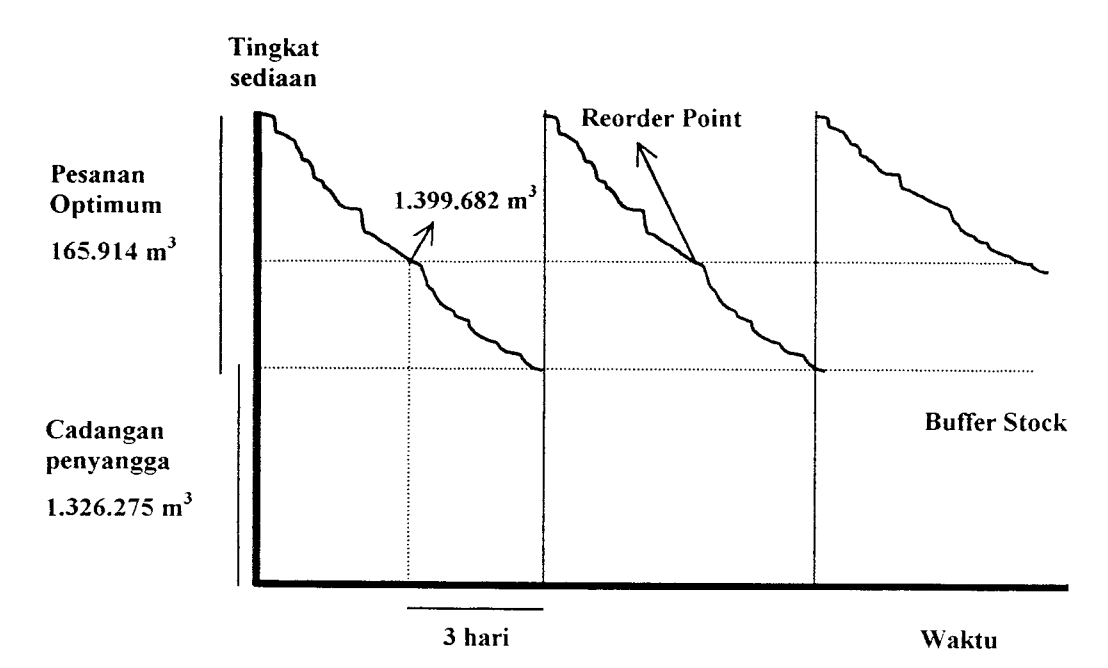

*Grafik 4.2 Grafik variasi tingkat sediaan untuk material pasir*

## 3. Split:

- a. *Buffer Stock* = 845,497 m<sup>3</sup>
- b. *Lead time*  $= 2 \text{ hari} = 2 / 30 \text{ bulan}$
- c. Rata-Rata kebutuhan =  $744,087$  m<sup>3</sup> / bulan
- d. Lama waktu pengendalian  $= 12$  bulan
- e. Jumlah pesanan optimum =  $82,246 \text{ m}^3$

 $RP = 845,497 + \frac{744,087 \times 12 \times 2}{740}$  $=$  = 895,102 m<sup>3</sup> 12x30

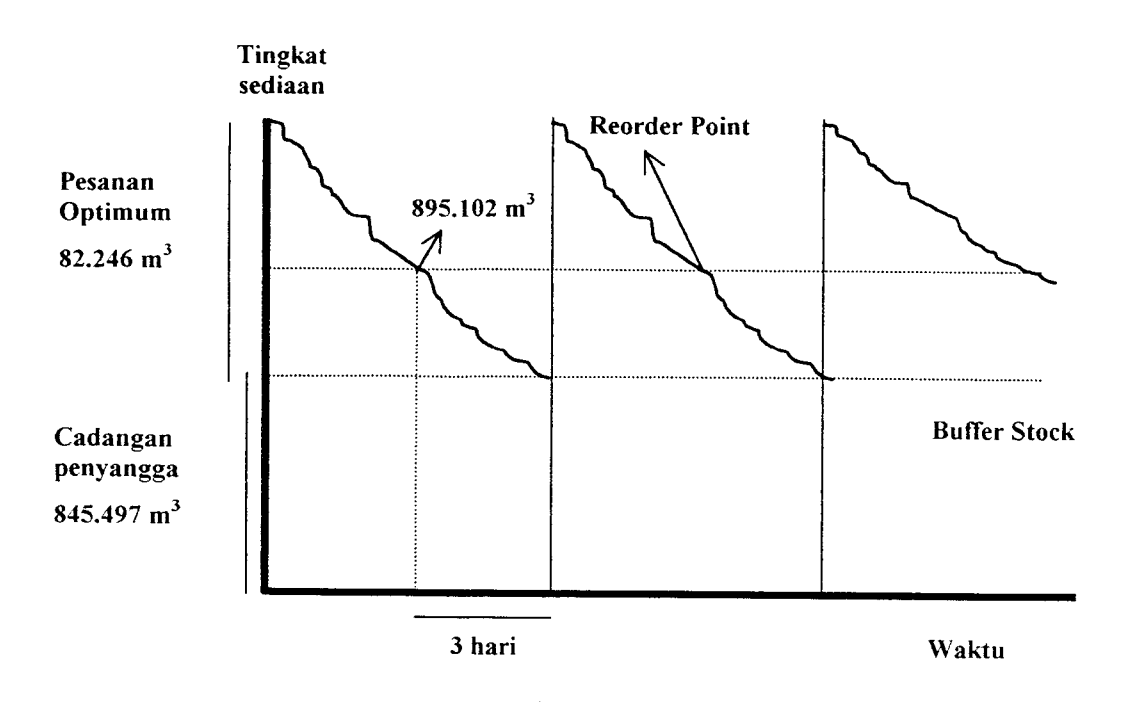

*Grafik 4.3 Grafik variasi tingkat sediaan untuk material split*

## *4.4.6. Penentuan Silus Perencanaan*

Siklus (N) = 
$$
\frac{\beta * n - B}{Y_{\text{optimum}}} \text{kali} / T
$$
  
1. Semen :

Siklus (N) = 
$$
\frac{391,546 \times 12 - 456,625}{61,358} = 68,791 \text{ kali}
$$

2. Pasir :

Siklus (N) = 
$$
\frac{1101,110 \times 12 - 1289,571}{165,914} = 71,645
$$
 kali

3. Split:

$$
Siklus (N) = \frac{744,087 \times 12 - 845,497}{82,246} = 97,983 \text{ kali}
$$

| Jenis Material | Jml.P.Opt             | Reorder Point             | Siklus Pemesanan |
|----------------|-----------------------|---------------------------|------------------|
| Semen          | 61,358 ton            | 503,737                   | 68,791 kali      |
| Split          | $165,914 \text{ m}^3$ | $1362,978$ m <sup>3</sup> | 71,645 kali      |
| Pasir          | 82,246 m <sup>3</sup> | 895,102 m <sup>3</sup>    | 97,983 kali      |

*Tabel 4.6 Hasil Perhitungan Reorder Point dan Siklus Pemesanan*

### *4.4.7. Penentuan Total Biaya Persediaan*

Total biaya persediaan (TC) = Total Biaya Pemesanan (TOC) + Total Biaya

Penyimpanan  $(TCC)$  (4.1)

## *4.4.7.1.Total Biaya Persediaan Material Semen*

- a. Biaya Pemesanan =  $50.000,00 / 1 \times$  pesan
- b. Biaya Penyimpanan = Rp 124.800,00 / ton / tahun
- a) Altematif 1

Siklus Pemesanan = 24 kali

Jumlah Pemesanan = 175,869 ton

TIC = 
$$
(24 \times \text{Rp } 50.000) + \left(\frac{175,869}{2} \times \text{Rp } 124.800\right)
$$
  
= Rp 1.200.000,00 + Rp 10.834.824,00  
= Rp 12.174.283,00

b) Altematif 2

Siklus Pemesanan = 30 kali

Jumlah Pemesanan = 140,695 ton

TIC = 
$$
(30 \times \text{Rp } 50.000) + \left(\frac{140,695}{2} \times \text{Rp } 156.000\right)
$$
  
= Rp 1.500.000,00 + Rp 8.777.121,00

$$
= \mathsf{Rp}\,10.279.426{,}00
$$

c) Altematif 3

Siklus Pemesanan = 60 kali

Jumlah Pemesanan = 70,347 ton

TIC = (60 x Rp 50.000) + 
$$
\left(\frac{70,347}{2}
$$
 x Rp 124.800)  
= Rp 3.000.000,00 + Rp 4.389.652,00  
= Rp 7.389.713,00

d) Altematif 4 (jumlah pemesanan optimum berdasar analisis)

Siklus Pemesanan =68,791 kali

Jumlah Pemesanan = 61,358 ton

$$
TIC = (69,133 \times Rp \ 50.000) + \left(\frac{61,358}{2} \times Rp \ 124.800\right)
$$

$$
= \text{Rp } 3.456.650,00 + \text{Rp } 3.828.739,00
$$

 $=$  Rp 7.266.448,00

e) Altematif 5

Siklus Pemesanan =108 kali

Jumlah Pemesanan = 35,173 ton

$$
TIC = (108 \times Rp \ 50.000) + \left(\frac{35,173}{2} \times Rp \ 124.800\right)
$$

$$
= \text{Rp } 5.400.000,00 + \text{Rp } 2.194.795,00
$$
\n
$$
= \text{Rp } 7.838.729,00
$$

f) Altematif 6

Siklus Pemesanan = 120 kali

Jumlah Pemesanan = 35,173ton

$$
TIC = (120 \times Rp \ 50.000) + \left(\frac{35,173}{2} \times Rp \ 124.800\right)
$$

$$
= \text{Rp } 6.000.000,00 + \text{Rp } 2.194.795,00
$$

 $=$  Rp 8.194.856,00

g) Altematif 7

Siklus Pemesanan = 140 kali

Jumlah Pemesanan = 30,149 ton

TIC = 
$$
(120 \times \text{Rp } 50.000) + \left(\frac{30,149}{2} \times \text{Rp } 124.800\right)
$$

- $=$  Rp 7.000.000,00 + Rp 1.884.297,00
- $=$  Rp 8.881.305,00

## *4.4.7.2.Total Biaya Persediaan Material Pasir*

- a. Biaya Pemesanan =  $10.000,00 / 1 x$  pesan
- b. Biaya Penyimpanan = Rp 9.600,00 /m<sup>3</sup>/tahun
- a) Altematif 1

Siklus Pemesanan = 20 kali

Jumlah Pemesanan =  $592,774$  m<sup>3</sup>

$$
TIC = (20 \times Rp \ 10.000) + \left(\frac{529,774}{2} \times Rp \ 9.600\right)
$$

$$
= \text{Rp } 200.000,00 + \text{Rp } 2.845.315,00
$$

 $=$  Rp 3.045.172,00

b) Altematif 2

Siklus Pemesanan = 40 kali

Jumlah Pemesanan = 296,744 m<sup>3</sup>

$$
TIC = (40 \times Rp \ 10.000) + \left(\frac{296,744}{2} \times Rp \ 9.600\right)
$$

$$
= \text{Rp }400.000,00 + \text{Rp }1.424.371,00
$$

 $=$  Rp 1.822.586,00

c) Altematif 3

Siklus Pemesanan = 70 kali

Jumlah Pemesanan =  $169,355 \text{ m}^3$ 

$$
TIC = (70 \times Rp \ 10.000) + \left(\frac{169,355}{2} \times Rp \ 9.600\right)
$$

$$
= \text{Rp } 700.000,00 + \text{Rp } 812.904,00
$$

$$
= \text{Rp } 1.512.906,00
$$

d) Altematif 4 (jumlah pemesanan optimum berdasar analisis)

Siklus Pemesanan = 71,645 kali

Jumlah Pemesanan =  $165,914 \text{ m}^3$ 

$$
TIC = (71,645 \times Rp \ 10.000) + \left(\frac{165,914}{2} \times Rp \ 9.600\right)
$$

$$
= \text{Rp } 716.450,00 + \text{Rp } 796.387,00
$$

 $=$  Rp 1.510.691,00

Altematif 5

Siklus Pemesanan = 85 kali

Jumlah Pemesanan =  $139,469 \text{ m}^3$ 

TIC = (85 x Rp 10.000) + 
$$
\left(\frac{139,469}{2} \times \text{Rp } 9.600\right)
$$

$$
= \text{Rp } 850.000,00 + \text{Rp } 669.451,00
$$

 $=$  Rp 1.519.452,00

e) Altematif 6

Siklus Pemesanan = 90 kali

Jumlah Pemesanan =  $131,720 \text{ m}^3$ 

TIC = (90 x Rp 10.000) + 
$$
\left(\frac{131,720}{2}
$$
 x Rp 9.600 $\right)$ 

 $=$  Rp 900.000,00 + Rp 632.256,00

$$
= \text{Rp } 1.532.260,00
$$

f) Altematif 7

Siklus Pemesanan = 120 kali

Jumlah Pemesanan = 98,790 m<sup>3</sup>

$$
TIC = (120 \times Rp \ 10.000) + \left(\frac{98,790}{2} \times Rp \ 9.600\right)
$$

 $=$  Rp 1.200.000,00 + Rp 474.192,00

 $=$  Rp 1.674.195,00

# *4.4.7.3.Total Biaya Persediaan Material Split*

- a. Biaya Pemesanan =  $10.000,00/1$  x pesan
- b. Biaya Penyimpanan = Rp 26.400,00 /m<sup>3</sup> /tahun
- a) Altematif 1

Siklus Pemesanan = 25 kali

Jumlah Pemesanan =  $321,720 \text{ m}^3$ 

$$
TIC = (25 \times Rp \ 10.000) + \left(\frac{321,720}{2} \times Rp \ 26.400\right)
$$

$$
=
$$
Rp 250.000,00 + Rp 4.246.704,00

 $=$  Rp 4.496.704,00

b) Altematif 2

Siklus Pemesanan = 50 kali

Jumlah Pemesanan =  $160,860$  m<sup>3</sup>

TIC = 
$$
(50 \times \text{Rp } 10.000) + \left(\frac{160,860}{2} \times \text{Rp } 26.400\right)
$$
  
=  $\text{Rp } 500.000,00 + \text{Rp } 2.123.352,00$ 

$$
= \text{Rp } 2.623.352,00
$$

c) Altematif 3

Siklus Pemesanan = 95 kali

Jumlah Pemesanan =  $84,8663 \text{ m}^3$ 

$$
TIC = (95 \times Rp \ 10.000) + \left(\frac{84,663}{2} \times Rp \ 26.400\right)
$$

$$
= \text{Rp }950.000,00 + \text{Rp }1.117.551,00
$$

 $=$  Rp 2.067.553,00

d) Altematif 4 (jumlah pemesanan optimum berdasar analisis)

Siklus Pemesanan = 97,983 kali

Jumlah Pemesanan =  $82,247 \text{ m}^3$ 

TIC = (97,983 x Rp 10.000) + 
$$
\left(\frac{82,247}{2}
$$
 x Rp 26.400 $\right)$ 

$$
=
$$
Rp 979.830,00 + Rp 1.085.660,00

 $=$  Rp 2.063.360,00

e) Altematif 5

Siklus Pemesanan = 120 kali

Jumlah Pemesanan =  $67,025$  m<sup>3</sup>

$$
TIC = (120 \times Rp \ 10.000) + \left(\frac{67,025}{2} \times Rp \ 26.400\right)
$$

$$
= \text{Rp } 1.200.000,00 + \text{Rp } 884.730,00
$$
\n
$$
= \text{Rp } 2.084.730,00
$$

f) Altematif 6

Siklus Pemesanan = 150 kali

Jumlah Pemesanan =  $53,620 \text{ m}^3$ 

$$
TIC = (150 \times Rp \ 10.000) + \left(\frac{53,620}{2} \times Rp \ 26.400\right)
$$

$$
= \text{Rp } 1.500.000,00 + \text{Rp } 839.784,00
$$
\n
$$
= \text{Rp } 2.207.784,00
$$

g) Altematif 7

Siklus Pemesanan = 170 kali

Jumlah Pemesanan =  $47,311 \text{ m}^3$ 

$$
TIC = (170 \times Rp \ 10.000) + \left(\frac{47,311}{2} \times Rp \ 26.400\right)
$$

$$
= \text{Rp } 1.700.000,00 + \text{Rp } 641.031,00
$$

 $=$  Rp 2.324.515,00

Dari hasil perhitungan biaya total sediaan dapat dilihat pada grafik fungsi tingkat sediaan material, yaitu pada grafik 4.4 ; 4.5 dan 4.6. Sedangkan hasil perhitungan perencanaan pengendalian material untuk jangka waktu pengendalian 1tahun dapat dilihat pada tabel 4.7 ; 4.8 dan 4.9.

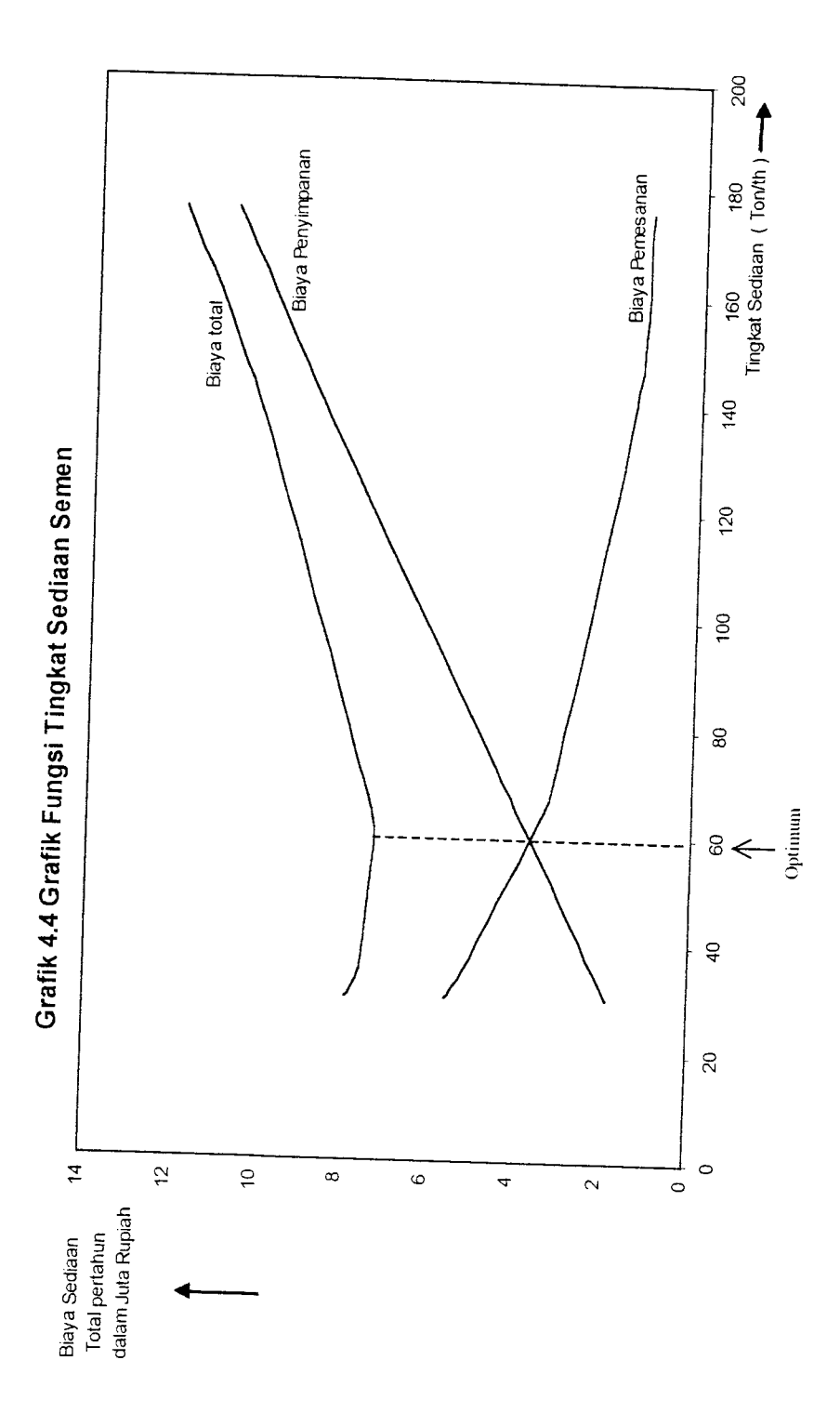

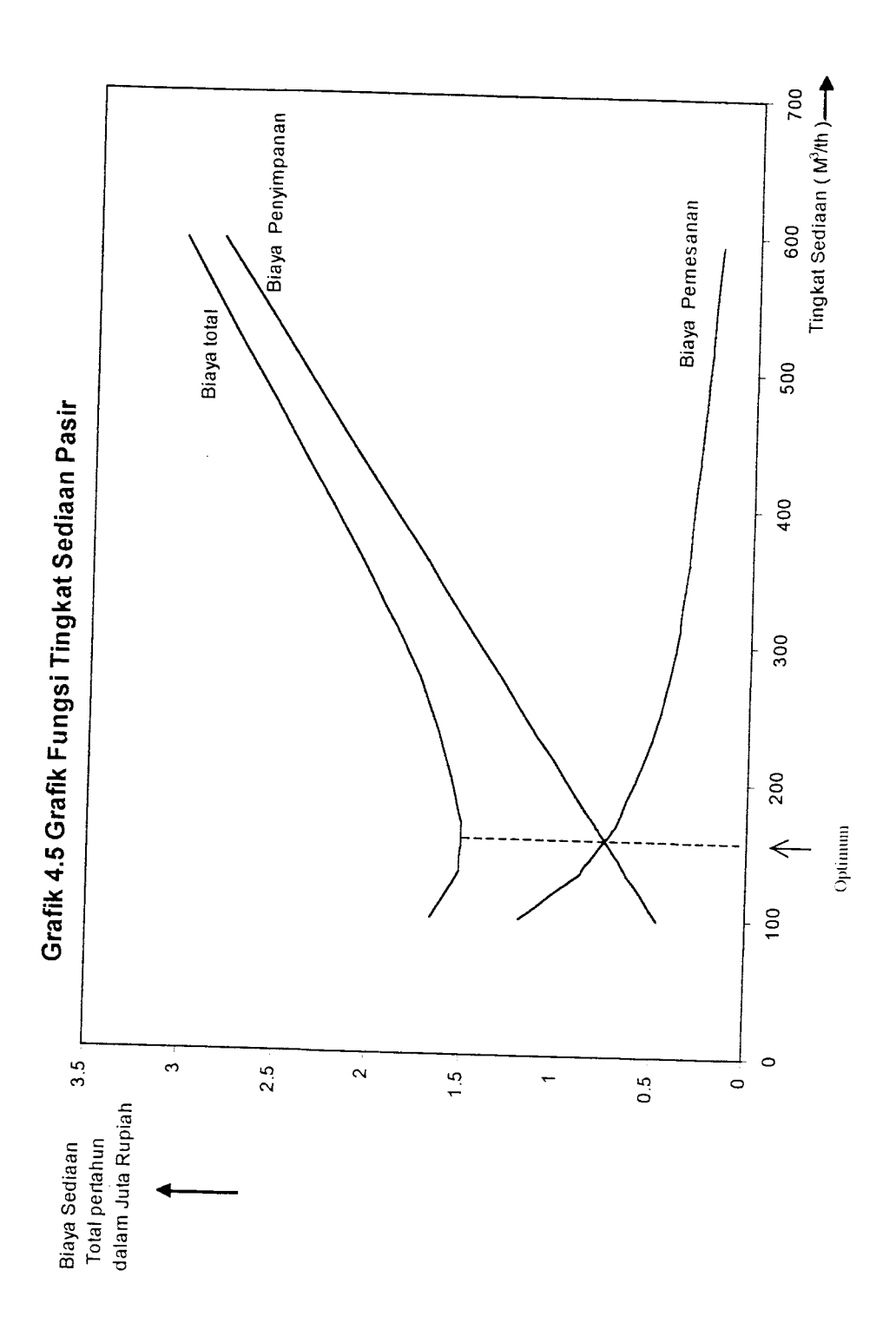

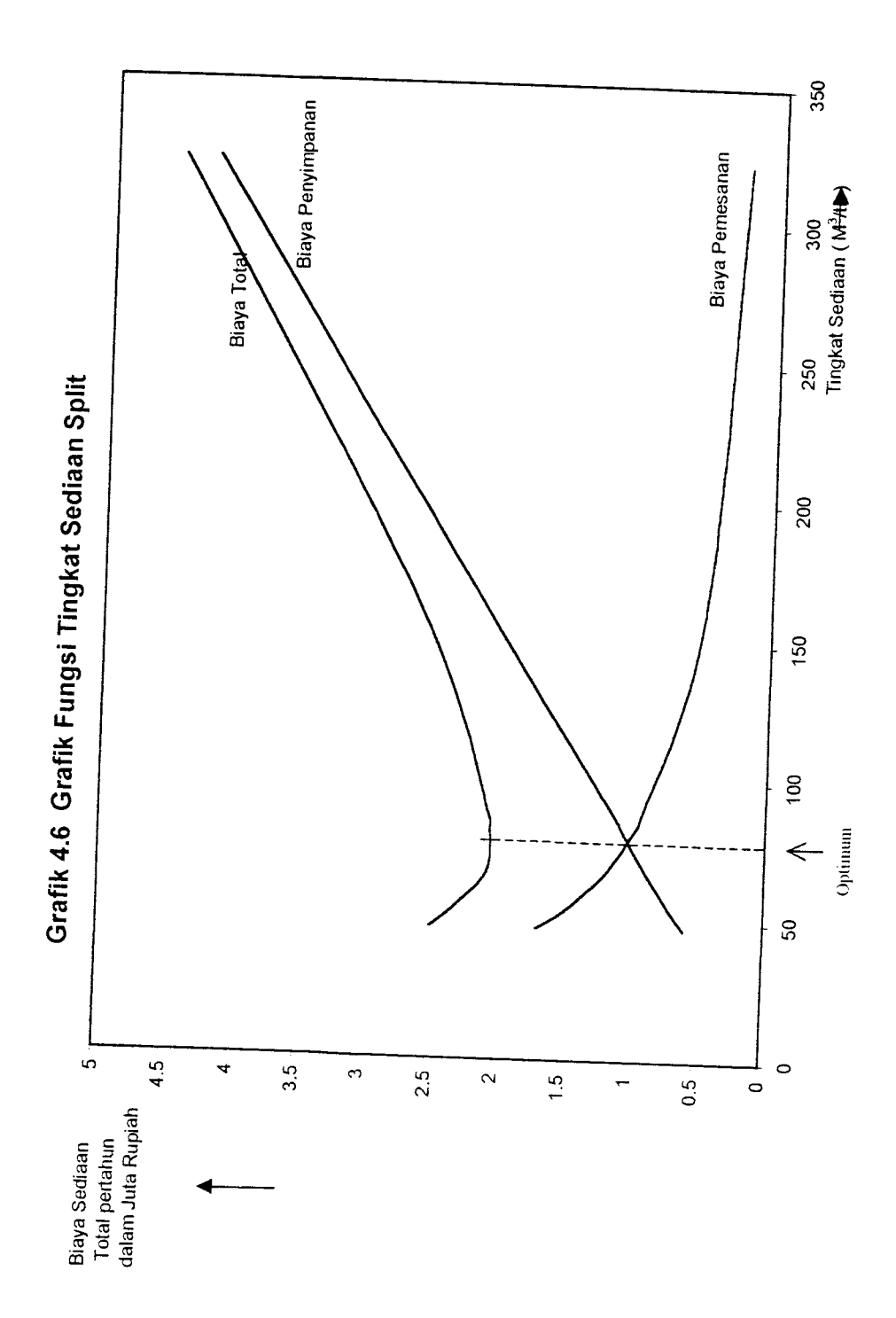

| Pesanan ke-             | Tanggal<br>Pemesanan | Tanggal     | raterial belleti Olituk Jaligka Waktu Pengendalian 1 Tahun<br>Jumlah Penerimaan |              |
|-------------------------|----------------------|-------------|---------------------------------------------------------------------------------|--------------|
|                         |                      | Penerimaan  | (ton)                                                                           | Reorde Point |
| 1                       | 1 Januari            | 3 Januari   | 546,425                                                                         |              |
| $\overline{c}$          | 6 Januari            | 8 Januari   | 61,358                                                                          | 482,728      |
| 3                       | 11 Januari           | 13 Januari  |                                                                                 | 482,728      |
| $\overline{\mathbf{4}}$ | 16 Januari           | 18 Januari  | 61,358                                                                          | 482,728      |
| 5                       | 21 Januari           | 23 Januari  | 61,358                                                                          | 482,728      |
| 6                       | 26 Januari           | 28 Januari  | 61,358                                                                          | 482,728      |
| $\overline{7}$          | 31 Januari           | 2 Februari  | 61,358                                                                          | 482,728      |
| 8                       | 5 Februari           | 7 Februari  | 61,358                                                                          | 482,728      |
| 9                       | 10 Februari          | 12 Februari | 61,358                                                                          | 482,728      |
| 10                      | 15 Februari          | 17 Februari | 61,358                                                                          | 482,728      |
| 11                      | 20 Februari          | 22 Februari | 61,358                                                                          | 482,728      |
| 12                      | 25 Februari          | 27 Februari | 61,358                                                                          | 482,728      |
| 13                      | 2 Maret              | 4 Maret     | 61,358                                                                          | 482,728      |
| 14                      | 7 Maret              | 9 Maret     | 61,358                                                                          | 482,728      |
| 15                      | 12 Maret             | 14 Maret    | 61,358                                                                          | 482,728      |
| 16                      | 17 Maret             | 19 Maret    | 61,358                                                                          | 482,728      |
| 17                      | 22 Maret             | 24 Maret    | 61,358                                                                          | 482,728      |
| 18                      | 27 Maret             | 29 Maret    | 61,358                                                                          | 482,728      |
| 19                      | 1 April              | 3 April     | 61,358                                                                          | 482,728      |
| 20                      | 6 April              | 8 April     | 61,358                                                                          | 482,728      |
| 21                      | 11 April             | 13 April    | 61,358                                                                          | 482,728      |
| 22                      | 16 April             | 18 April    | 61,358                                                                          | 482,728      |
| 23                      | 21 April             | 23 April    | 61,358                                                                          | 482,728      |
| 24                      | 26 April             | 28 April    | 61,358                                                                          | 482,728      |
| 25                      | 1 Mei                | 3 Mei       | 61,358                                                                          | 482,728      |
| 26                      | 6 Mei                | 8 Mei       | 61,358                                                                          | 482,728      |
| 27                      | 11 Mei               | 13 Mei      | 61,358                                                                          | 482,728      |
| 28                      | 16 Mei               | 18 Mei      | 61,358                                                                          | 482,728      |
| 29                      | 21 Mei               | 23 Mei      | 61,358                                                                          | 482,728      |
| 30                      | 26 Mei               | 28 Mei      | 61,358                                                                          | 482,728      |
| 31                      | 31 Mei               | 2 Juni      | 61,358                                                                          | 482,728      |
| 32                      | 5 Juni               | 7 Juni      | 61,358                                                                          | 482,728      |
| 33                      | 10 Juni              | 12 Juni     | 61,358                                                                          | 482,728      |
| 34                      | 15 Juni              | 17 Juni     | 61,358                                                                          | 482,728      |
|                         |                      |             | 61,358                                                                          | 482,728      |

Tabel 4.7 Hasil Perhitungan Perencanaan Pengendalian Persediaan<br>Material Semen Untuk Jangka Waktu Pengendalian 1 Tahun

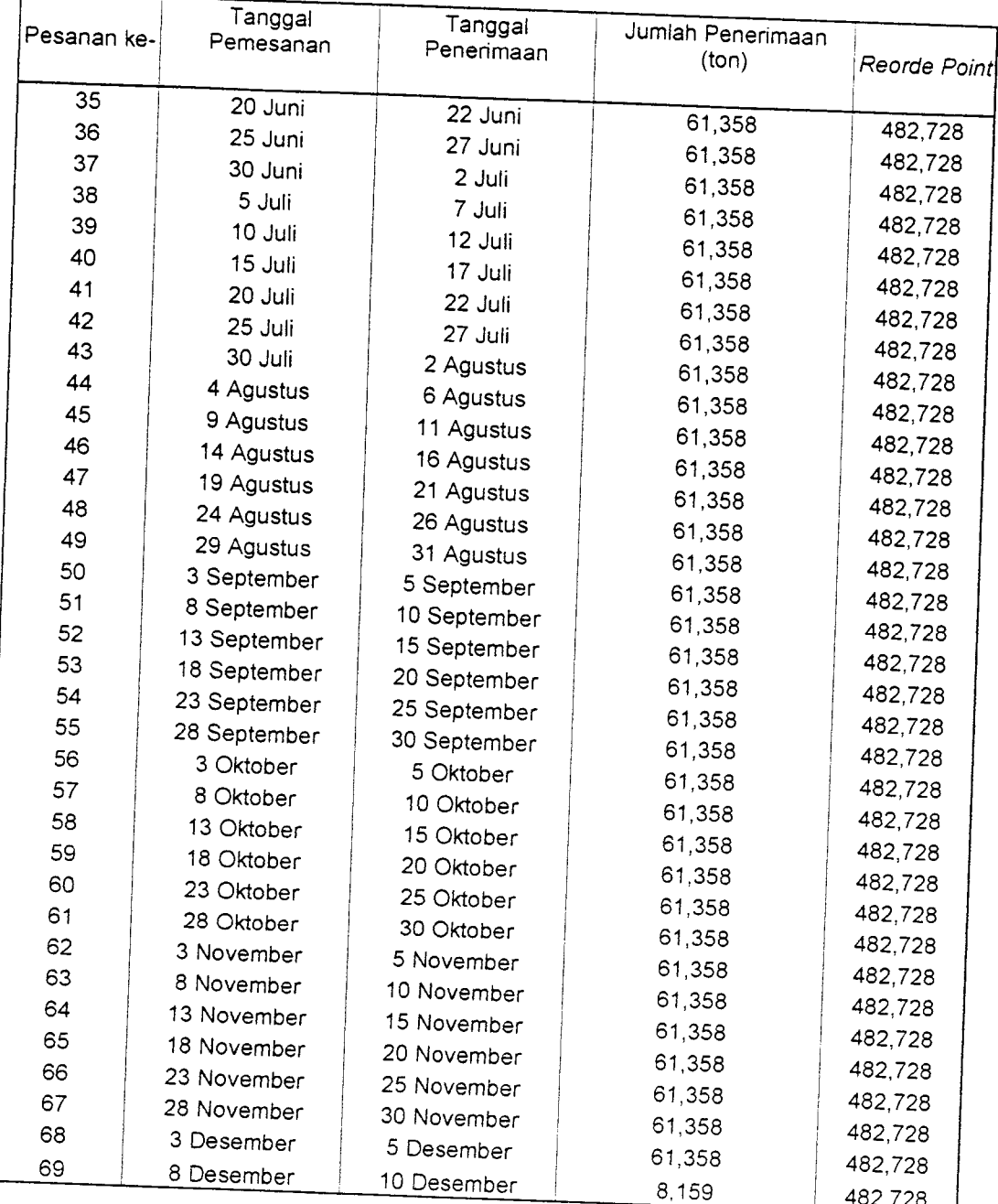

| Pesanan ke-             | Tanggal     | Tanggal     | alerrah rasil Olituk Jangka Waktu Pengendalian 1 Tahun<br>Jumlah Penerimaan |                      |
|-------------------------|-------------|-------------|-----------------------------------------------------------------------------|----------------------|
|                         | Pemesanan   | Penerimaan  | (ton)                                                                       | Reorde Point         |
| $\mathbf{1}$            | 1 Januari   |             |                                                                             |                      |
| $\overline{c}$          | 6 Januari   | 4 Januari   | 1492,19                                                                     | 1399,682             |
| 3                       |             | 9 Januari   | 165,914                                                                     | 1399,682             |
| $\overline{\mathbf{4}}$ | 11 Januari  | 14 Januari  | 165,914                                                                     | 1399,682             |
| 5                       | 15 Januari  | 19 Januari  | 165,914                                                                     | 1399,682             |
| 6                       | 20 Januari  | 24 Januari  | 165,914                                                                     | 1399,682             |
| $\overline{7}$          | 25 Januari  | 29 Januari  | 165,914                                                                     | 1399,682             |
| 8                       | 30 Januari  | 3 Februari  | 165,914                                                                     | 1399,682             |
| 9                       | 4 Februari  | 8 Februari  | 165,914                                                                     | 1399,682             |
| 10                      | 9 Februari  | 13 Februari | 165,914                                                                     | 1399,682             |
| 11                      | 14 Februari | 18 Februari | 165,914                                                                     | 1399,682             |
| 12                      | 19 Februari | 23 Februari | 165,914                                                                     | 1399,682             |
| 13                      | 24 Februari | 28 Februari | 165,914                                                                     | 1399,682             |
| 14                      | 1 Maret     | 5 Maret     | 165,914                                                                     | 1399,682             |
| 15                      | 6 Maret     | 10 Maret    | 165,914                                                                     | 1399,682             |
| 16                      | 11 Maret    | 15 Maret    | 165,914                                                                     | 1399,682             |
| 17                      | 16 Maret    | 20 Maret    | 165,914                                                                     | 1399,682             |
| 18                      | 21 Maret    | 25 Maret    | 165,914                                                                     | 1399,682             |
| 19                      | 26 Maret    | 30 Maret    | 165,914                                                                     | 1399,682             |
|                         | 31 Maret    | 4 April     | 165,914                                                                     | 1399,682             |
| 20                      | 5 April     | 9 April     | 165,914                                                                     | 1399,682             |
| 21                      | 10 April    | 14 April    | 165,914                                                                     | 1399,682             |
| 22                      | 15 April    | 19 April    | 165,914                                                                     |                      |
| 23                      | 20 April    | 24 April    | 165,914                                                                     | 1399,682             |
| 24                      | 25 April    | 29 April    | 165,914                                                                     | 1399,682             |
| 25                      | 30 April    | 4 Mei       | 165,914                                                                     | 1399,682<br>1399,682 |
| 26                      | 5 Mei       | 9 Mei       | 165,914                                                                     | 1399,682             |
| 27                      | 10 Mei      | 14 Mei      | 165,914                                                                     | 1399,682             |
| 28                      | 15 Mei      | 19 Mei      | 165,914                                                                     | 1399,682             |
| 29                      | 20 Mei      | 24 Mei      | 165,914                                                                     |                      |
| 30                      | 25 Mei      | 29 Mei      | 165,914                                                                     | 1399,682             |
| 31                      | 30 Mei      | 3 Juni      | 165,914                                                                     | 1399,682             |
| 32                      | 4 Juni      | 8 Juni      | 165,914                                                                     | 1399,682             |
| 33                      | 9 Juni      | 13 Juni     | 165,914                                                                     | 1399,682             |
| 34                      | 14 Juni     | 18 Juni     | 165,914                                                                     | 1399,682<br>1399,682 |

Tabel 4.8 Hasil Perhitungan Perencanaan PengendalianPersediaan<br>Material Pasir Untuk Jangka Waktu Pengendalian 1 Tahun

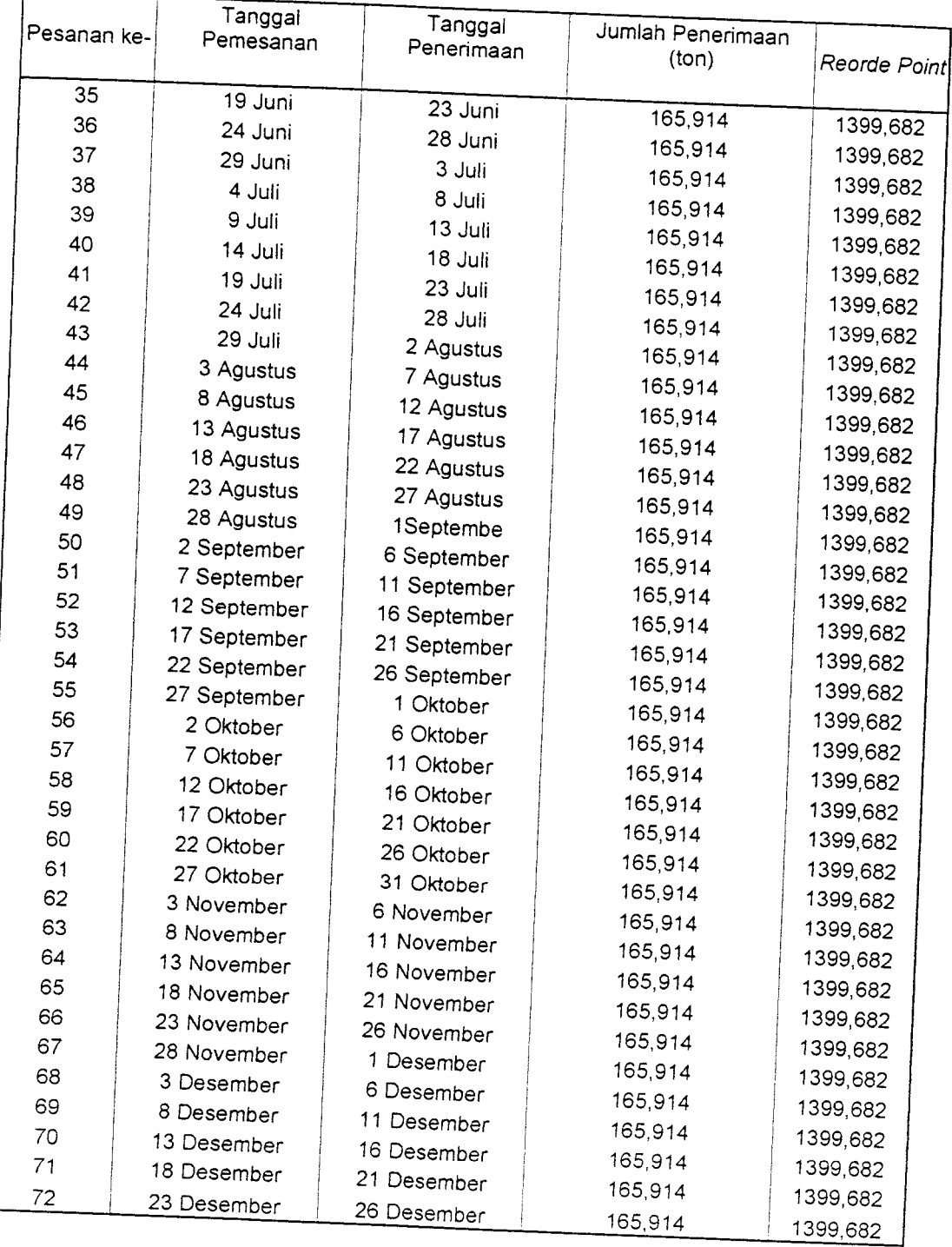

|                         | Tanggal     |             | <b>ALIAN I I GUIUN</b> |              |  |
|-------------------------|-------------|-------------|------------------------|--------------|--|
| Pesanan ke-             | Pemesanan   | Tanggal     | Jumlah Penerimaan      |              |  |
|                         |             | Penerimaan  | (ton)                  | Reorde Point |  |
| 1                       | 1 Januari   | 4 Januari   |                        |              |  |
| $\overline{\mathbf{c}}$ | 5 Januari   | 9 Januari   | 1492,19                | 919,905      |  |
| 3                       | 10 Januari  | 13 Januari  | 82,246                 | 919,905      |  |
| $\overline{\mathbf{4}}$ | 14 Januari  | 17 Januari  | 82,246                 | 919,905      |  |
| 5                       | 18 Januari  | 21 Januari  | 82,246                 | 919,905      |  |
| 6                       | 24 Januari  | 27 Januari  | 82,246                 | 919,905      |  |
| $\overline{7}$          | 28 Januari  | 1 Februari  | 82,246                 | 919,905      |  |
| 8                       | 2 Februari  | 5 Februari  | 82,246                 | 919,905      |  |
| 9                       | 6 Februari  | 9 Februari  | 82,246                 | 919,905      |  |
| 10                      | 10 Februari |             | 82,246                 | 919,905      |  |
| 11                      | 14 Februari | 13 Februari | 82,246                 | 919,905      |  |
| 12                      | 18 Februari | 17 Februari | 82,246                 | 919,905      |  |
| 13                      | 22 Februari | 21 Februari | 82,246                 | 919,905      |  |
| 14                      | 24 Februari | 25 Februari | 82,246                 | 919,905      |  |
| 15                      | 28 Februari | 27 Februari | 82,246                 | 919,905      |  |
| 16                      | 4 Maret     | 3 Maret     | 82,246                 | 919,905      |  |
| 17                      | 8 Maret     | 7 Maret     | 82,246                 | 919,905      |  |
| 18                      | 12 Maret    | 11 Maret    | 82,246                 | 919,905      |  |
| 19                      | 18 Maret    | 15 Maret    | 82,246                 | 919,905      |  |
| 20                      |             | 21 Maret    | 82,246                 | 919,905      |  |
| 21                      | 22 Maret    | 25 Maret    | 82,246                 | 919,905      |  |
| 22                      | 26 Maret    | 29 Maret    | 82,246                 | 919,905      |  |
| 23                      | 30 Maret    | 2 April     | 82,246                 | 919,905      |  |
| 24                      | 3 April     | 6 April     | 82,246                 | 919,905      |  |
| 25                      | 7 April     | 10 April    | 82,246                 | 919,905      |  |
| 26                      | 11 April    | 14 April    | 82,246                 | 919,905      |  |
| 27                      | 15 April    | 18 April    | 82,246                 | 919,905      |  |
| 28                      | 19 April    | 22 April    | 82,246                 | 919,905      |  |
| 29                      | 23 April    | 26 April    | 82,246                 | 919,905      |  |
| 30                      | 27 April    | 30 April    | 82,246                 | 919,905      |  |
| 31                      | 31 April    | 3 Mei       | 82,246                 | 919,905      |  |
| 32                      | 4 Mei       | 7 Mei       | 82,246                 | 919,905      |  |
|                         | 8 Mei       | 11 Mei      | 82,246                 | 919,905      |  |
| 33                      | 12 Mei      | 15 Mei      | 82,246                 | 919,905      |  |
| 34                      | 16 Mei      | 19 Mei      | 82,246                 |              |  |
|                         |             |             |                        | 919,905      |  |

Tabel 4.9 Hasil Perhitungan Perencanaan PengendalianPersediaan<br>Material Split Untuk Jangka Waktu Pengendalian 1 Tahun

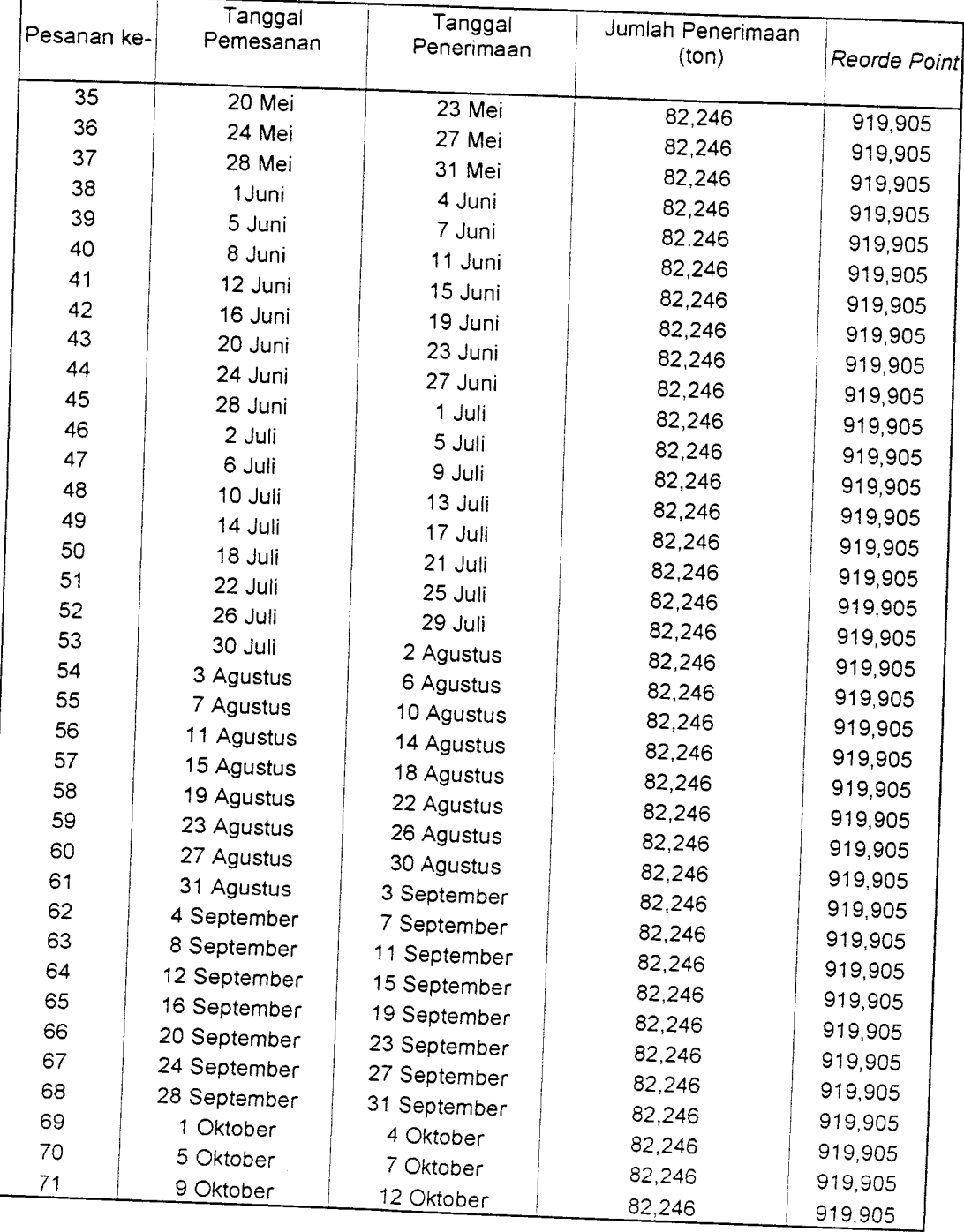

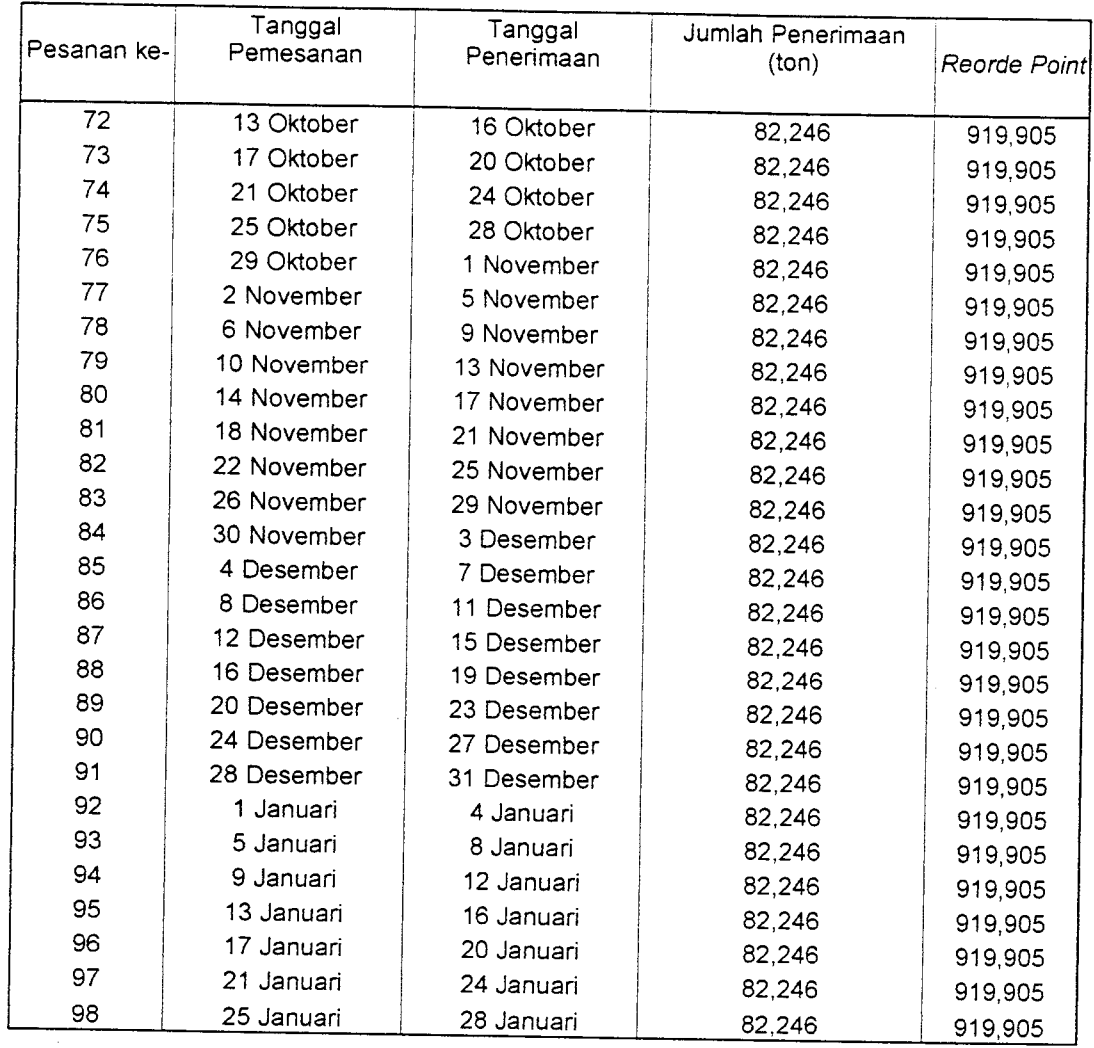

# 4.5. Analisis Model Persediaan Dinamik **(Wagner Within)**

## 4.5.1. Biaya Penyimpanan

a. Semen = 4 % x Rp. 260.000, =  $124.800/t$ on/l tahun

Biaya penyimpanan setiap bulan =  $\frac{Rp.124.800}{12}$  = Rp.10.400/ton/bulan

Biaya penyimpanan =  $\frac{Rp.10.400}{P}$ Jumlah pemesanan setiap bulan

b. Pasir = 4 % x Rp. 20.000, - = 9.600/m<sup>3</sup>/l tahun

Biaya penyimpanan setiap bulan =  $\frac{\text{Rp9.600}}{12}$  = Rp 800/m<sup>3</sup>/bulan

Biaya penyimpanan =  $\frac{RP\ 2.200}{P\ 2.200}$ Jumlah pemesanan setiap bulan

c. Split 4 % x Rp. 55.000, =  $26.400/m^3/1$  tahun

Biaya penyimpanan setiap bulan = Rp 26.400 = Rp 2.200/m<sup>3</sup>/bulan

$$
12\,
$$

Biaya penyimpanan  $=$   $\frac{Rp \cdot 2.200}{Rp \cdot 2.200}$ Kp 2.200<br>Jumlah pemesanan setiap bulan

## 4.5.2. Biaya Total Persediaan

Perhitungan biaya total persediaan Permodelan Dinamik **(Wagner Within)** menggunakan program dinamik yang dapat dilihat pada lampiran 4, dimana semua hitungan sesuai dengan prinsip I<sub>t-1</sub>. P<sub>t</sub> = 0 dihitung dengan berbagai altematif yang sangat banyak dan bervariasi dimana jumlah altematif hitungannya adalah sebanvak :

$$
\frac{n}{2} (n+1), \qquad n = \text{jumlah data} \qquad \qquad (4.2)
$$

Contoh jumlah altematif hitungan pada Permodelan Dinamik **(Wagner Within)** adalah sebagai berikut, dimana:

Dt = Data permintaan pada periode -1 At = Biaya pemesanan pada periode -1 Ct = Biaya vanabel pada periode - t ht = Biaya simpan pada periode -t t = waktu **Z\*** =A, + CiDO Z21 = Ai + Ci (D, + D2) + hi (D2) Z22\* =Z,\* + A2+ C2(D2) Z31 = A( + Ct (Dj+ D2 + D3) + hi (D2+ D3) + h2 (D3) Z32 =Z,\* + A2 + C2(D2 +D3) + h2(D3) Z33\* = Z22\* + A3 + C3 (D3) Keterangan : Zt\* = Zt **mia**

Setelah dihitung diperoleh biaya total sediaan yang paling minimum pada setiap periode. Perhitungan yang dilakukan pada lampiran 4 menghasilkan biaya total sediaan yang paling minimum. Dalam studi ini juga dilakukan penambahan dan pengurangan siklus pemesanan hanya untuk semen, pada Permodelan EOQ dari 5 harian menjadi 6 dan 4 harian. Hal ini dapat dilihat pada tabel 4.4 dan 4.5. Ternyata siklus pemesanan 5 harian Permodelan EOQ juga menghasilkan total biaya sediaan yang paling minimum jika dihitung menggunakan Permodelan Dinamik **(Wagner Within)**

| Tanggal<br>Periode      |             | Tanggal     | Jumlah          |
|-------------------------|-------------|-------------|-----------------|
| ke                      | Pemesanan   | Penerimaan  | Pemesanan (Ton) |
| $\bf{l}$                | 1 Januari   | 3 Januari   | 87              |
| $\overline{\mathbf{c}}$ | 7 Januari   | 9 Januari   | 87              |
| $\overline{3}$          | 13 Januari  | 15 Januari  | 87              |
| $\overline{4}$          | 19 Januari  | 21 Januari  | $8\,7$          |
| 5                       | 25 Januari  | 27 Januari  | 87              |
| 6                       | 31 Januari  | 2 Februari  | 108             |
| $\overline{7}$          | 6 Februari  | 8 Februari  | 108             |
| 8                       | 12 Februari | 14 Februari | 108             |
| $\mathsf{S}$            | 18 Februari | 20 Februari | 108             |
| 10                      | 24 Februari | 26 Februari | 108             |
| 11                      | 2 Maret     | $4$ Maret   | 120             |
| 12                      | 8 Maret     | 10 Maret    | 120             |
| 13                      | 14 Maret    | 16 Maret    | 120             |
| 14                      | 20 Maret    | 22 Maret    | 120             |
| 15                      | 26 Maret    | 28 Maret    | 120             |
| 16                      | 1 April.    | 3 April.    | 66              |
| 17                      | 7 April.    | 9 April.    | 66              |
| 18                      | 13 April.   | 15 April.   | 66              |
| 19                      | 19 April.   | 21 April.   | 66              |
| 20                      | 25 April.   | 27 April.   | 66              |
| 21                      | 1 Mei       | 3 Mei       | 86.8            |
| 22                      | 7 Mei       | 9 Mei       | 86.8            |
| 23                      | 13 Mei      | 15 Mei      | 86.8            |
| 24                      | 19 Mei      | 21 Mei      | 86.8            |
| 25                      | 25 Mei      | 27 Mei      | 86.8            |
| 26                      | 31 Mei      | 2 Juni      | $75\,$          |
| 27                      | 6 Juni      | 8 Juni      | $75\,$          |
| 28                      | 12 Juni     | 14 Juni     | $75\,$          |
| 29                      | 18 Juni     | 20 Juni     | 75              |
| 30                      | 24 Juni     | 26 Juni     | 75              |
| 31                      | 30 Juni     | 2 Juli      | 68              |
| 32                      | 6 Juli      | 8 Juli      | 68              |
| 33                      | 12 Juli     | 14 Juli     | 68              |
| 34                      | 18 Juli     | 20 Juli     | 68              |

Tabel 4.10 Hasil Perhitungan Perencanaan Pengendalian Persediaan Material Semen Untuk Jangka Waktu Pengendalian 1 Tahun dengan Waktu 6 Harian

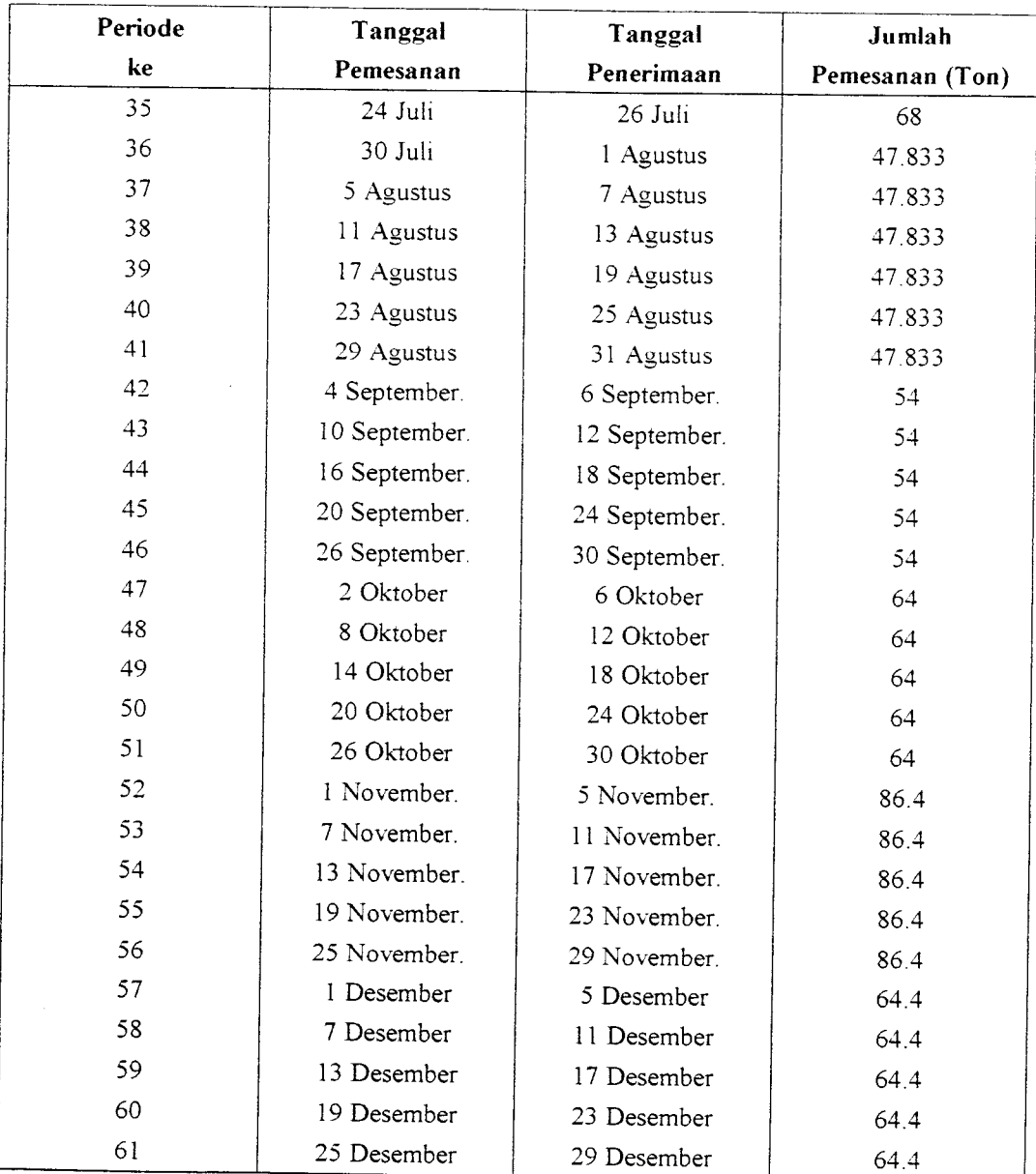

| Periode                 | Tanggal     | Tanggal     | Jumlah          |  |
|-------------------------|-------------|-------------|-----------------|--|
| ke                      | Pemesanan   | Penerimaan  | Pemesanan (Ton) |  |
| 1                       | I Januari   | 3 Januari   | 54.375          |  |
| $\overline{2}$          | 5 Januari   | 7 Januari   | 54.375          |  |
| $\overline{\mathbf{3}}$ | 9 Januari   | 11 Januari  | 54.375          |  |
| $\overline{\mathbf{4}}$ | 13 Januari  | 15 Januari  | 54.375          |  |
| 5                       | 17 Januari  | 19 Januari  | 54.375          |  |
| 6                       | 21 Januari  | 23 Januari  | 54.375          |  |
| $\overline{7}$          | 25 Januari  | 27 Januari  | 54.375          |  |
| 8                       | 29 Januari  | 31 Januari  | 54.375          |  |
| 9                       | 2 Februari  | 4 Februari  | 77.143          |  |
| 10                      | 6 Februari  | 8 Februari  | 77.143          |  |
| $\mathbf{1}$            | 10 Februari | 12 Februari | 77.143          |  |
| 12                      | 14 Februari | 16 Februari | 77.143          |  |
| 13                      | 18 Februari | 20 Februari | 77.143          |  |
| 14                      | 22 Februari | 24 Februari | 77.143          |  |
| 15                      | 26 Februari | 28 Februari | 77.143          |  |
| 16                      | 2 Maret     | 4 Maret     | 85.714          |  |
| 17                      | 6 Maret     | 8 Maret     | 85.714          |  |
| 18                      | 10 Maret    | 12 Maret    | 85.714          |  |
| 19                      | 14 Maret    | 16 Maret    | 85.714          |  |
| 20                      | 18 Maret    | 20 Maret    | 85.714          |  |
| 21                      | 22 Maret    | 24 Maret    | 85.714          |  |
| 22                      | 26 Maret    | 28 Maret    | 85.714          |  |
| 23                      | 30 Maret    | l April.    | 41.25           |  |
| 24                      | 3 April.    | 5 April.    | 41.25           |  |
| 25                      | 7 April.    | 9 April.    | 41.25           |  |
| 26                      | 11 April.   | 13 April.   | 41.25           |  |
| 27                      | 15 April.   | 17 April.   | 41.25           |  |
| 28                      | 19 April.   | 21 April.   | 41.25           |  |
| 29                      | 23 April.   | 25 April.   | 41.25           |  |
| 30                      | 27 April.   | 29 April.   | 41.25           |  |
| 31                      | 1 Mei       | 3 Mei       | 54.25           |  |
| 32                      | 5 Mei       | 7 Mei       | 54.25           |  |
| 33                      | 9 Mei       | 11 Mei      | 54.25           |  |
| 34                      | 13 Mei      | 15 Mei      | 54.25           |  |
| 35                      | 17 Mei      | 19 Mei      | 54.25           |  |
| 36                      | 21 Mei      | 23 Mei      | 54.25           |  |
| 37                      | 25 Mei      | 27 Mei      | 54.25           |  |
| 38                      | 29 Mei      | 31 Mei      | 54.25           |  |
| 39                      | 2 Juni      | 4 Juni      | 53.571          |  |
| 40                      | 6 Juni      | 8 Juni      | 53.571          |  |
| 41                      | 10 Juni     | 12 Juni     | 53.571          |  |
| 42                      | 14 Juni     | 16 Juni     | 53.571          |  |
| 43                      | 18 Juni     | 20 Juni     | 53.571          |  |
| $4+$                    | 22 Juni     | 24 Juni     | 53.571          |  |
| 45                      | 26 Juni     | 28 Juni     | 53.571          |  |
| 46                      | 30 Juni     | 2 Juli      | 42.5            |  |

Tabel 4.11 Hasil Perhitungan Perencanaan Pengendalian Persediaan Material Semen Untuk<br>Jangka Waktu Pengendalian 1 Tahun dengan Waktu 4 Harian

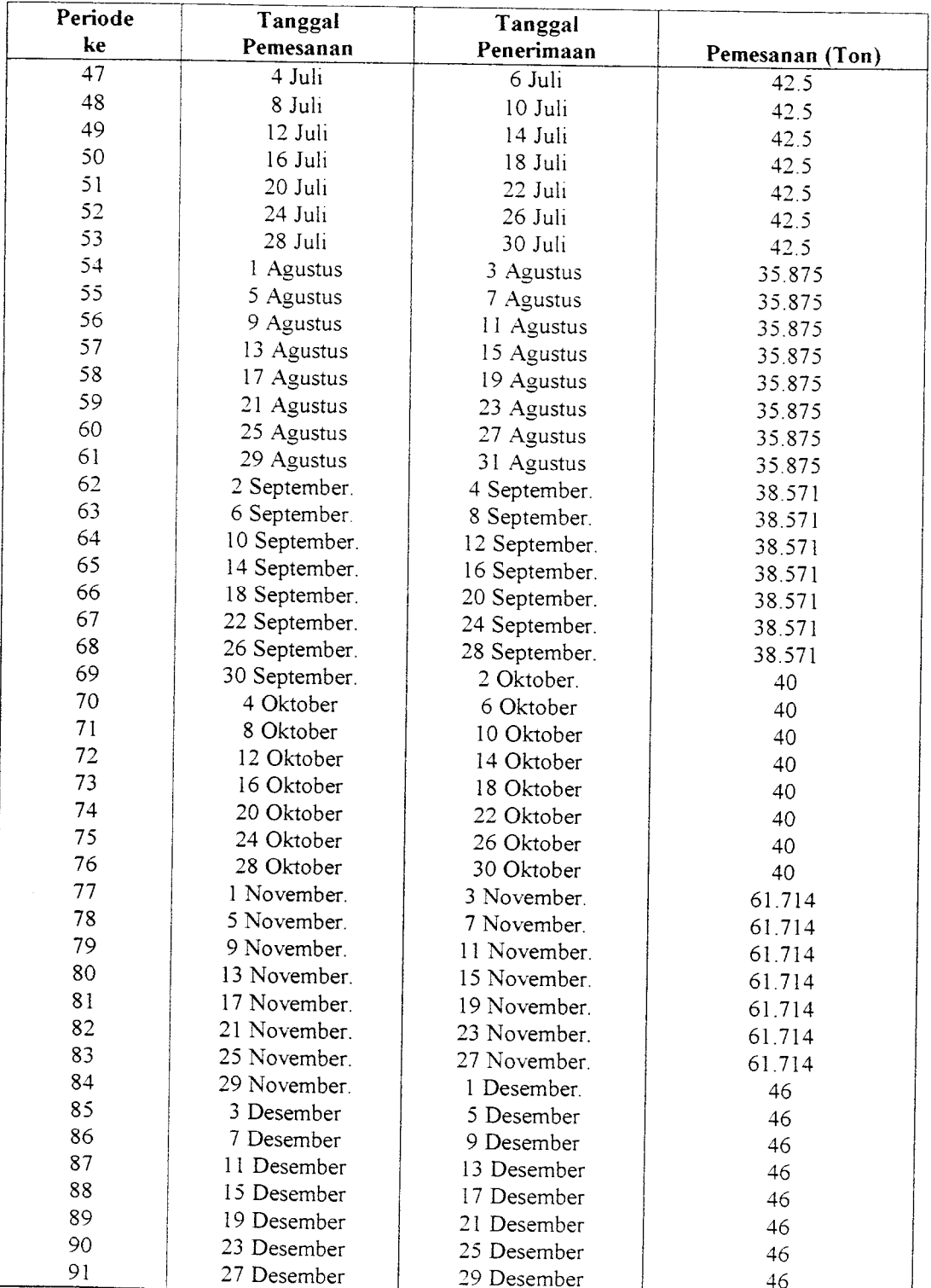

 $\bar{z}$ 

#### *BABV*

#### *PEMBAHASAN*

Pennodelan EOQ dan Permodelan Dinamik **(Wagner Within)** dalam perhitungannya masing-masing memiliki kelebihan dan kekurangan. Perhitungan EOQ perhitungannya lebih mudah karena jumlah pemesanan dilakukan secara konstan dibandingkan dengan Permodelan Dinamik **(Wagner Within),** karena jumlah pemesanan dilakukan secara bervariasi dan mengetahui secara pasti berapa jumlah permintaan pada suatu waktu tertentu tanpa memperhitungkan cadangan penyangga.

## *5.1. Permodelan EOQ (Wilson Lot***Size)**

Dari perhitungan persediaan dengan Permodelan EOQ diperoleh jumlah pemesanan ekonomis (yoptimum), jumlah cadangan penyangga, titik pemesanan kembali, dan siklus pemesanan untuk tiap material yang dapat meminimumkan total biaya persediaan dengan menggunakan rumus 3.3; 3.5; 3.6 dan 3.7. Untuk membuktikan apakah jumlah pesanan optimum yang diperoleh dan perhitungan tersebut benar-benar optimum maka diperlukan pengujian dengan mencoba altematif jumlah pemesanan dan siklus pemesanan yang lain seperti yang diuraikan pada halaman 67 sampai dengan halaman 75. Dalam pengujian ini besamya total biaya persediaan untuk tiap altematif dikatakan optimum apabila dapat meminimumkan total biaya persediaan. Berdasarkan hasil perhitungan total biaya persediaan dari

berbagai alternatif untuk material semen, pasir dan split, maka dapat disusun pembahasan sebagai berikut:

| N <sub>o</sub> | Material      | Cadangan<br>Penyangga <sup>1</sup> | Jml. Pesanan<br>Optimum | Reorder<br>Point | Gudang<br>Maksimum | Siklus<br>Pemesanan<br>(kali) |
|----------------|---------------|------------------------------------|-------------------------|------------------|--------------------|-------------------------------|
|                | Semen $ton)$  | 456,625                            |                         |                  |                    |                               |
|                |               |                                    | 61,358                  | 482,728          | Memenuhi           | 68                            |
|                | Pasir $(m^3)$ | 1326,275                           |                         |                  |                    |                               |
|                |               |                                    | 165,914                 | 1399,682         | 1500               | 71                            |
|                | Split $(m^3)$ |                                    |                         |                  |                    |                               |
|                |               | 870,300                            | 82,246                  | 919,905          | 1000               | 97                            |
|                |               |                                    |                         |                  |                    |                               |

*Tabe* 5.1. Hasil perhitungan u

## *5.1.1. Material* Semen

Hasil total perhitungan biaya persediaan untuk material semen dari berbagai alternatif dapat dilihat pada tabel berikut:

|                         |                 | Siklus              |                            |                                        | esta. Siaya persediaan material semen dalam berbagai alternatif |                                                       |
|-------------------------|-----------------|---------------------|----------------------------|----------------------------------------|-----------------------------------------------------------------|-------------------------------------------------------|
| N <sub>o</sub>          | Alter-<br>natif | Pemesanan<br>(kali) | Jumlah<br>1xPesan<br>(ton) | Total Biaya<br>Pemesanan (TOC)<br>(Rp) | Total Biaya<br>Penyimpanan (TCC)<br>(Rp)                        | Total Biaya<br>Persediaan (Rp)<br>$(TIC) = TOC + TCC$ |
|                         |                 | 24                  | 176                        | 1.200.000,00                           | 10.974.238,00                                                   |                                                       |
| $\overline{2}$          | $\overline{2}$  | 30                  | 141                        | 1.500.000,00                           | 8.779.426,00                                                    | 12.147.283,00                                         |
| 3                       | 3               | 60                  | 70                         | 3.000.000,00                           |                                                                 | 10.279.496,00                                         |
| 4                       | $\overline{4}$  | 69                  | 61                         |                                        | 4.389.713,00                                                    | 7.389.713,00                                          |
| $\overline{\mathbf{S}}$ | 5               |                     |                            | 3.456.650,00                           | 3.809.798,00                                                    | 7.266.448,00                                          |
|                         |                 | 108                 | 35                         | 5.400.000,00                           | 2.194.795,00                                                    | 7.838.729,00                                          |
| 6                       | 6               | 120                 | 35                         | 6.000.000,00                           | 2.194.795,00                                                    | 8.194.856,00                                          |
|                         | 7               | 140                 | 30                         | 7.000.000,00                           | 1.884.279,00                                                    |                                                       |
|                         |                 |                     |                            |                                        |                                                                 | 8.881.305,00                                          |

Dari hasil perhitungan alternatif 1 (ekstrim) perusahaan melakukan pemesanan material semen dua kali dalam satu bulan sehingga untuk satu tahun perusahaan melakukan pemesanan sebanyak 24 kali dengan jumlah pemesanan sebesar 176 ton untuk tiap kali pesan, berarti perusahaan melakukan pemesanan material semen dalam jumlah yang besar dengan frekwensi pemesanan yang kecil.

Hal ini menyebabkan biaya pemesanan kecil dan sebaliknya akan menyebabkan biaya penyimpanan sangat besar karena jumlah persediaan rata-rata besar. Di samping itu untuk melakukan pembelian dalam jumlah yang sangat besar, perusahaan harus mengeluarkan biaya pembelian yang sangat besar pula dan keadaan ini dapat memungkinkan perusahaan untuk meminjam modal kepada bank. Bila hal ini terjadi maka jumlah bunga atas modal yang ditanam dalam bentuk persediaan akan menambah jumlah total biaya persediaan. Dari hasil perhitungan menunjukkan bahwa total biaya persediaan yang dihasilkan pada persediaan alternatif 1 jauh lebih besar daripada total biaya persediaan pada alteratif 4. Hal ini menunjukkan bahwa pemesanan material semen dalam jumlah yang sangat besar belum tentu akan menghasilkan total persediaan yang minimum.

Untuk alternatif 2, 3, 5, 6, dan 7 penentuan siklus pemesanannya didasarkan pada alternatif 4. Siklus pemesanan 2 dan 3 ditentukan dengan menurunkan jumlah rata-rata siklus pemesanan tiap bulan dari alternatif 4. Apabila siklus pemesanan semakin kecil akan menyebabkan jumlah pemesanan untuk setiap kali pesan menjadi semakin besar, hal ini akan memperbesar biaya penyimpanan dan sebaliknya akan memperkecil biava pemesanannya. Biaya penyimpanan akan semakin besar karena rata-rata persediaan menjadi lebih banyak dan biaya pemesanan menjadi lebih kecil karena frekwensi pemesanan berkurang. Dari hasil perhitungan juga menunjukkan total biaya persediaan yang dihasilkan alternatif 2 dan 3 lebih besar dari total biaya persediaan altematif 4.

Siklus pemesanan 5, 6, dan 7 ditentukan dengan menaikkan jumlah rata-rata siklus pemesanan tiap bulan pada alternatif 4. Apabila siklus pemesanan makin besar
*akan menyebabkan jumlah pemesanan un.uk se.iap kal. pesan menjad, makin keel, hal ini akan memperkecil biaya penyimpanan dan sebal.knya akan memperbesar biaya pemesanannya. B.aya pemesanan semakin kecil karena rata-rata persed.aan menjadi lebih sed.ki, dan b.aya pemesanan semakin besar karena frekwensi pemesanan bertambah. Dan has.l perturungan juga menunjukkan bahwa total biaya persediaan yang dihas.lkan altematif 5, 6, dan 7lebih besar dari total* biaya persediaan pada altematif 4.

Berdasarkan total biaya persediaan ketujuh altematif tersebut menunjukkan bahwa jumlah pemesanan semen pada altematif4adalah jumlah pemesanan optimum karena total biaya persediaan yang dihasilkan minimum, sesuai hasil perhitungan dengan menggunakan rumus 4.1.

### *5.1.2. Material Pasir*

Hasil perhitungan total biaya persediaan untuk material pasir dari berbagai altematif dapat dilihat pada tabel berikut:

|               |                 | Siklus              |                                        |                                        | <u>edidilmi materiai pasir dalam berbagai alternatif</u> |                                                       |  |
|---------------|-----------------|---------------------|----------------------------------------|----------------------------------------|----------------------------------------------------------|-------------------------------------------------------|--|
| No.           | Alter-<br>natif | Pemesanan<br>(kali) | Jumlah<br>1xPesan<br>(m <sup>3</sup> ) | Total Biaya<br>Pemesanan (TOC)<br>(Rp) | Total Biaya<br>Penyimpanan (TCC)<br>(Rp)                 | Total Biaya<br>Persediaan (Rp)<br>$(TIC) = TOC + TCC$ |  |
|               |                 | 20                  | 582                                    | 200.000,00                             | 2.845.315,00                                             | 3.045.172,00                                          |  |
| $\mathcal{L}$ | 2               | 40                  | 291                                    | 400.000,00                             | 1.424.371,00                                             |                                                       |  |
| 3             | 3               | 60                  | 166                                    |                                        |                                                          | 1.822.586,00                                          |  |
|               |                 |                     |                                        | 700.000,00                             | 812.904,00                                               | 1.512.906,00                                          |  |
| 4             | 4               | 71                  | 148                                    | 784.300,00                             | 716.450,00                                               | 1.510.691,00                                          |  |
| 5             | 5               | 85                  | 137                                    | 850.000,00                             |                                                          |                                                       |  |
| 6             | 6               | 90                  |                                        |                                        | 669.451,00                                               | 1.519.452,00                                          |  |
|               |                 |                     | 129                                    | 900.000,00                             | 632.256,00                                               | 1.532.260,00                                          |  |
|               | 7               | 120                 | 97                                     | 1.200.000,00                           | 474.192,00                                               | 1.674.195,00                                          |  |

*Tabel 5.3. Total biaya persediaan materia pasir dalam berbagai altematif*

Pada hasil perhitungan alternatif 1 (ekstrim) perusahaan melakukan pemesanan material pasir 20 kali dalam satu tahun, dengan jumlah pemesanan sebesar 582 m<sup>3</sup> untuk tiap kali pesan, berarti perusahaan melakukan pemesanan material pasir dalam jumlah yang besar dengan frekwensi pemesanan yang kecil. Hal ini menyebabkan biaya pemesanan kecil dan sebaliknya akan menyebabkan biaya penyimpanan sangat besar karena jumlah persediaan rata-rata besar. Sehingga dengan kapasitas tempat penyimpanan maksimuum 1500 m<sup>3</sup>, jumlah persediaan rata-rata ditambah cadangan penyangga tidak akan mampu tertampung di dalam gudang. Di samping itu untuk melakukan pembelian dalam jumlah yang sangat besar, pemsahaan hams mengeluarkan biaya pembelian yang sangat besar pula dan keadaan ini dapat memungkinkan perusahaan untuk meminjam modal kepada bank. Bila hal ini terjadi maka jumlah bunga atas modal yang ditanam dalam bentuk persediaan akan menambah jumlah total biaya persediaan. Dan hasil perhitungan menunjukkan bahwa total biaya persediaan yang dihasilkan pada persediaan alternatif 1 jauh lebih besar danpada total biaya persediaan pada alteratif 4. Hal ini menunjukkan bahwa pemesanan material pasir dalam jumlah yang sangat besar belum tentu akan menghasilkan total persediaan yang minimum.

Untuk alternatif 2, 3, 5, 6, dan 7 penentuan siklus pemesanannya didasarkan pada alternatif 4. Siklus pemesanan 2 dan 3 ditentukan dengan menurunkan jumlah rata-rata siklus pemesanan tiap bulan dari alternatif 4. Apabila siklus pemesanan semakin kecil akan menyebabkan jumlah pemesanan untuk setiap kali pesan menjadi semakin besar, hal ini akan memperbesar biaya penyimpanan dan sebaliknya akan memperkecil biaya pemesanannya. Biaya penyimpanan akan semakin besar karena

rata-rata persediaan menjadi lebih banyak dan biaya pemesanan menjadi lebih kecil karena frekwensi pemesanan berkurang. Dari hasil perhitungan juga menunjukkan jumlah persediaan rata-rata ditambah cadangan penyangga masih melebihi jumlah maksimum dari tempat penyimpanan yang tersedia dan total biaya persediaan yang dihasilkan alternatif 2 dan 3 lebih besar dari total biaya persediaan alternatif 4.

Siklus pemesanan 5, 6, dan 7ditentukan dengan menaikkan jumlah rata-rata siklus pemesanan tiap bulan pada altematif 4. Apabila siklus pemesanan makin besar akan menyebabkan jumlah pemesanan untuk setiap kali pesan menjadi makin kecil, hal ini akan memperkecil biaya penyimpanan dan sebaliknya akan memperbesar biaya pemesanannya. Biaya pemesanan semakin kecil karena rata-rata persediaan menjadi lebih sedikit dan biaya pemesanan semakin besar karena frekuensi pemesanan bertambah. Dari hasil perhitungan juga menunjukkan bahwa total biaya persediaan yang dihasilkan alternatif 5, 6, dan 7 lebih besar dari total biaya persediaan pada altematif 4.

Berdasarkan total biaya persediaan kefujuh altematif tersebut menunjukkan bahwa jumlah pemesanan pasir pada altematif 4adalah jumlah pemesanan optimum karena total biaya persediaan yang dihasilkan minimum, sesuai hasil perhitungan dengan menggunakan mmus 4.1.

### *5.1.3. Material Split*

Hasil perhitungan total biaya persediaan untuk material split dari berbagai altematif dapat dilihat pada tabel berikut:

|                  | <i>.</i> <b>.</b><br><u>sanaa material</u> spiit dalam oci bagai alternatif |                               |                              |                                        |                                          |                                                       |
|------------------|-----------------------------------------------------------------------------|-------------------------------|------------------------------|----------------------------------------|------------------------------------------|-------------------------------------------------------|
| N <sub>o</sub>   | Alter-<br>natif                                                             | Siklus<br>Pemesanan<br>(kali) | Jumlah<br>1xPesan<br>$(m^3)$ | Total Biaya<br>Pemesanan (TOC)<br>(Rp) | Total Biaya<br>Penyimpanan (TCC)<br>(Rp) | Total Biaya<br>Persediaan (Rp)<br>$(TIC) = TOC + TCC$ |
|                  |                                                                             | 25                            | 317                          | 250.000,00                             | 4.246.704,00                             | 4.496.704,00                                          |
| $\overline{2}$   | $\overline{2}$                                                              | 50                            | 158                          | 500.000,00                             | 2.123.352,00                             | 2.623.352,00                                          |
| 3                | 3                                                                           | 90                            | 83                           | 950.000,00                             | 1.117.551,00                             | 2.067.553,00                                          |
| $\boldsymbol{4}$ | $\overline{4}$                                                              | 98                            | 73                           | 1.077.000,00                           | 979.830,00                               | 2.063.360,00                                          |
| 5                | 5                                                                           | 120                           | 66                           | 1.200.000,00                           | 884.730,00                               | 2.084.730,00                                          |
| 6                | 6                                                                           | 150                           | 53                           | 1.500.000.00                           | 839.784,00                               | 2.207.784,00                                          |
| 7                | 7                                                                           | 170                           | 47                           | 1.700.000,00                           | 641.031,00                               | 2.324.515,00                                          |

*Tabe* 5.4. Tota *biaya persediaan material split dalam berbagai altematif*

Pada hasil perhitungan alternatif 1 (ekstrim) perusahaan melakukan pemesanan material split dalam satu tahun sebanyak 25 kali dengan jumlah pemesanan sebesar 317 m<sup>3</sup> untuk tiap kali pesan, berarti perusahaan melakukan pemesanan material split dalam jumlah yang besar dengan frekwensi pemesanan yang kecil. Hal ini menyebabkan biaya pemesanan kecil dan sebaliknya akan menyebabkan biaya penyimpanan sangat besar karena jumlah persediaan rata-rata besar. Sehingga dengan kapasitas tempat penyimpanan maksimum 1000 m<sup>3</sup>, jumlah persediaan rata-rata ditambah cadangan penyangga tidak akan mampu tertampung di dalam gudang. Di samping itu untuk melakukan pembelian dalam jumlah yang sangat besar, perusahaan harus mengeluarkan biaya pembelian yang sangat besar pula dan keadaan ini dapat memungkinkan pemsahaan untuk meminjam modal kepada bank. Bila hal ini terjadi maka jumlah bunga atas modal yang ditanam dalam bentuk

persediaan akan menambah jumlah total biaya persediaan. Dari hasil perhitungan menunjukkan bahwa total biaya persediaan yang dihasilkan pada persediaan altematif 1 jauh lebih besar daripada total biaya persediaan pada alteratif 4. Hal ini menunjukkan bahwa pemesanan material semen dalam jumlah yang sangat besar belum tentu akan menghasilkan total persediaan yang minimum.

Untuk altematif 2, 3, 5, 6, dan 7 penentuan siklus pemesanannya didasarkan pada altematif 4. Siklus pemesanan 2 dan 3 ditentukan dengan menumnkan jumlah rata-rata siklus pemesanan tiap bulan dari altematif 4. Apabila siklus pemesanan semakin kecil akan mengakibatkan jumlah pemesanan untuk setiap kali pesan menjadi semakin besar, hal ini akan memperbesar biaya penyimpanan dan sebaliknya akan memperkecil biaya pemesanannya. Biaya penyimpanan semakin besar karena rata-rata persediaan menjadi lebih banyak dan biaya pemesanan menjadi lebih kecil karena frekwensi pemesanan berkurang. Dari hasil perhitungan juga menunjukkan jumlah persediaan rata-rata ditambah cadangan penyangga masih melebihi jumlah maksimum dari tempat penyimpanan yang tersedia dan total biaya persediaan yang dihasilkan altematif 2 dan 3 lebih besar dari total biaya persediaan altematif 4.

Siklus pemesanan 5, 6, dan 7 ditentukan dengan menaikkan jumlah rata-rata siklus pemesanan tiap bulan pada altematif 4. Apabila siklus pemesanan makin besar akan menyebabkan jumlah pemesanan untuk setiap kali pesan menjadi makin kecil, hal ini akan memperkecil biaya penyimpanan dan sebaliknya akan memperbesar biaya pemesanannya. Biaya pemesanan semakin kecil karena rata-rata persediaan menjadi lebih sedikit dan biaya pemesanan semakin besar karena frekuensi pemesanan bertambah. Dari hasil perhitungan juga menunjukkan bahwa total biaya

persediaan yang dihasilkan altematif 5, 6, dan 7 lebih besar dari total biaya persediaan pada altematif 4.

Berdasarkan total biaya persediaan ketujuh altematif tersebut menunjukkan bahwa jumlah pemesanan split pada altematif 4 adalah jumlah pemesanan optimum karena total biaya persediaan yang dihasilkan minimum, sesuai hasil perhitungan dengan menggunakan mmus 4.1.

Sistem persediaan hasil analisis sangat berbeda dengan sistem persediaan dalam praktek pada PT Jaya Ready Mix. Dalam praktek tidak ada perencanaan sistem pengendalian persediaan material. Jumlah persediaan, jumlah pemesanan dan berapa kali hams dilakukan pemesanan tidak terencana. PT Jaya Ready Mix lebih cendemng memenuhi kebutuhan persediaan material dalam jumlah yang berlebih, jangan sampai terjadi kekurangan material. Sampai saat ini PT Jaya Ready Mix tidak memperhitungkan akibat dari penimbunan persediaan material yang berlebihan tersebut yaitu akan dapat menimbulkan besamya biaya penyimpanan yang nantinya sangat mempengamhi total biaya persediaan dan di samping itu juga dapat menumnkan kualitas material apalagi untuk tempat penyimpanan material pasir dan split hanya ditimbun pada lahan terbuka saja, sehingga sangat dipengamhi oleh keadaan cuaca. Sedangkan hasil analisis ini adalah menyusun suatu perencanaan pengendalian persediaan sehingga dalam persediaan tidak terjadi **overstock** material ataupun **understock.** Untuk setiap pemesanan material terencana baik waktu pemesanannya dan berapa kali pemesanan hams dilakukan sehingga total biaya persediaan material dapat minimum.

### 5.2. *Permodelan Dinamik (Wagner Within)*

Hasil analisis menunjukkan bahwa perhitungan dengan menggunakan Sistem Dinamik **(Wagner Within)** menghasilkan cara pemesanan dengan biaya total sediaan yang paling minimum yakni total sediaan yang minimum terjadi dengan cara pemesanan dilakukan sesuai dengan jumlah kebutuhan yang pasti pada waktu tertentu artinya tidak terjadi pemesanan gabungan untuk 2 waktu yang berbeda. Karena dalam study ini tidak ada data-data harian maka data-datanya diambil dari hasil perhitungan model EOQ *(Wilson Lot Size),* dimana perhitungan dengan Metode Dinamik **(Wagner Within)** digunakan untuk menguji hasil perhitungan dengan Metode EOQ *(Wilson Lot* **Size).**

Dengan Metode Dinamik **(Wagner Within)** pemesanan material untuk 3 periode dapat dilakukan dengan 4 altematif pemesanan, yaitu:

- 1. Altematif pertama : pemesanan material dilakukan 1 kali pesan untuk 3 periode.
- 2. Altematif kedua : pemesanan dilakukan 2 kali pemesanan yaitu untuk penode 1 dan 2 dilakukan 1 kali pemesanan, sedangkan untuk periode ke-3 dilakukan pemesanan sendiri.
- 3. Altematif ketiga : pemesanan juga dilakukan 2 kali pesan yaitu pada periode 1 pemesanan dilakukan untuk 1 periode, sedangkan pemesanan yang ke-2 pemesanan dilakukan untuk 2 penode yaitu penode 2 dan 3.
- 4. Altematif keempat : pemesanan dilakukan tiap-tiap periode. Alternatif-altematif pemesanan dapat dilihat pada gambar 5.1

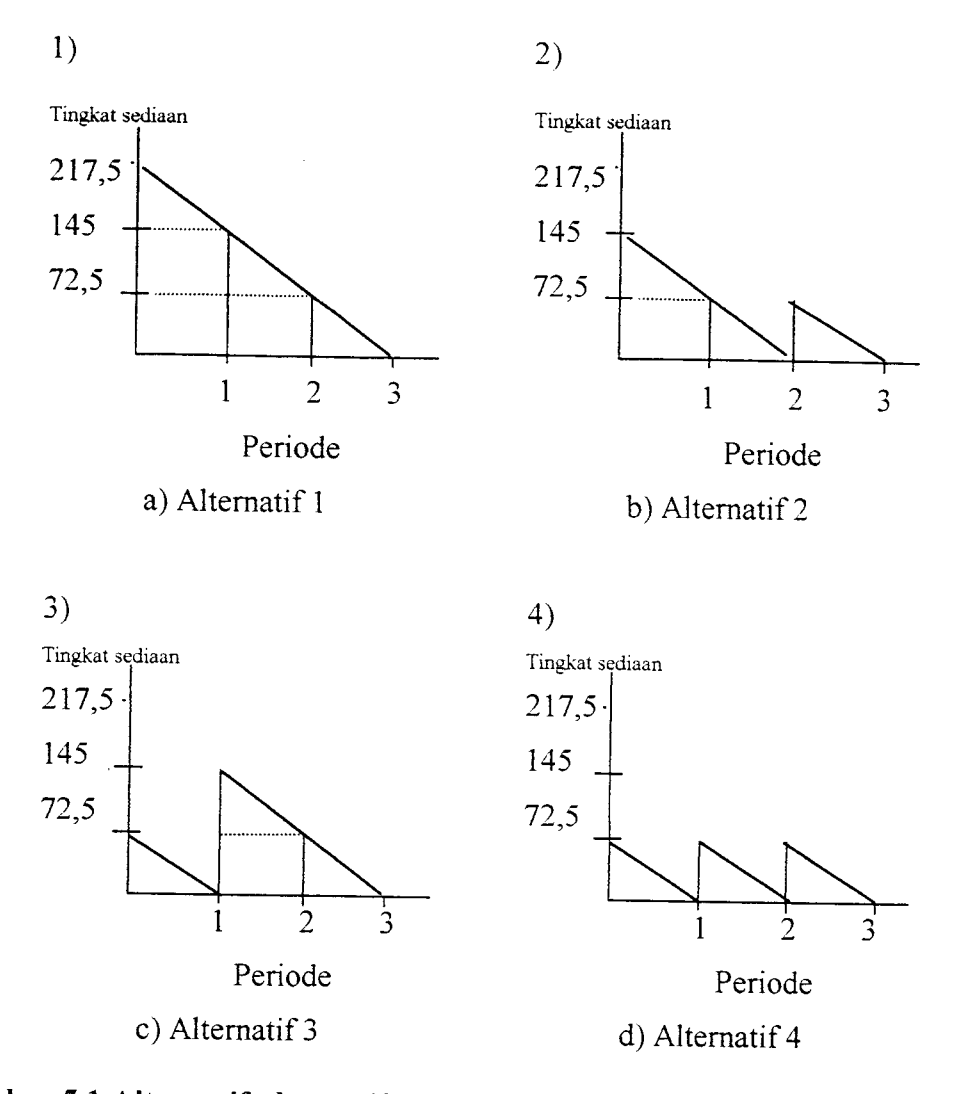

## *Gambar 5.1 Alternatif-alternatif pemesanan Metode Dinamik (Wagner Within)*

Dari keempat altematif pemesanan tersebut setelah dianalisis diperoleh bahwa altematif yang keempat adalah altematif yang paling optimal untuk memperoleh biaya total sediaan yang paling minimum.

### *5.2.1. Material Semen*

Pada perhitungan total biaya sediaan material semen menggunakan hasil perhitungan EOQ. Pada perhitungan EOQ, jumlah pemesanan optimum berdasarkan analisis diperoleh siklus pemesanan 68,791 kali dan jumlah pemesanan sebesar

jumlah pemesanannya dilakukan sesuai dengan kebutuhan yang sudah pasti. Misal pada bulan Januari jumlah kebutuhan yang pasti sebesar 435 ton (tabel 3.1) dibagi jumlah pemesanan tiap bulan sesuai dengan data EOQ sebanyak 6 kali (tabel 4.7) diperoleh 72,5 ton (lihat lampiran 4) dan setemsnya sampai bulan Desember sebanyak 69 kali pemesanan, yakni dengan siklus pemesanan 5 harian yang menghasilkan biaya total sediaan sebesar Rp 7.510.330,82.

Selisih biaya total sediaan antara permodelan Dinamik dan permodelan EOQ terjadi karena adanya jumlah pesanan pada permodelan EOQ sebanyak 68,791 kali menjadi 69 kali pemesanan. Kemungkinan lain terjadinya selisih juga disebabkan karena biaya simpan pada permodelan EOQ itu dihitung pertahun, sedangkan dengan permodelan dinamik biaya-biaya pertahun pada permodelan EOQ tersebut dibagi 12 bulan, lalu hasilnya dibagi sebanyak jumlah pesanan setiap bulan (per satu kali pesan).

#### *5.2.2. Material Pasir*

Pada perhitungan total biaya sediaan material pasir menggunakan hasil perhitungan EOQ. Pada perhitungan EOQ, jumlah pemesanan optimum berdasarkan analisis diperoleh siklus pemesanan 71,645 kali dan jumlah pemesanan sebesar 165,914 m<sup>3</sup> sedangkan pada perhitungan dinamik dijadikan 72 kali untuk siklus pemesanannya dan jumlah pemesanannya dilakukan sesuai dengan kebutuhan yang sudah pasti. Misal pada bulan Januari jumlah kebutuhan yang pasti sebesar 741 m<sup>3</sup> (tabel 3.1) dibagi jumlah pemesanan tiap bulan sesuai dengan data EOQ sebanyak 6 kali (tabel 4.8) diperoleh 317,8 m<sup>3</sup> (lihat lampiran 4) dan seterusnya sampai bulan Desember sebanyak 72 kali pemesanan yakni siklus pemesanan 4 harian, yang

menghasilkan biaya total sediaan sebesar Rp 1.776.064,03.

### *5.2.3. Material Split*

Pada perhitungan total biaya sediaan material split menggunakan hasil perhitungan EOQ. Pada perhitungan EOQ, jumlah pemesanan optimum berdasarkan analisis diperoleh siklus pemesanan 97,983 kali dan jumlah pemesanan sebesar 82,247  $m<sup>3</sup>$  sedangkan pada perhitungan dinamik dijadikan 98 kali untuk siklus pemesanannya dan jumlah pemesanannya dilakukan sesuai dengan kebutuhan yang sudah pasti. Misal pada bulan Januari jumlah kebutuhan yang pasti sebesar 1.907 m<sup>3</sup> (tabel 3.1) dibagi jumlah pemesanan tiap bulan sesuai dengan data EOQ sebanyak 6 kali (tabel 4.9) diperoleh 123,5 m<sup>3</sup> (lihat lampiran 4) dan seterusnya sampai bulan Desember sebanyak 98 kali yakni siklus pemesanan 4hari sekali, yang menghasilkan biaya total sediaan sebesar Rp 2.326.750,43. Pada material split terjadinya selisih sema dengan perhitungan pada semen.

Permodelan EOQ dan Permodelan Dinamik sama-sama menghasilkan total biaya sediaan yang paling minimum. Tetapi pada permodelan EOQ, jumlah pemesanan dilakukan secara konstan sedangkan pada permodelan dinamik jumlah pemesanan bervariasi sesuai kebutuhan pada waktu tertentu.

Dalam studi ini juga dilakukan permodelan dinamik dengan penambahan dan pengurangan jumlah pemesanan untuk menguji apakah hasil permodelan dinamik juga minimum pada jumlah pemesanan yang sama dengan permodelan EOQ. Penambahan dan pengurangan jumlah pemesanan untuk menguji apakah hasil permodelan dinamik juga minimum pada jumlah pemesanan yang sama dengan permodelan EOQ. Pada penambahan sistem dinamik, jumlah pemesanan menjadi 61

kali yakni dengan siklus pemesanan setiap 6 hari sekali dengan total biaya sediaan sebesar Rp 7.922.397,92. Sedangkan pada pengurangan jumlah pemesanannya menjadi 91 kali yakni dengan siklus pemesanan 4 hari dengan total biaya sediaan sebesar Rp 7.829.141,26. Setelah dilakukan penambahan dan pengurangan dengan sistem dinamik ternyata perhitungan sistem dinamik dengan data EOQ menghasilkan biaya total sediaan yang paling minimum, untuk jumlah pemesanan yang sama, yakni 69 kali pesan atau dengan siklus pesanan 5 hari sekali.

Pada Permodelan Dinamik **(Wagner Within),** pemesanan dapat dilakukan pada setiap periode atau pemesananan dapat dilakukan sekali untuk beberapa periode. Pada studi ini pemesanan yang dilakukan untuk setiap periode menghasilkan total biaya sediaan yang minimal biaya. Sedangkan pada pemesanan yang dilakukan sekali untuk beberapa periode dapat menghasilkan biaya pesan kecil tetapi menyebabkan biaya simpan besar.

Jika biaya total sediaan diplotkan pada grafik versus siklus pengadaan (untuk bahan baku semen) untuk model EOQ dan Dinamik, maka hubungannya tersebut dapat dilihat pada gambar 5.2. Dari gambar tersebut dapat dilihat bahwa baik metode EOQ maupun Dinamik menghasilkan siklus pengadaan optimal yang sama.

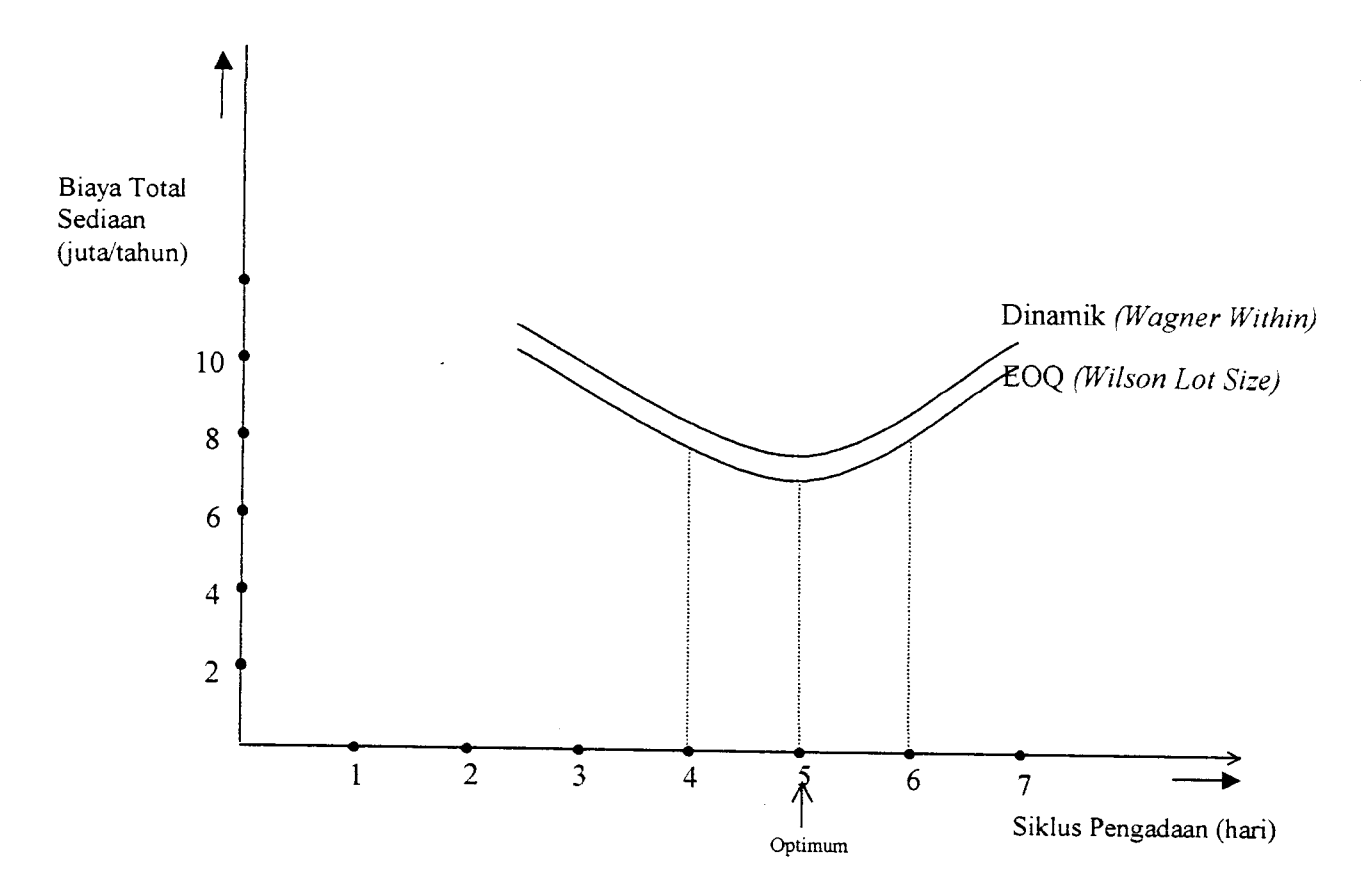

*Gambar 5.2 Grafik Biaya Total Sediaan Versus Siklus Pengadaan Berdasarkan Model EOQ (Wilson Lot Size) dan Dinamik (Wagner Within) Untuk Material Semen*

104

### BAB VI

### KESIMPULAN DAN SARAN

#### 6.1. Kesimpulan

Berdasar analisis dan pembahasan model yang kami susun dapat ditarik kesimpulan sebagai berikut:

- 1. Pada kasus dalam studi ini Permodelan EOQ **(IVilson Lot Size)** dan Permodelan Dinamik **(Wagner Within)** menghasilkan siklus pemesanan yang sama agar diperoleh total biaya sediaan yang minimum.
- 2. Pada Permodelan Dinamik **(Wagner Within)** altematif pemesanan yang paling optimal untuk memperoleh biaya total persediaan yang paling minimal adalah altematif yang pemesanannya dilakukan menumt kebutuhan pada periode yang bersangkutan (tidak ada penggabungan dalam pengadaan kebutuhan untuk lebih dari satu periode) atau sama dengan cara pemesanan pada Permodelan EOQ.
- 3. Model jumlah pesanan statis (EOQ / **Wilson Lot Size)** dan Dinamik **(Wagner Within)** layak untuk diterapkan dalam menentukan total biaya sediaan pada industri **ready mix.** Bila variasi kebutuhan kecil (VC < 0,20) maka model statis (EOQ / **Wilson Lot Size)** dapat langsung diterapkan. Sedangkan Model Dinamik **(Wagner Within)** diperlukan bila variasi kebutuhannya besar dengan kebutuhan yang sudah pasti pada waktu tertentu.

4. Permodelan dengan EOQ jauh lebih mudah dibandingkan dengan Permodelan Dinamik **(Wagner Within).** Pada semua kasus, Permodelan EOQ hanya membutuhkan satu hitungan, sedangkan Permodelan Dinamik membutuhkan lebih banyak hitungan, tergantung jumlah datanya.

### *6.2. Saran*

- 1. Untuk penyediaan material pada industri **ready mix** disarankan menggunakan metode EOQ **(Wilson Lot Size)** jika variasi kebutuhannya kecil karena mudah cara perhitungannya.
- 2. Untuk penelitian lebih lanjut, perlu dianalisis pada kasus lain temtama untuk kasus yang variasi kebutuhannya besar dengan menggunakan data harian agar diperoleh hasil yang lebih akurat.

## **DAFTAR PUSTAKA**

Ahyani, Agus, 1986, PENGENDALIAN PRODUKSI, Fakultas Ekonomi

Biegel Jonh E, 1974, PRODUCTION CONTROL, Second edition prentice hall of

Blockstone, Forbarty, Hofman, 1974, PRODUCTION AND INVENTORY MANAGEMENT., Second edition, South Western, Publishing. Co.

Elwoods, Buffa., 1994, MANAJEMEN PRODUKSI/OPERASI, Erlangga, Jakarta.

Star, Martin K., Miller, David W., 1986, INVENTORI CONTROL, Teori and practice fourth printing Prentice hall inc Englewood Clifs. NJ. USA.

Tersine, J. Richard., 1994, PRINCIPLE OF INVENTORY AND MATERIAL MANAGEMENT. Fourth edition, Prentice Hall, International inc.

Yamit, Zulian. 1996, MANAGEMEN PRODUKSI DAN OPERASI, Edisi pertama Ekonomisia Fakultas Ekonomi Universitas Islam Indonesia,

Nasution, Arman Hakim, 1999, PERENCANAAN DAN PENGENDALIAN PRODUKSI, Institut Teknologi Sepuluh Nopember, Surabaya.

107

# LAMPIRAN

### *Lampiran 1*

Langkah-langkah pengujian kenormalan, sebagai berikut:

- I. Material Semen
	- a. Rata-rata kebutuhan

 $X = 391,546$  ton/bulan

b. Simpangan

$$
\sigma = \sqrt{\frac{1}{n-1} \sum_{i=1}^{n} (x - \overline{x})^2}
$$

$$
\sigma = 108,293
$$

c. Mencari Nilai

$$
Zi = \frac{(Xi - \bar{x})}{\sigma}
$$
  

$$
S(x) = \frac{Banyak \, Z \leq Zi}{n}
$$
  

$$
F^*(x) = P(Z \leq Zi), \text{label normal}
$$

Hasil perhitungan uji kenormalan dapat dilihat pada tabel 1

### Tabel 1

## Hasil Perhitungan Uji Kenormalan Untuk Material Semen

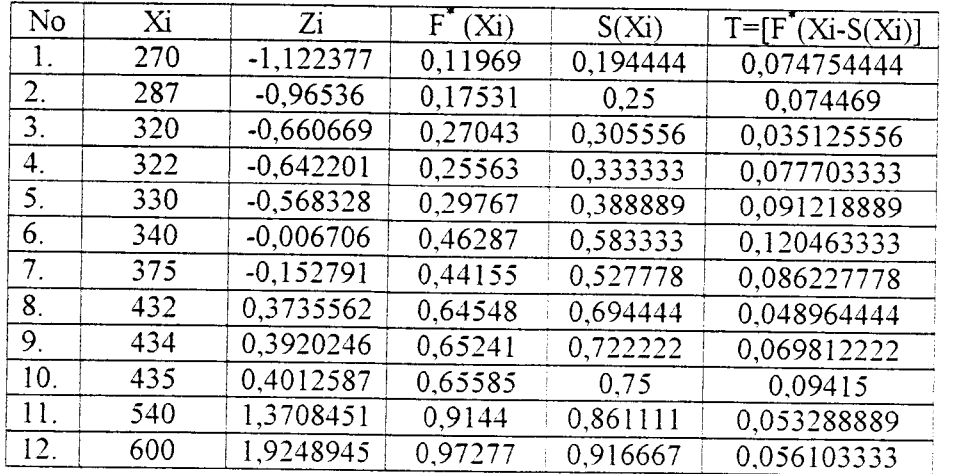

 $\mathcal{L}_{\mathcal{A}}$ 

Dari perhitungan diatas harga Tyang paling besar sadalah 0,1204

Dari tabel uji kenormalan Liliefors dapat dicari besarnya T  $\alpha$  untuk n=12 adalah:

$$
T \alpha = 0,123 \quad \text{untuk } \alpha = 0,2
$$
  
\n
$$
T \alpha = 0,126 \quad \text{untuk } \alpha = 0,15
$$
  
\n
$$
T \alpha = 0,134 \quad \text{untuk } \alpha = 0,1
$$
  
\n
$$
T \alpha = 0,147 \quad \text{untuk } \alpha = 0,05
$$
  
\n
$$
T \alpha = 0,172 \quad \text{untuk } \alpha = 0,01
$$

Karena T =  $0,1204 < T \alpha$ , maka Ho tidak ditolak. Ini berarti asumsi bahwa terdistribusi secara normal dapat diterima.

### 2. Material Pasir

a. Rata-rata kebutuhan

 $X = 1101, 11 \text{ m}^3$  / bulan

b. Simpangan

$$
\sigma = \sqrt{\frac{1}{n-1} \sum_{i=1}^{n} (x - \overline{x})^2}
$$

$$
\sigma = 354,599
$$

c. Mencari Nilai

$$
Zi = \frac{(Xi - \bar{x})}{\sigma}
$$

$$
S(x) = \frac{banyak \, Z \leq Zi}{n}
$$

 $F^* = P(Z \leq Z_i)$ ; *tabel normal* **hasil perhitungan uji kenormalan daapt dilihat pada tabel 2**

### Tabel 2

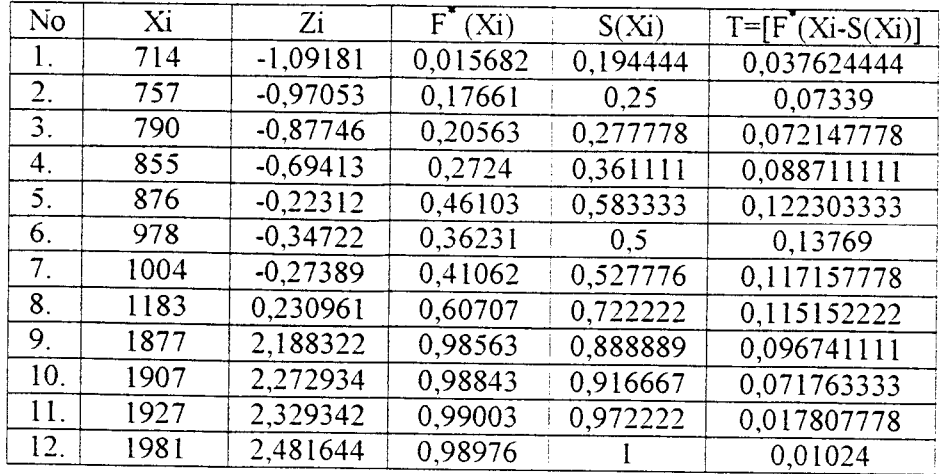

Tabel Hasil Perhitungan Uji Kenormalan Untuk Material Pasir

Dari perhitungan diatas harga Tyang paling besar adalah: 0,1223

Dari tabel uji kenormalan liliefors dapat dicari besarnya T  $\alpha$  untuk n=12 adalali:

T  $\alpha$  = 0,123 untuk  $\alpha$  = 0,2  $T \alpha = 0,126$  untuk  $\alpha = 0,15$  $T \alpha = 0,134$  untuk  $\alpha = 0,1$ T  $\alpha$  = 0,147 untuk  $\alpha$  = 0,05  $T \alpha = 0,172$  untuk  $\alpha = 0,01$ 

Karena T =  $0,1223 < T \alpha$ , maka ho tidak ditolak. Ini berarti asumsi bahwa terdistribusi secara normal dapat diterima.

- 3. Material Split
	- a. Rata-rata Kebutuhan

 $X = 744,087$  ton/bulan

b. Simpangan

$$
\sigma = \sqrt{\frac{1}{n-1} \sum_{i=1}^{n} (x - \overline{x})^2}
$$

$$
\sigma = 208,811
$$

c. Mencari Nilai

$$
Zi = \frac{(Xi - \overline{x})}{\sigma}
$$
  

$$
S(x) = \frac{Banyak \ Z \leq Zi}{n}
$$
  

$$
F^*(x) = P(Z \leq Zi); \text{label normal}
$$

Hasil perhitungan uji kenormalan dapat dilihat pada tabel 3

Tabel Hasil Perhitungan Uji Kmormalan untuk Material Split

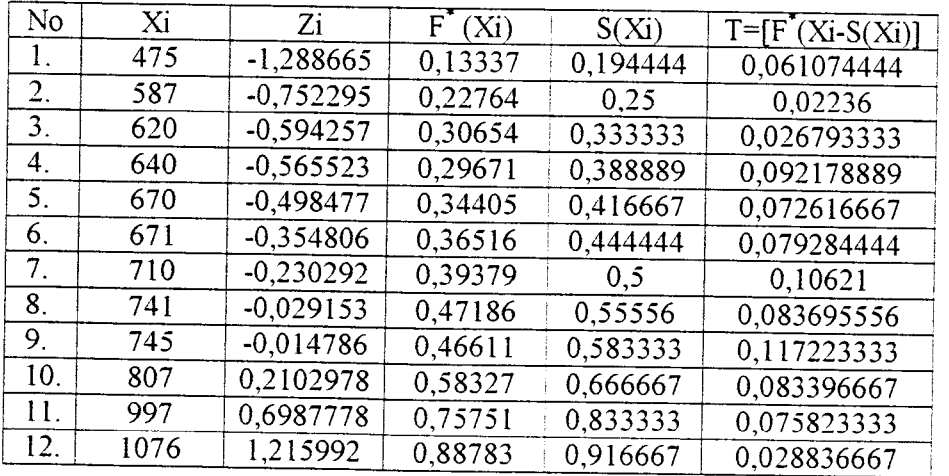

Dari perhitungan diatas harga Tyang paling besar adalah 0,1172

Dari tabel uji kenormalan Liliefors dapat dicari besarnya T  $\alpha$  untuk n=12 adalah:

 $\hat{\phantom{a}}$ 

$$
T \alpha = 0,123 \quad \text{untuk } \alpha = 0,2
$$
  
\n
$$
T \alpha = 0,126 \quad \text{untuk } \alpha = 0,15
$$
  
\n
$$
T \alpha = 0,134 \quad \text{untuk } \alpha = 0,1
$$
  
\n
$$
T \alpha = 0,147 \quad \text{untuk } \alpha = 0,05
$$
  
\n
$$
T \alpha = 0,172 \quad \text{untuk } \alpha = 0,01
$$

Karena T = 0,1172 < T  $\alpha$ , maka Ho tidak ditolak. Ini berarti asumsi bahwa terdistribusi secara normal dapat diterima.

*Lampiran 2*

 $\mathcal{L}$ 

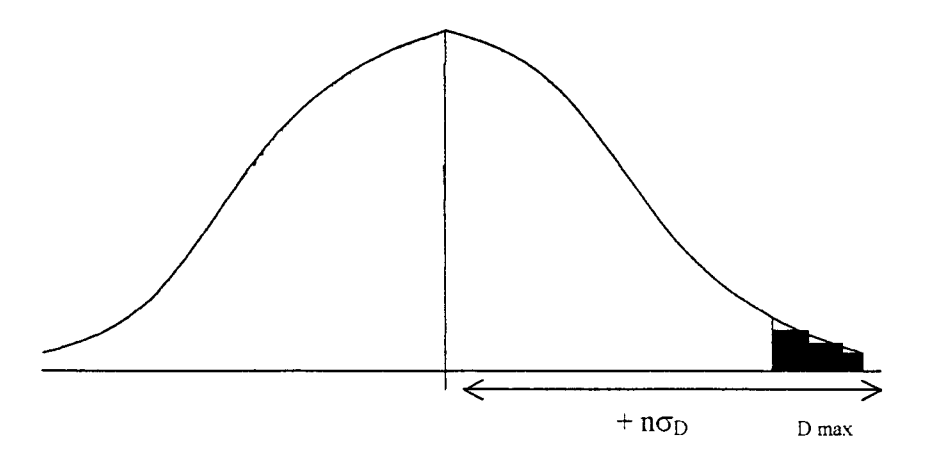

Area dibawah ekor kanan memperlihatkan permintaan melebihi $D + n \sigma_D)$ 

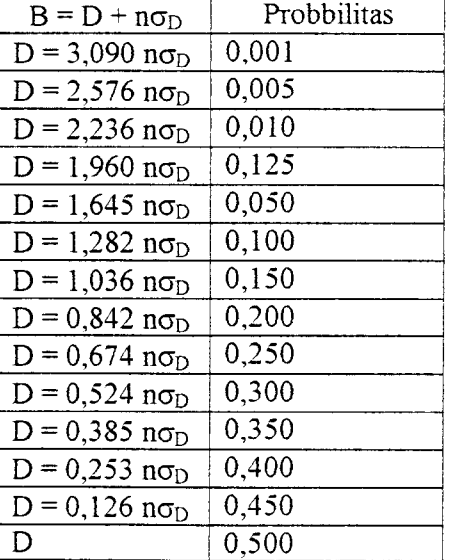

### Tabel Distribusi Normal

## *Lampiran 3*

 $\hat{\mathcal{A}}$ 

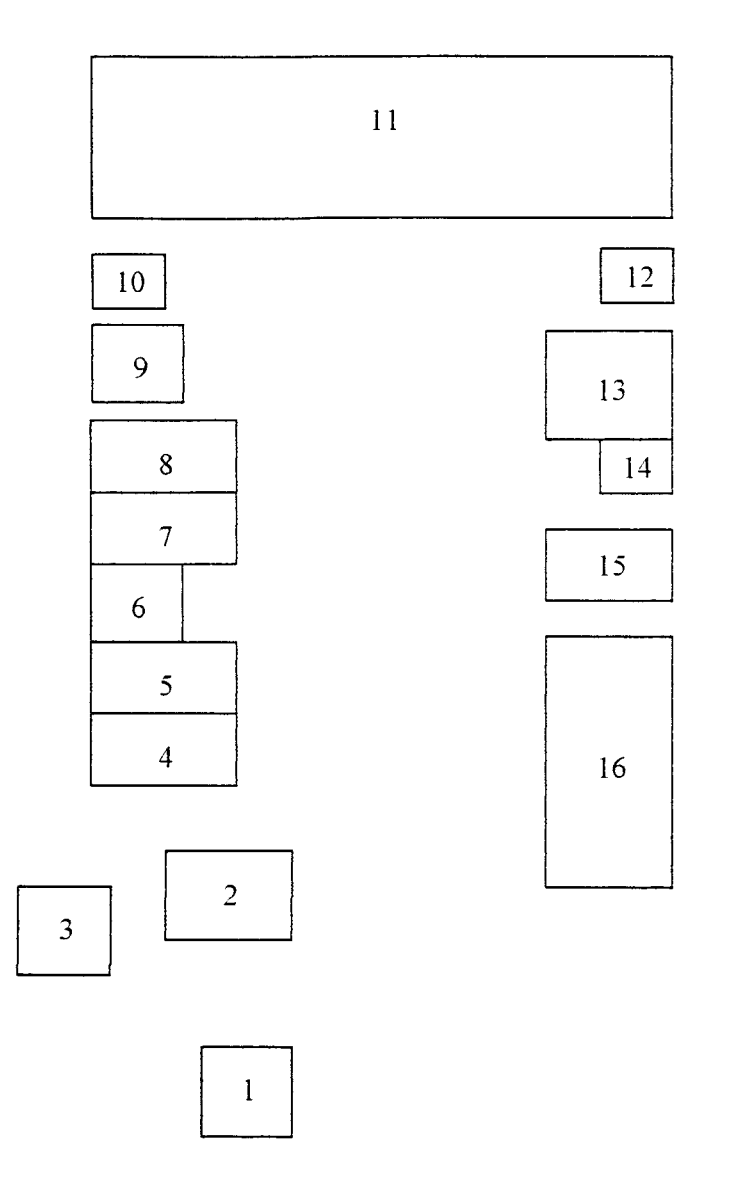

Gambar 3.1. Layout PT. Jaya Ready Mix Yogyakarta

### Keterangan:

- 1. Pos Satpam<br>2. Parkir karya
- 2. Parkir karyawan
- 3. Musholla<sup>1</sup><br>4. Bagian roy
- 4. Bagian row material
- 5. Salesman<br>6. Kamar kee
- 6. Kamar kecil
- 7. Pimpinan dan administrasi
- 8. Lab. Kualitas beton<br>9. Penampungan air
- 9. Penampungan air
- 10. Pompa air
- 11. Gudang material
- 12. Alat timbang mekanis
- 13. *Batching plant*
- 14. Gudang semen
- 15. Maintenan dan suku cadang
- 16. Parkir **truck mixer**

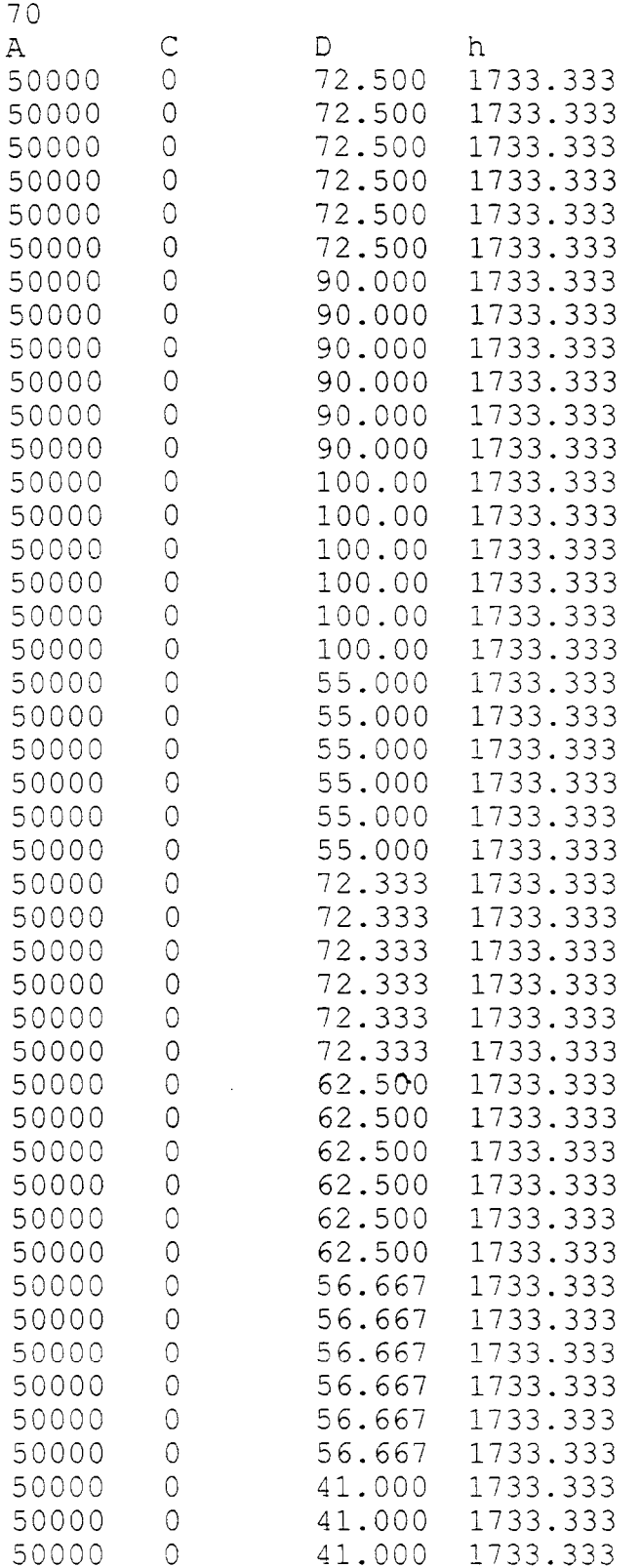

Lampiran<sup>4</sup>

 $\ddot{\phantom{1}}$ 

 $\bar{\beta}$ 

 $\mathcal{A}$ 

 $\mathcal{L}^{\text{max}}_{\text{max}}$  ,  $\mathcal{L}^{\text{max}}_{\text{max}}$ 

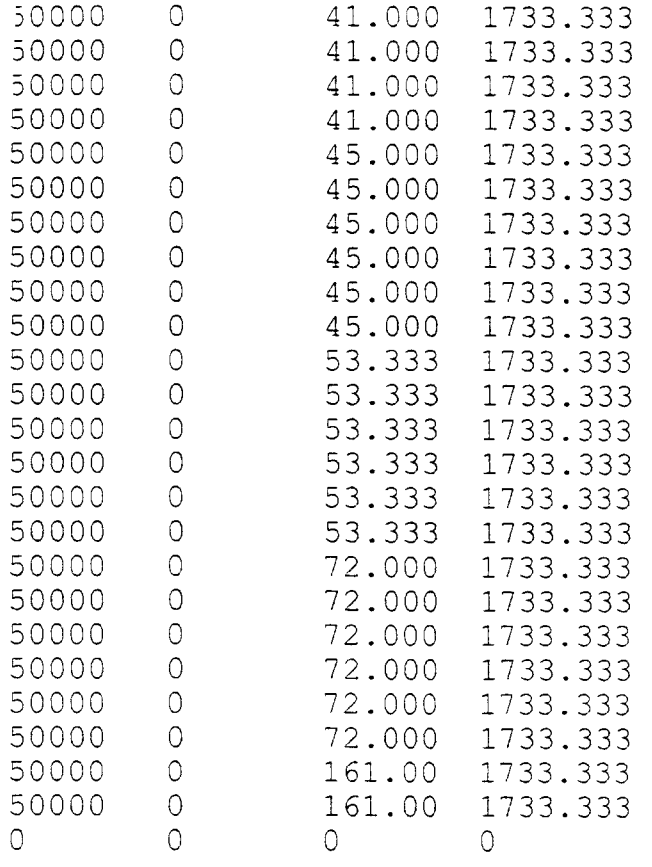

 $\mathcal{L}^{\text{max}}_{\text{max}}$ 

OUTPUT FILE RESUME

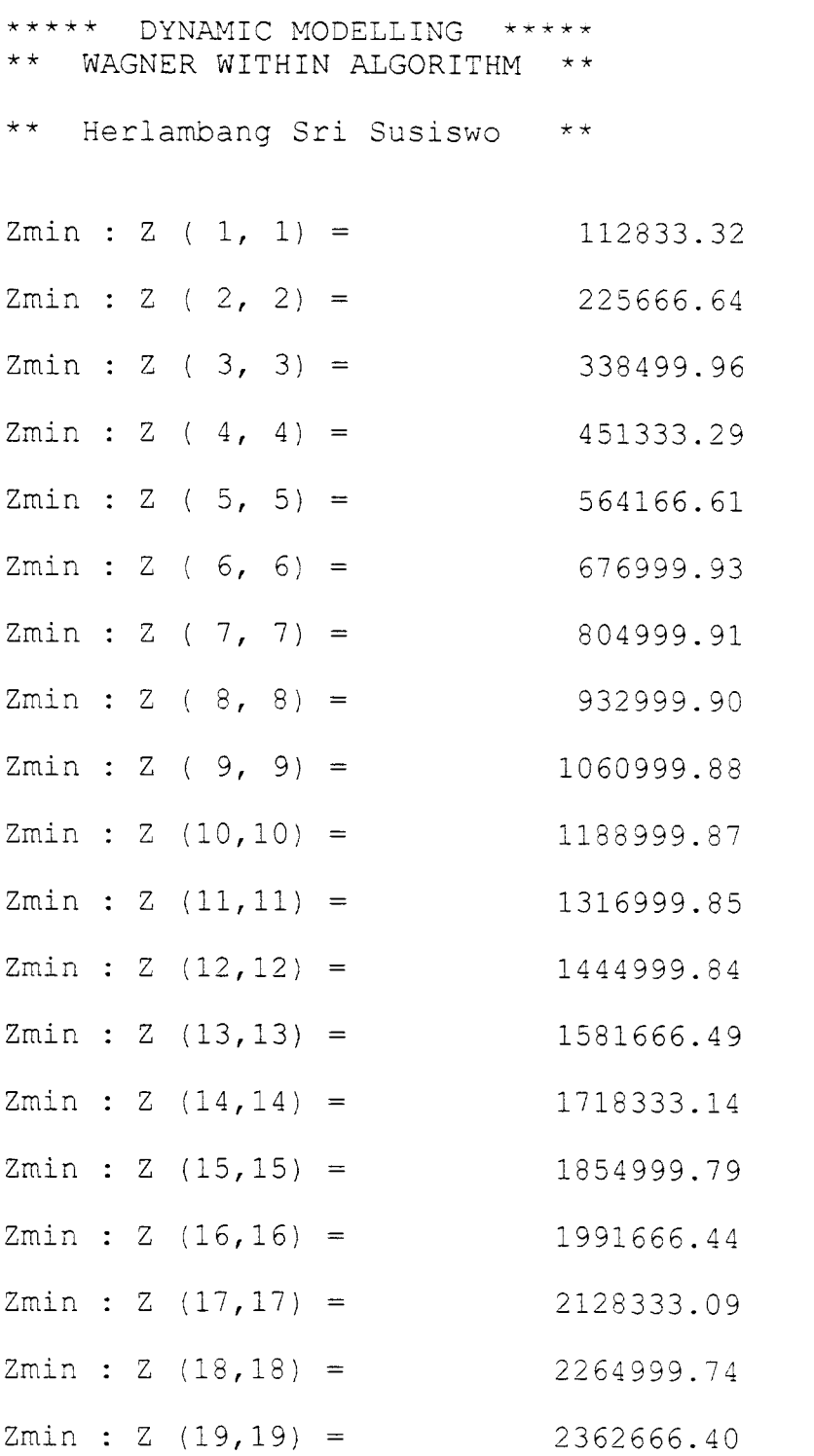

Page 1

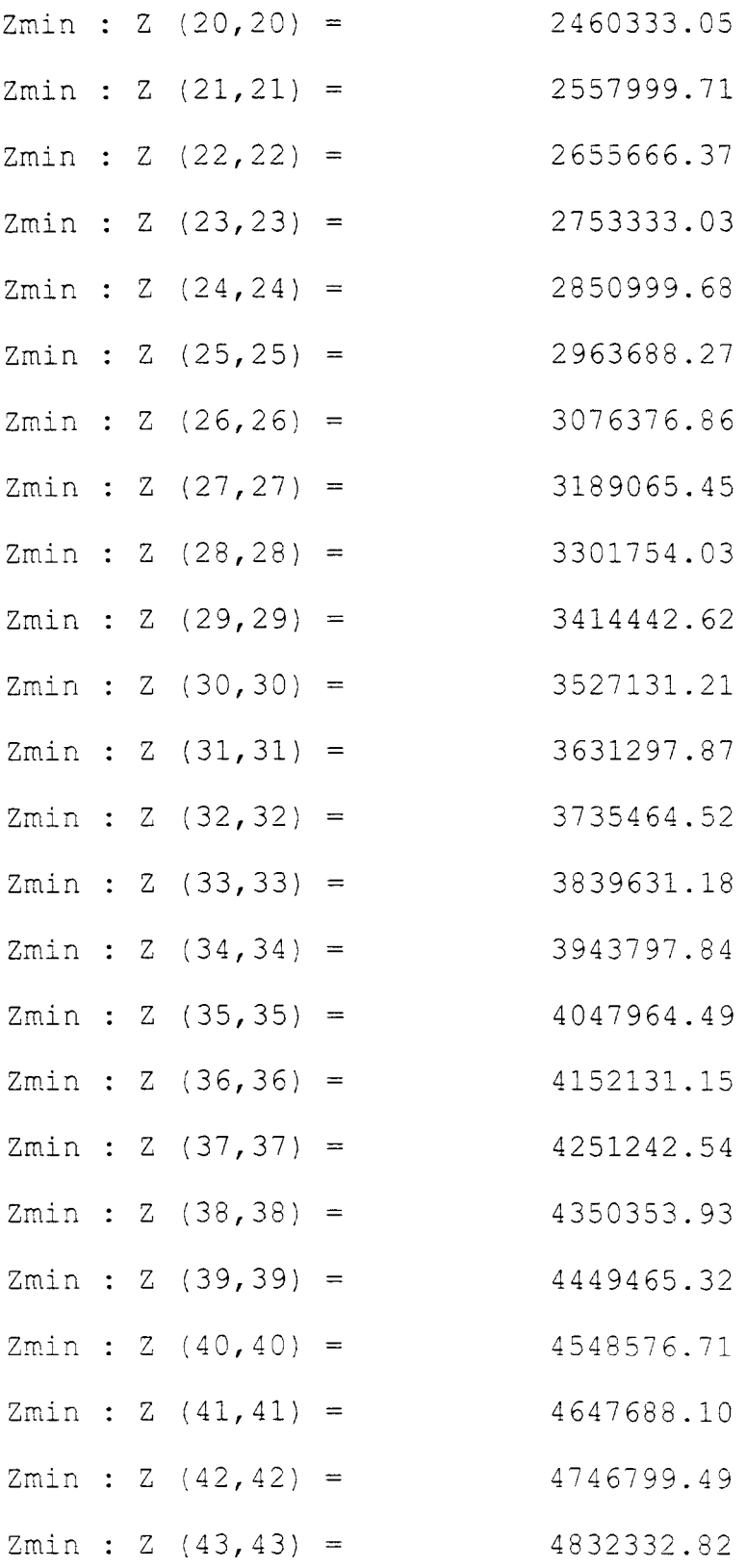

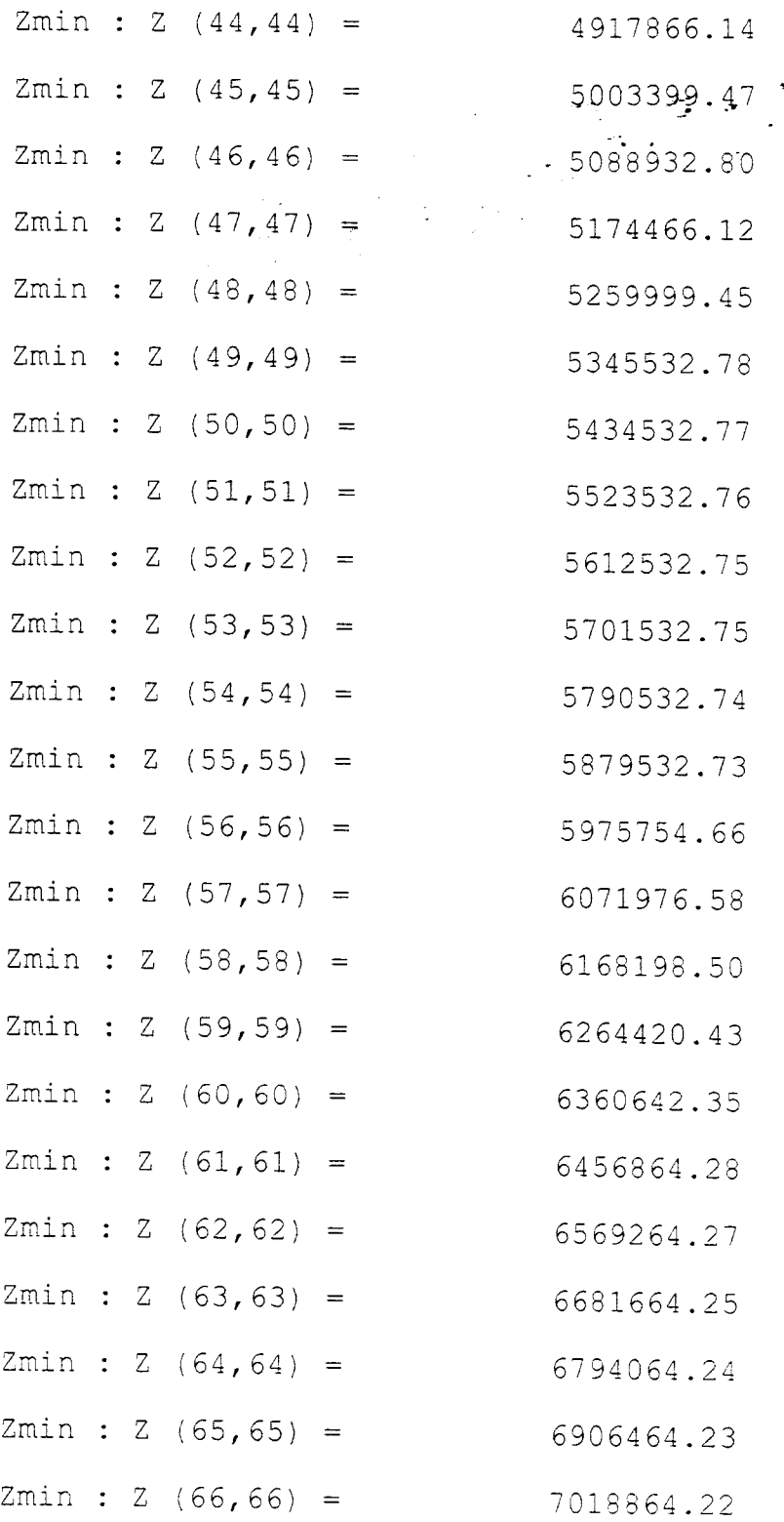

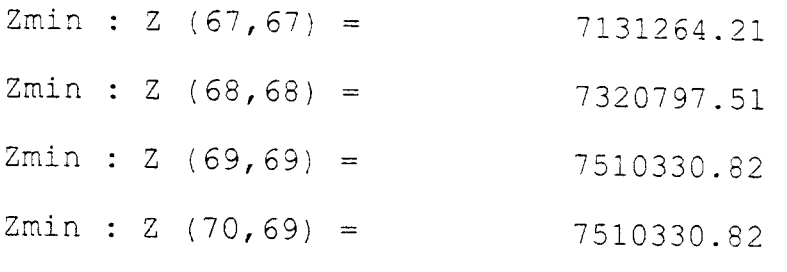

Proses Selesai Terima Ka

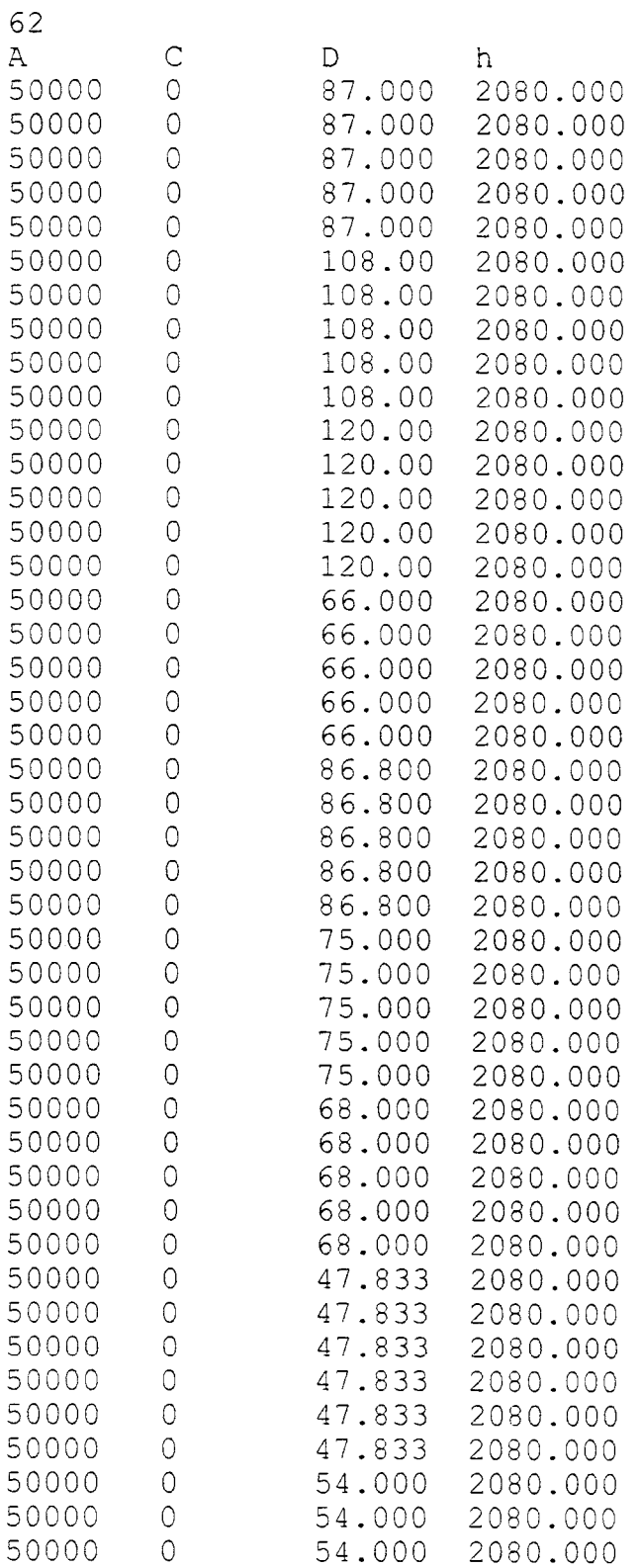

 $\hat{\boldsymbol{\cdot} }$ 

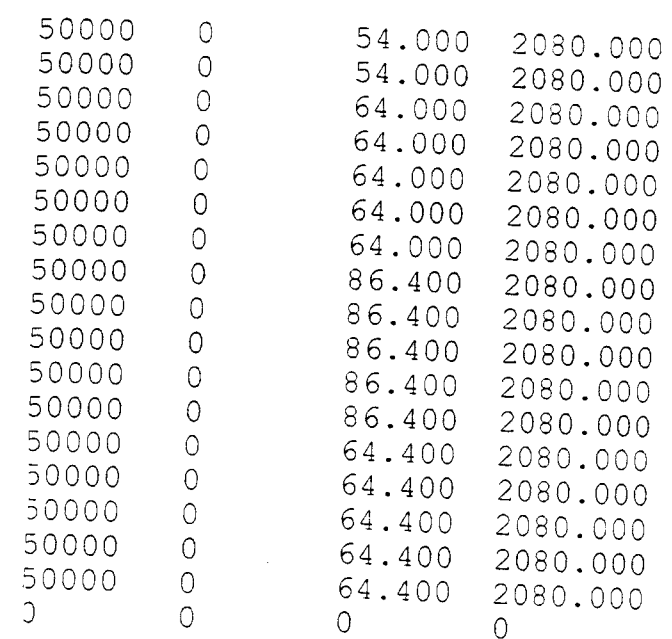

 $\hat{\mathbf{v}}$ 

OUTPUT FILE RESUME

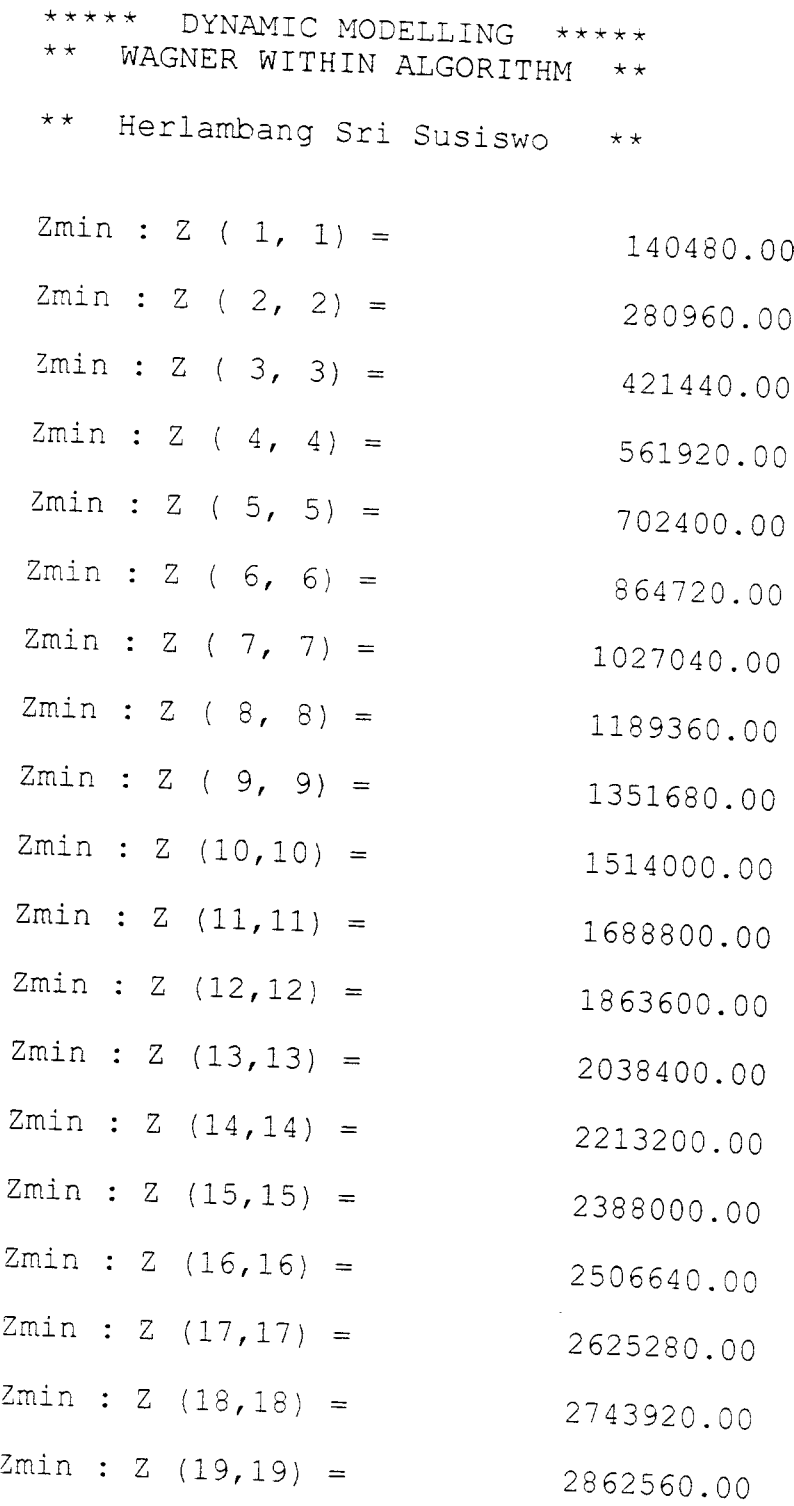

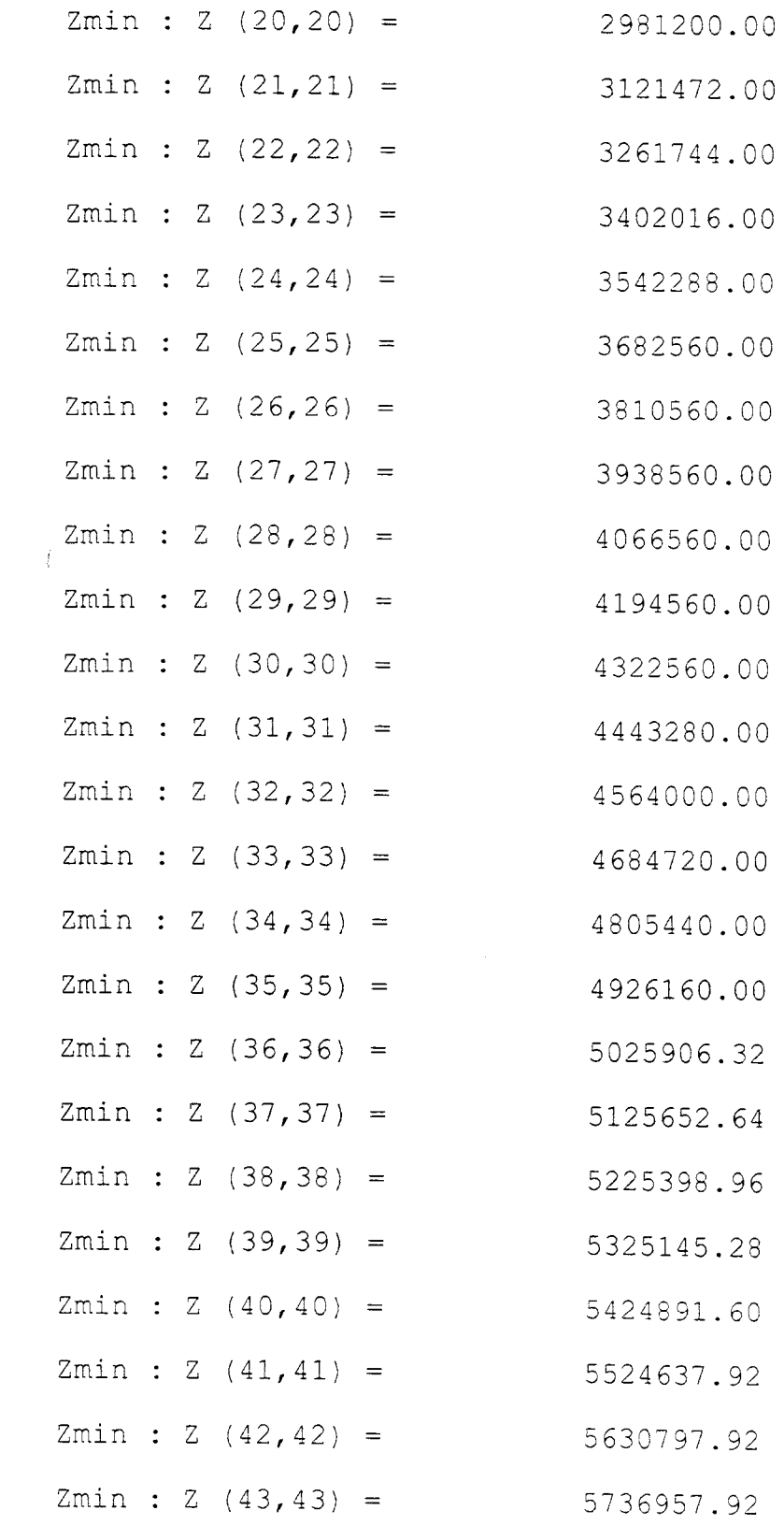

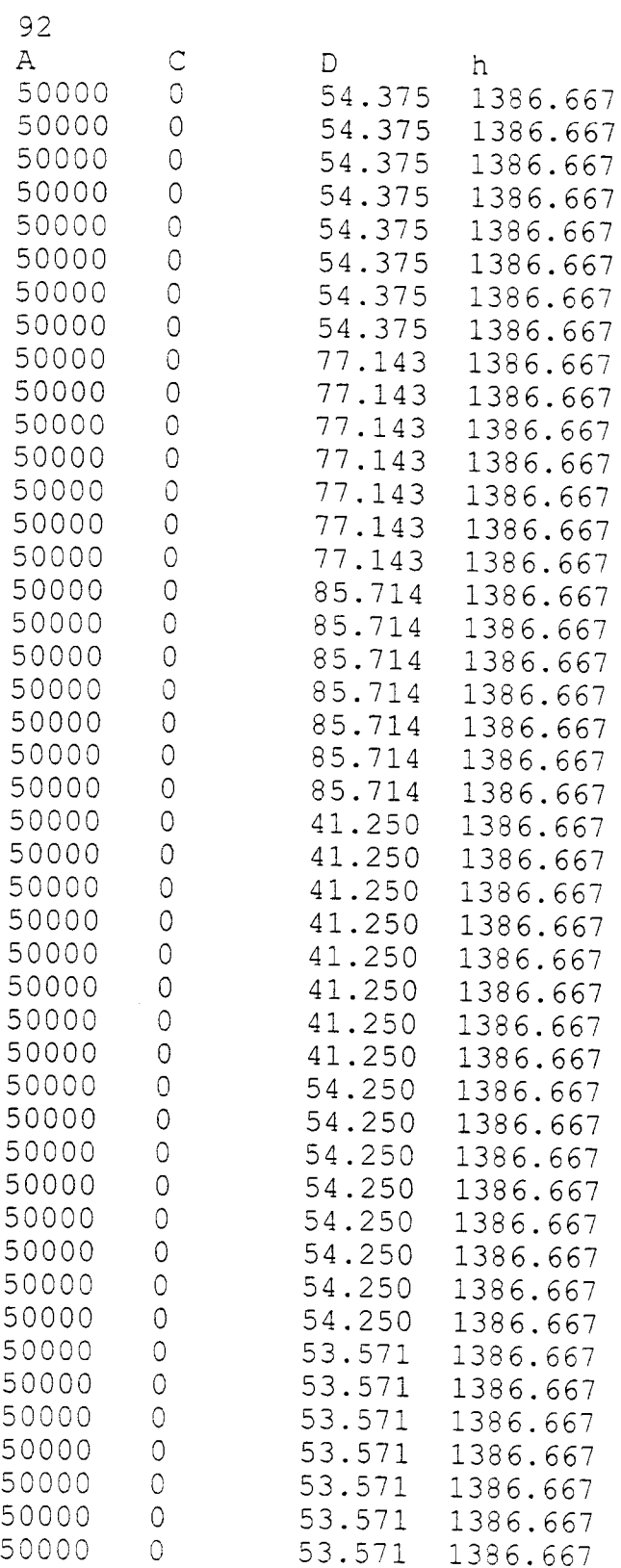

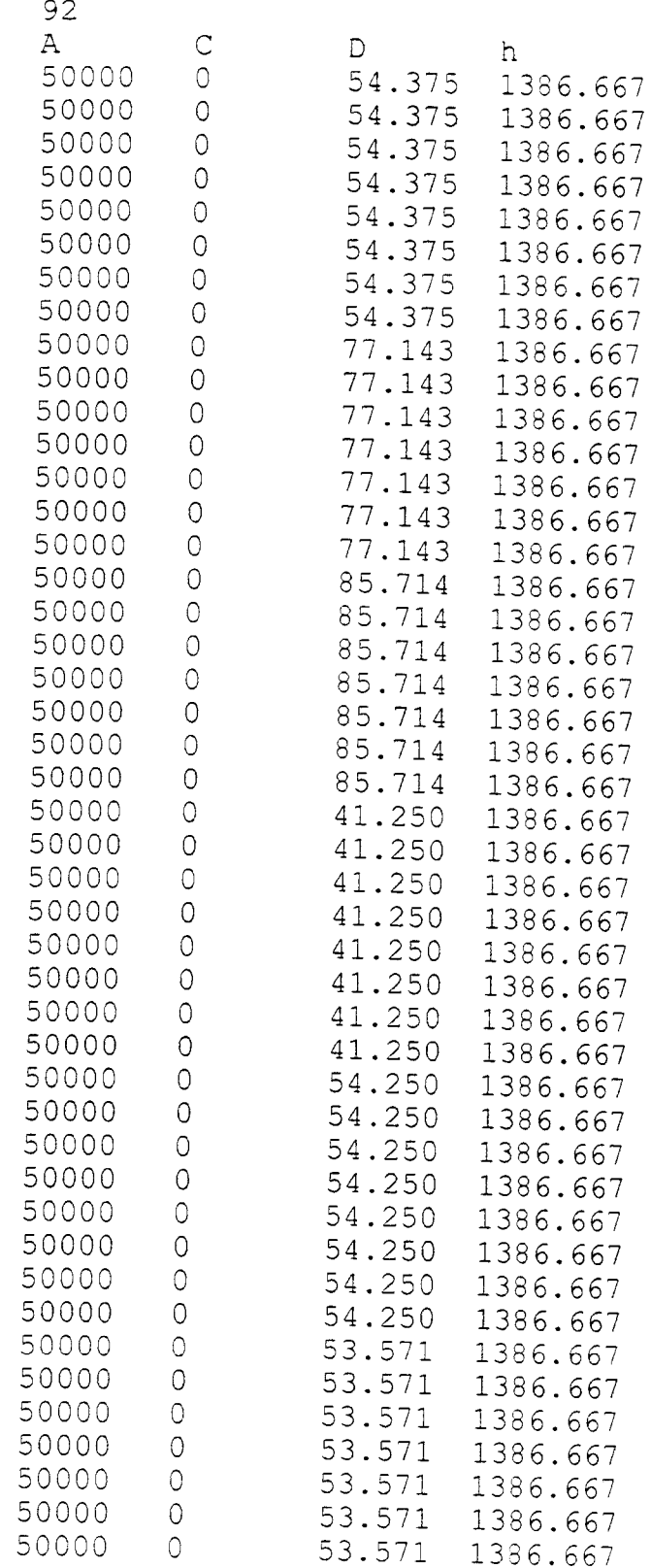

Page 1
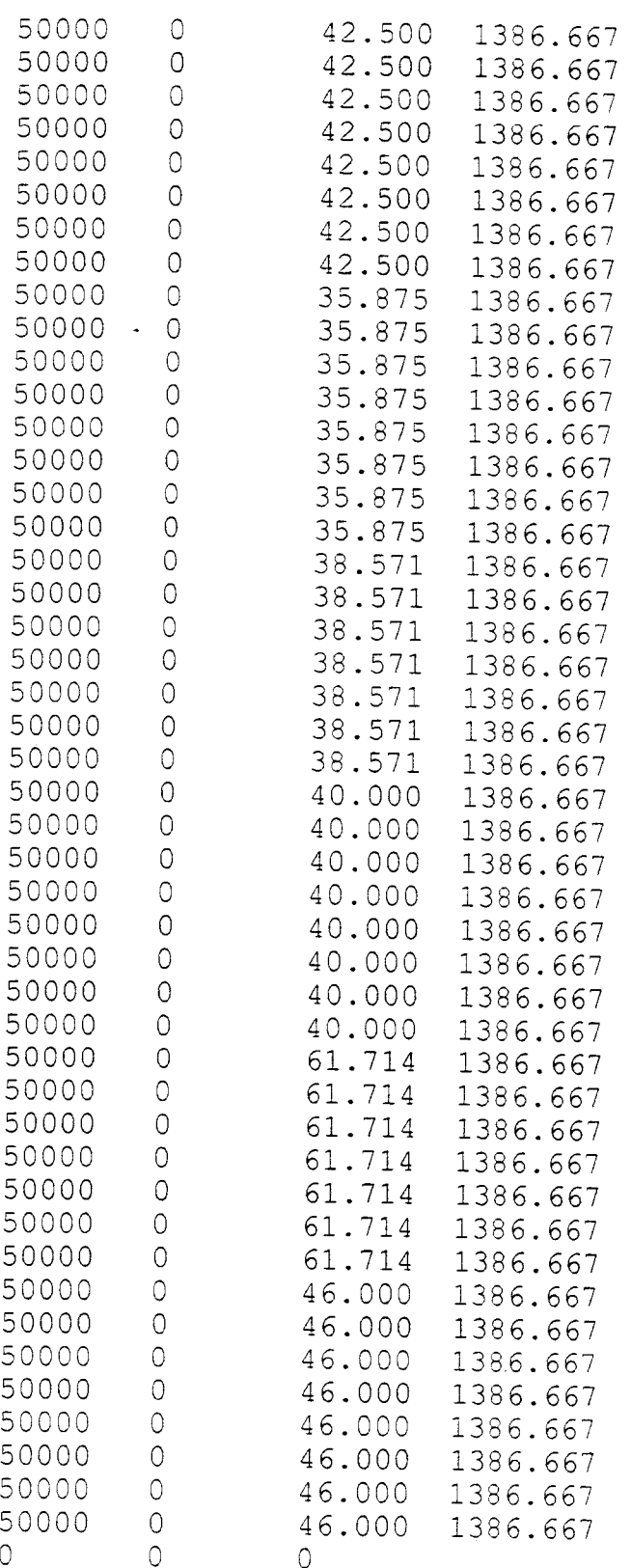

#### OUTPUT FILE RESUME

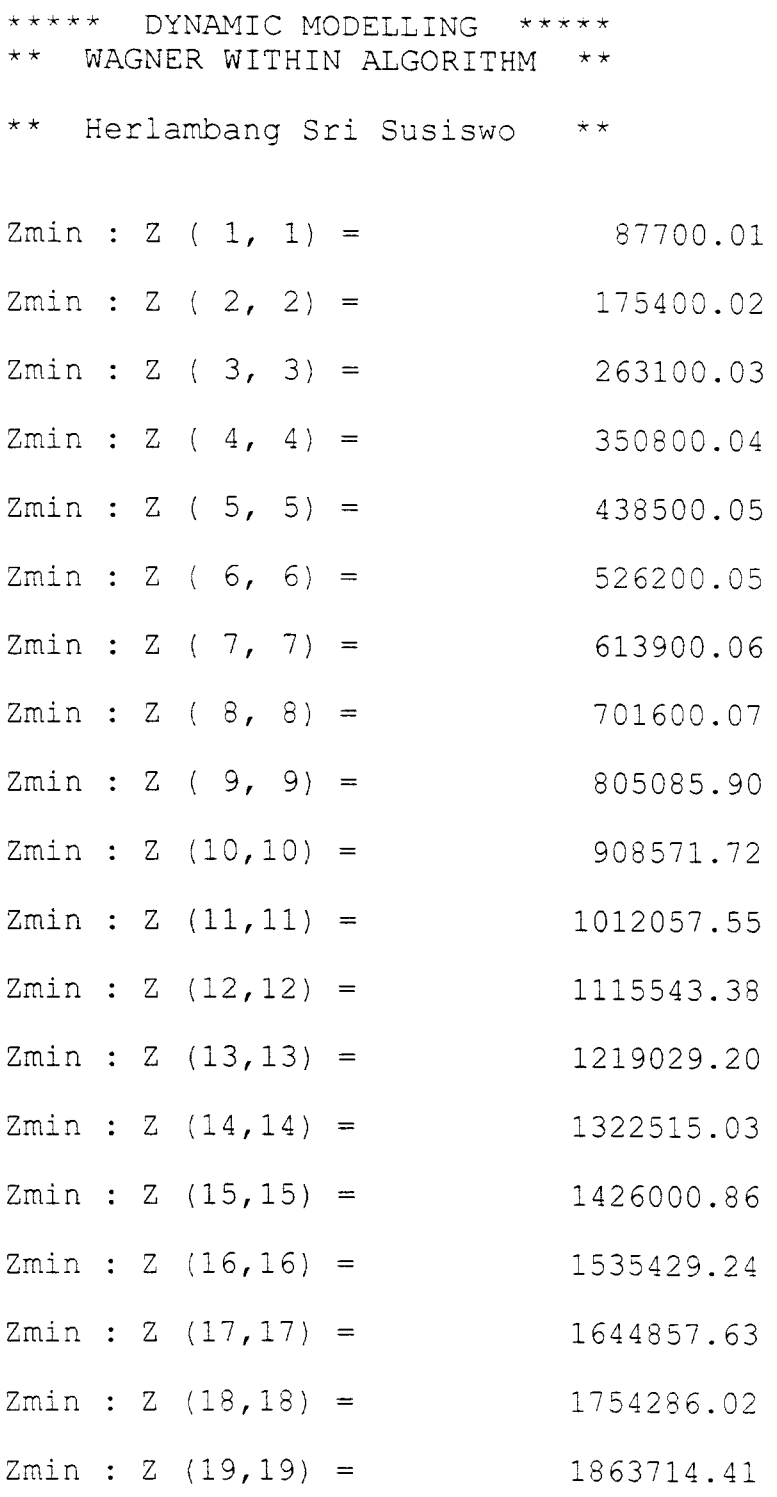

 $\mathcal{L}^{\text{max}}_{\text{max}}$  and  $\mathcal{L}^{\text{max}}_{\text{max}}$ 

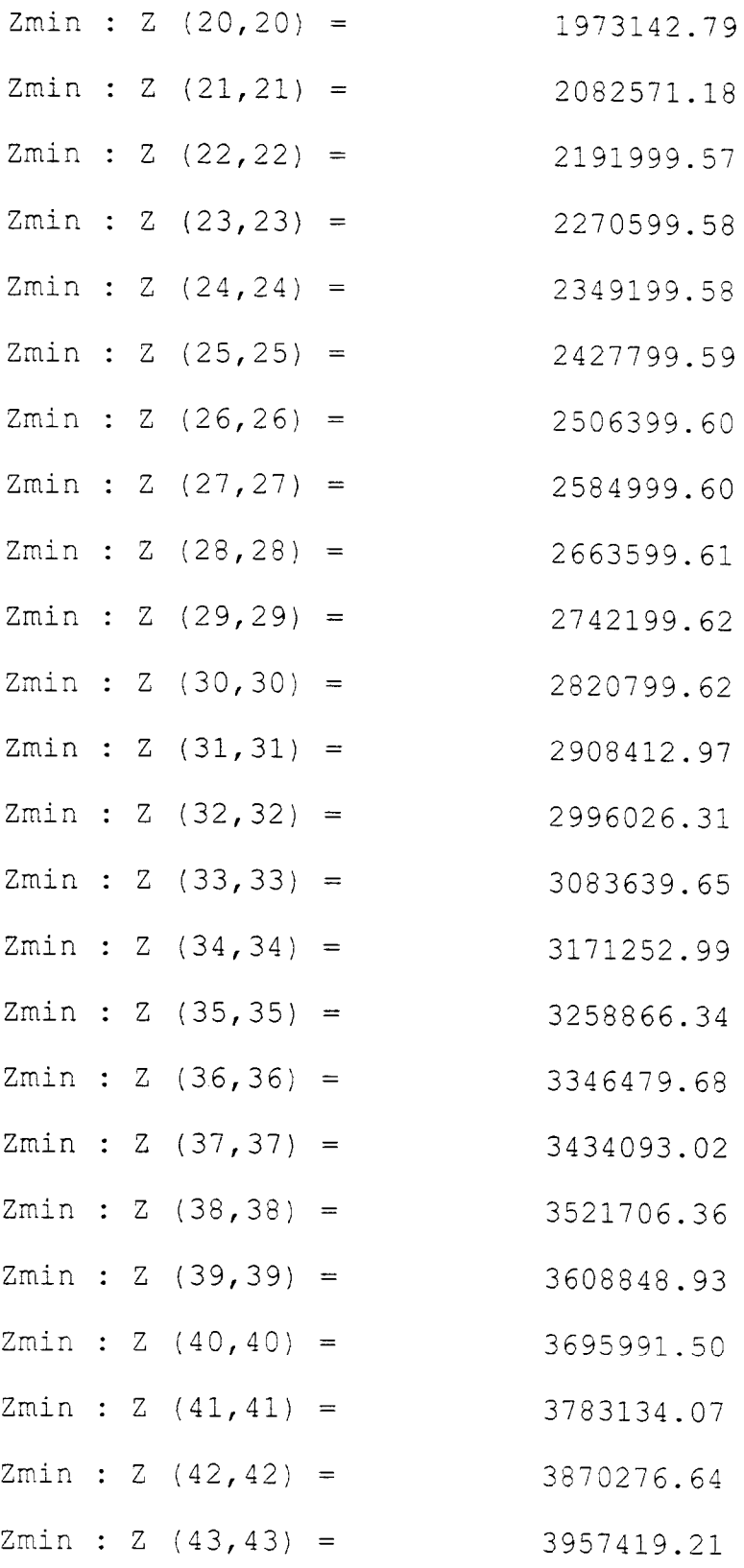

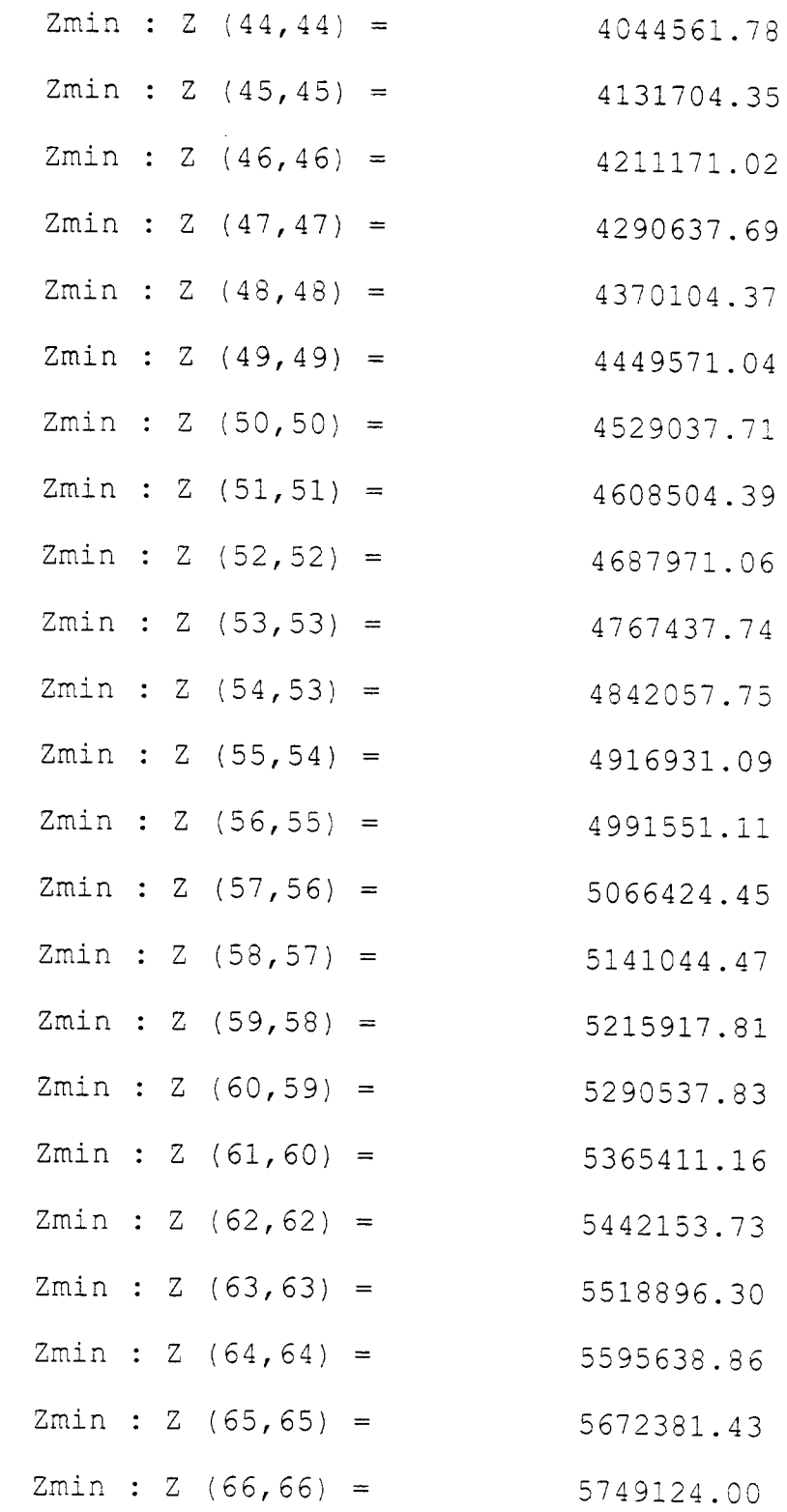

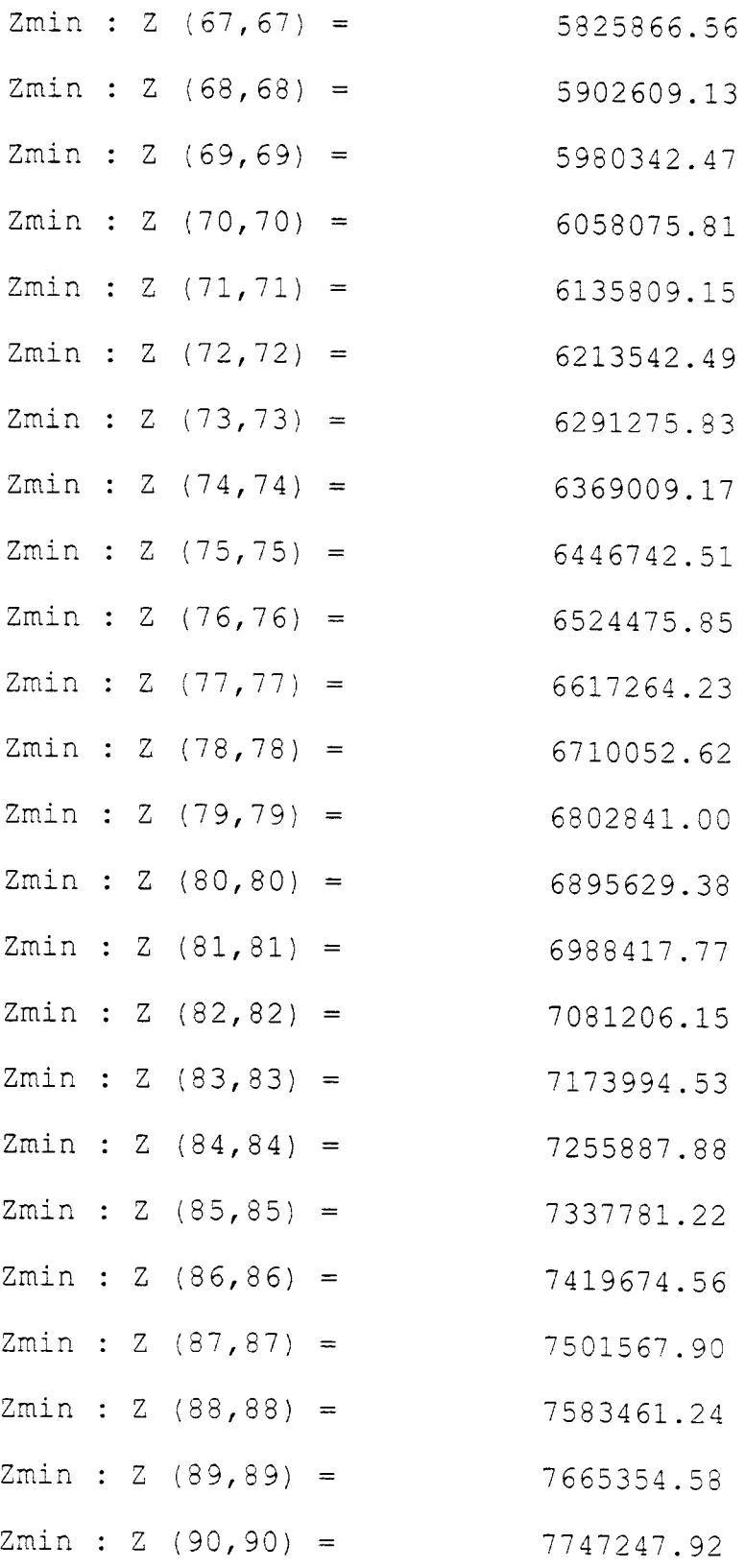

 $\label{eq:2} \frac{1}{\sqrt{2}}\left(\frac{1}{\sqrt{2}}\right)^{2} \left(\frac{1}{\sqrt{2}}\right)^{2} \left(\frac{1}{\sqrt{2}}\right)^{2} \left(\frac{1}{\sqrt{2}}\right)^{2} \left(\frac{1}{\sqrt{2}}\right)^{2} \left(\frac{1}{\sqrt{2}}\right)^{2} \left(\frac{1}{\sqrt{2}}\right)^{2} \left(\frac{1}{\sqrt{2}}\right)^{2} \left(\frac{1}{\sqrt{2}}\right)^{2} \left(\frac{1}{\sqrt{2}}\right)^{2} \left(\frac{1}{\sqrt{2}}\right)^{2} \left(\frac{$ 

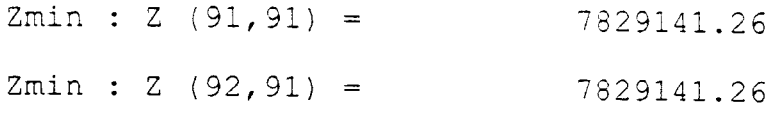

Proses Selesai Terima Kasih Herlambang Sri Susiswo

Terima Kasih Herlambang Sri Susisw

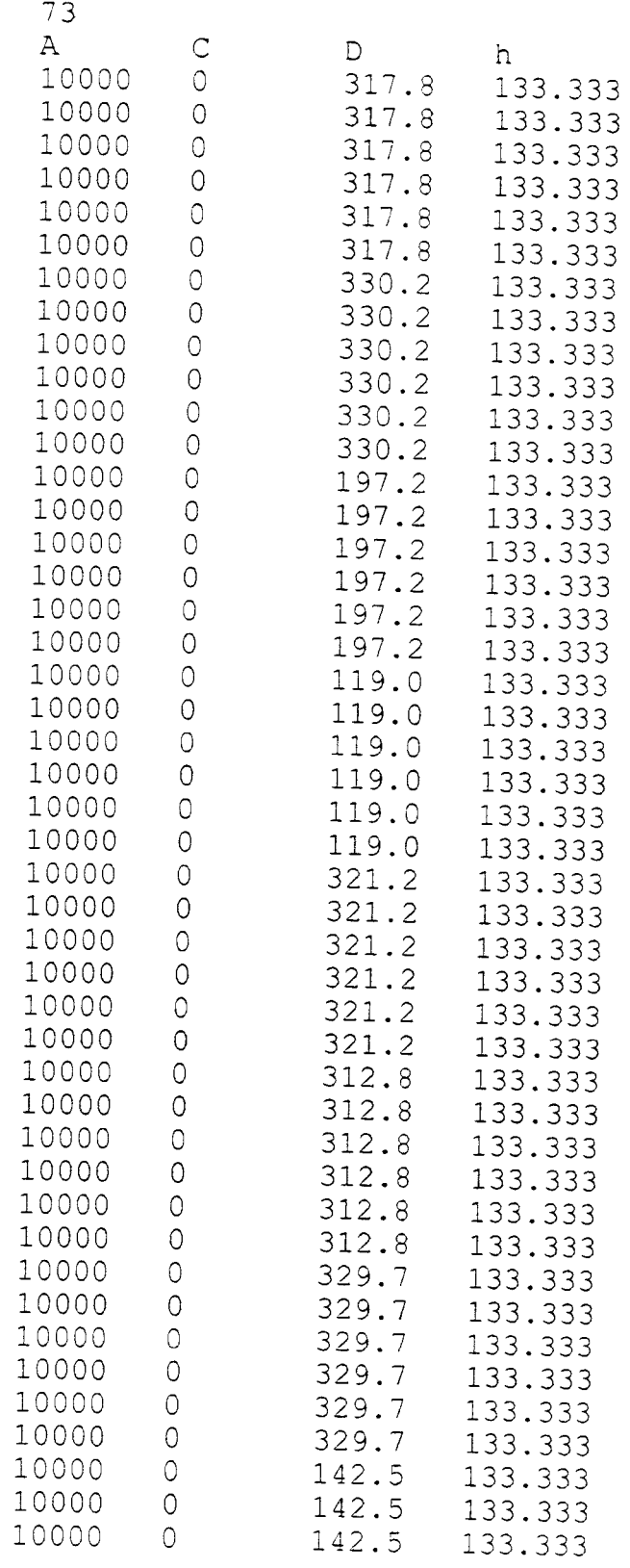

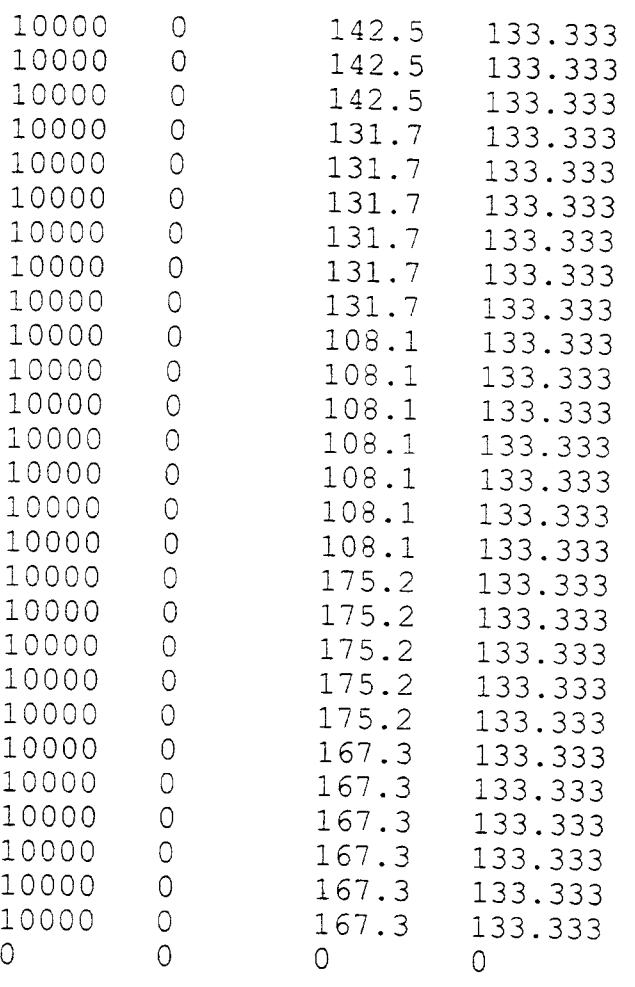

### OUTPUT FILE RESUME

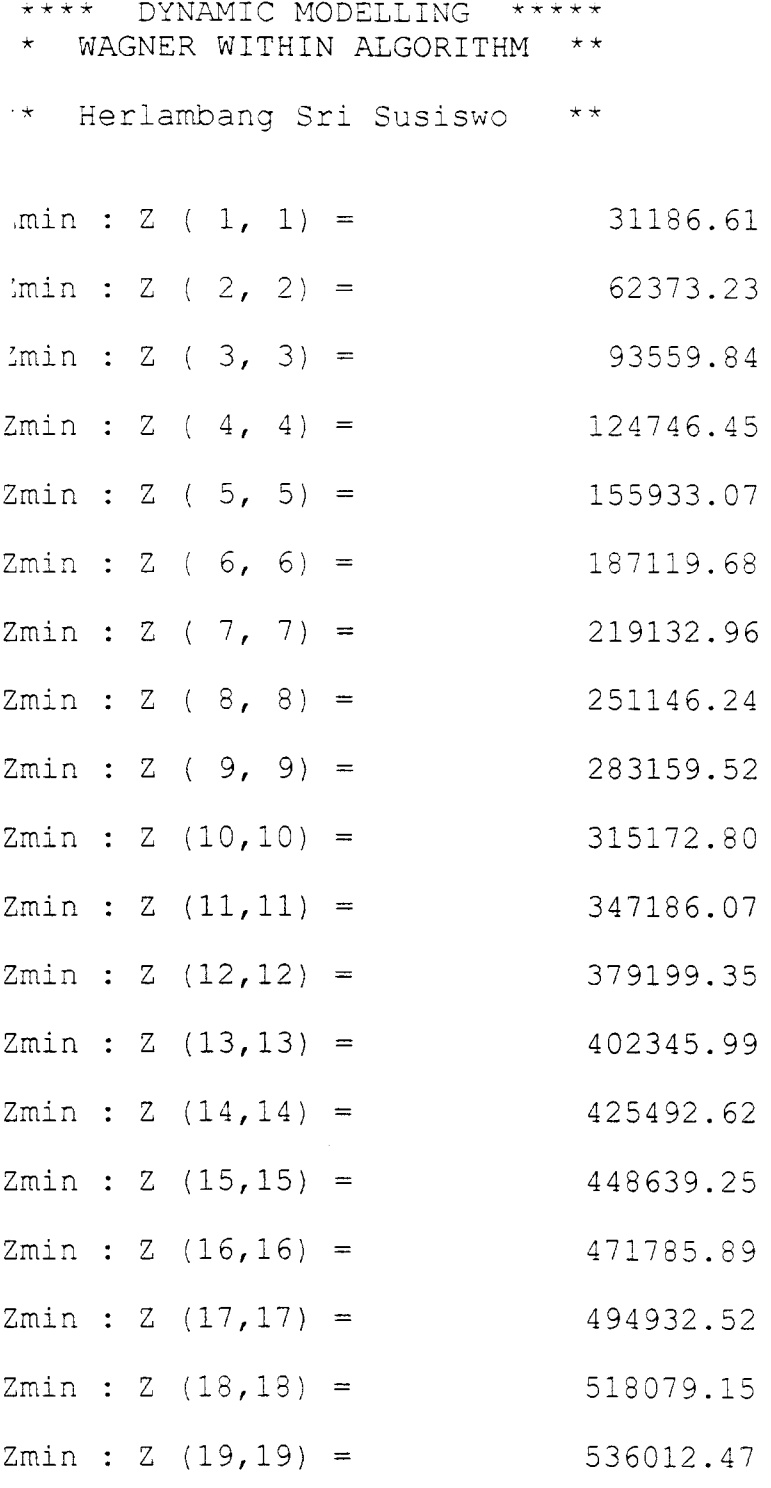

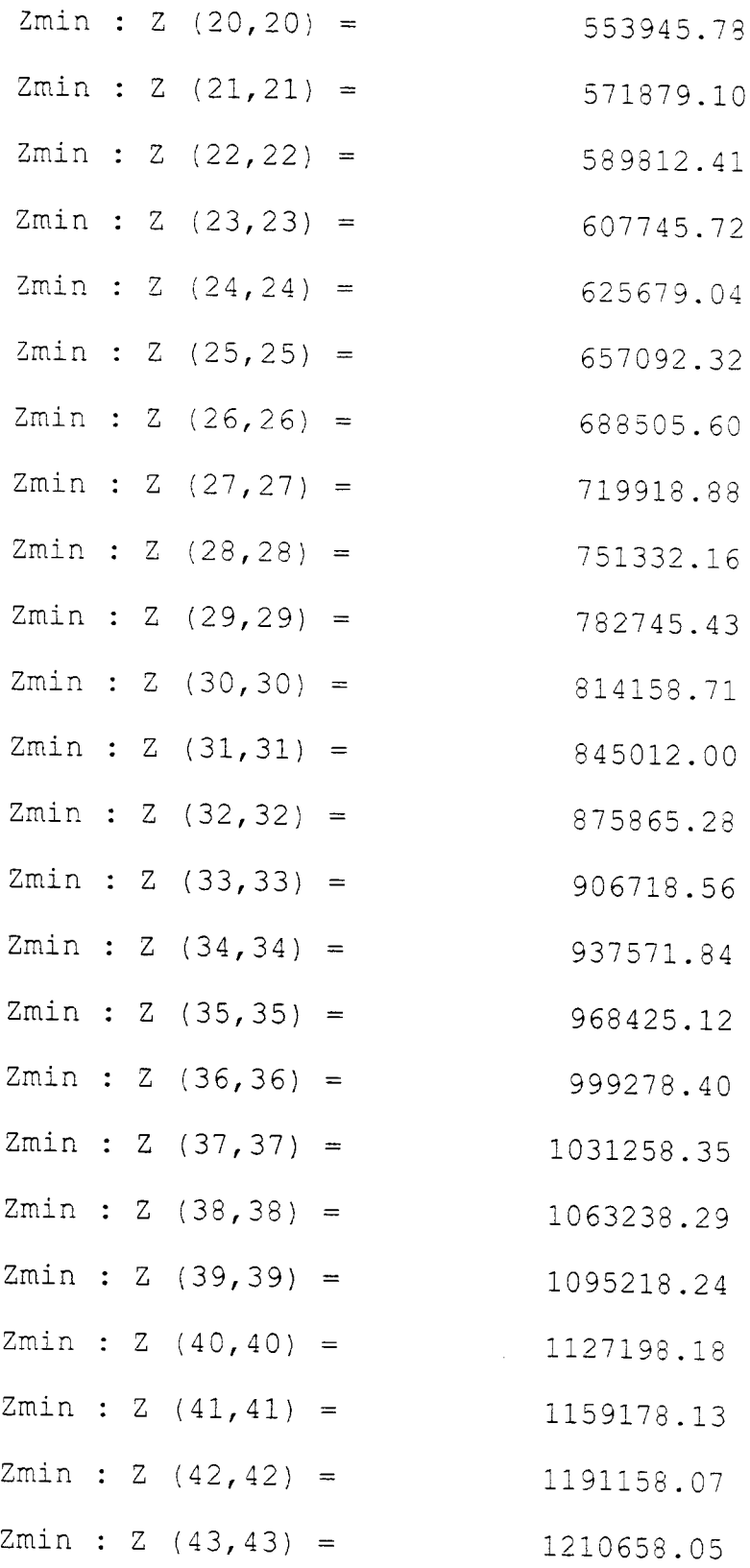

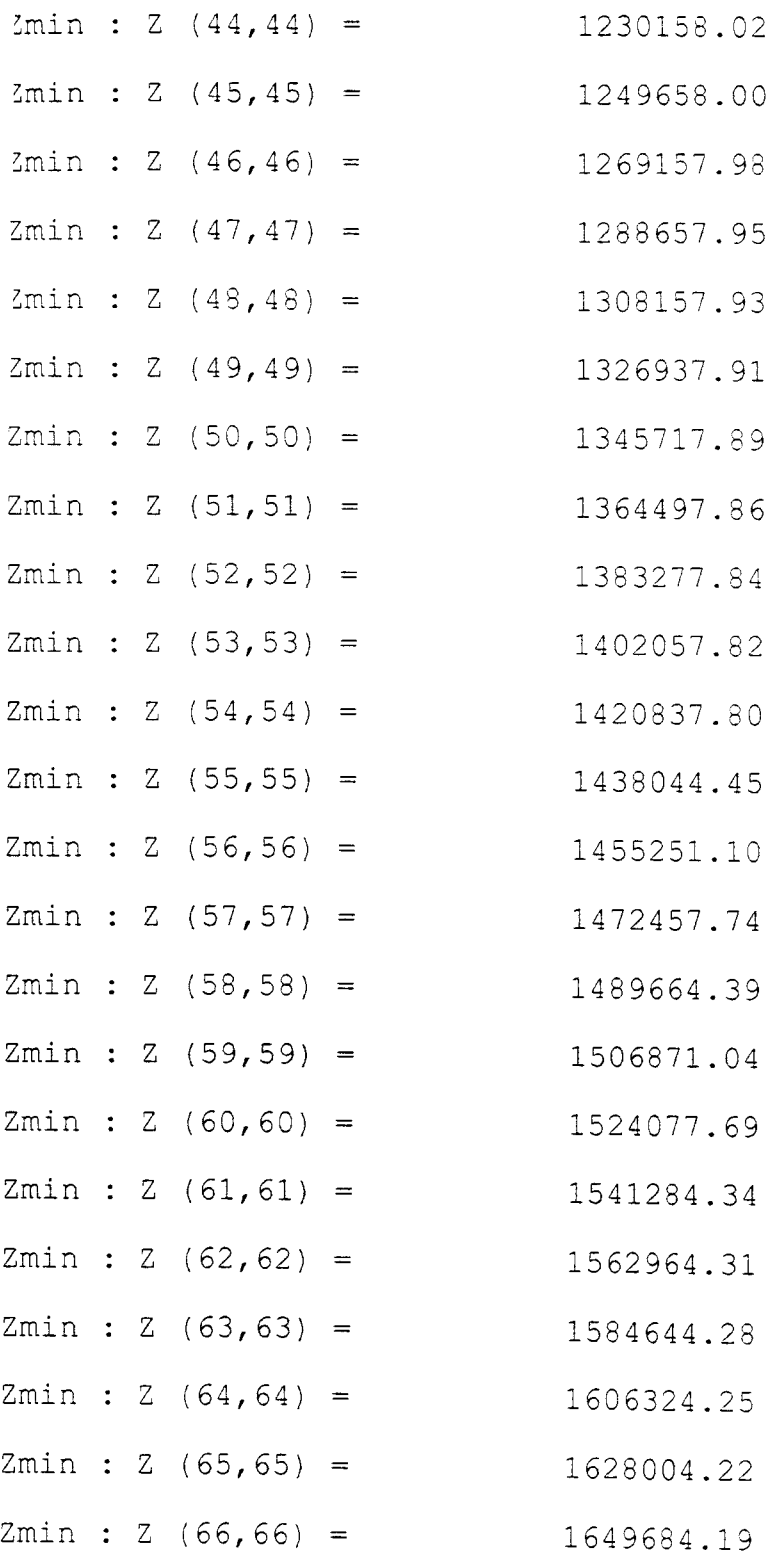

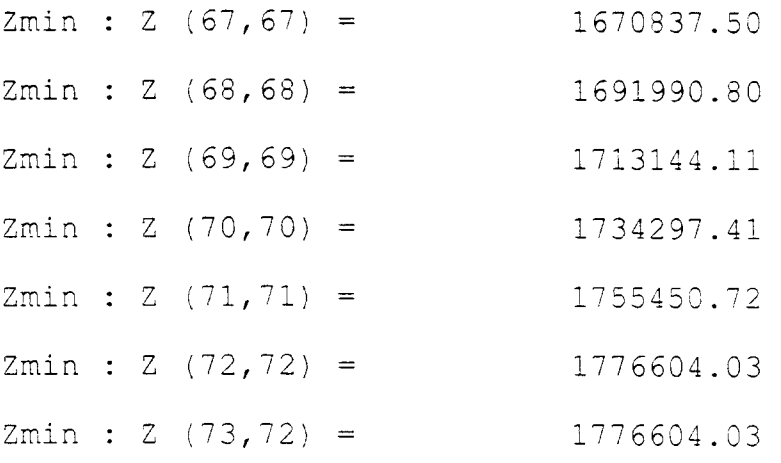

Proses Selesai Terima K

 $\frac{1}{2}$ 

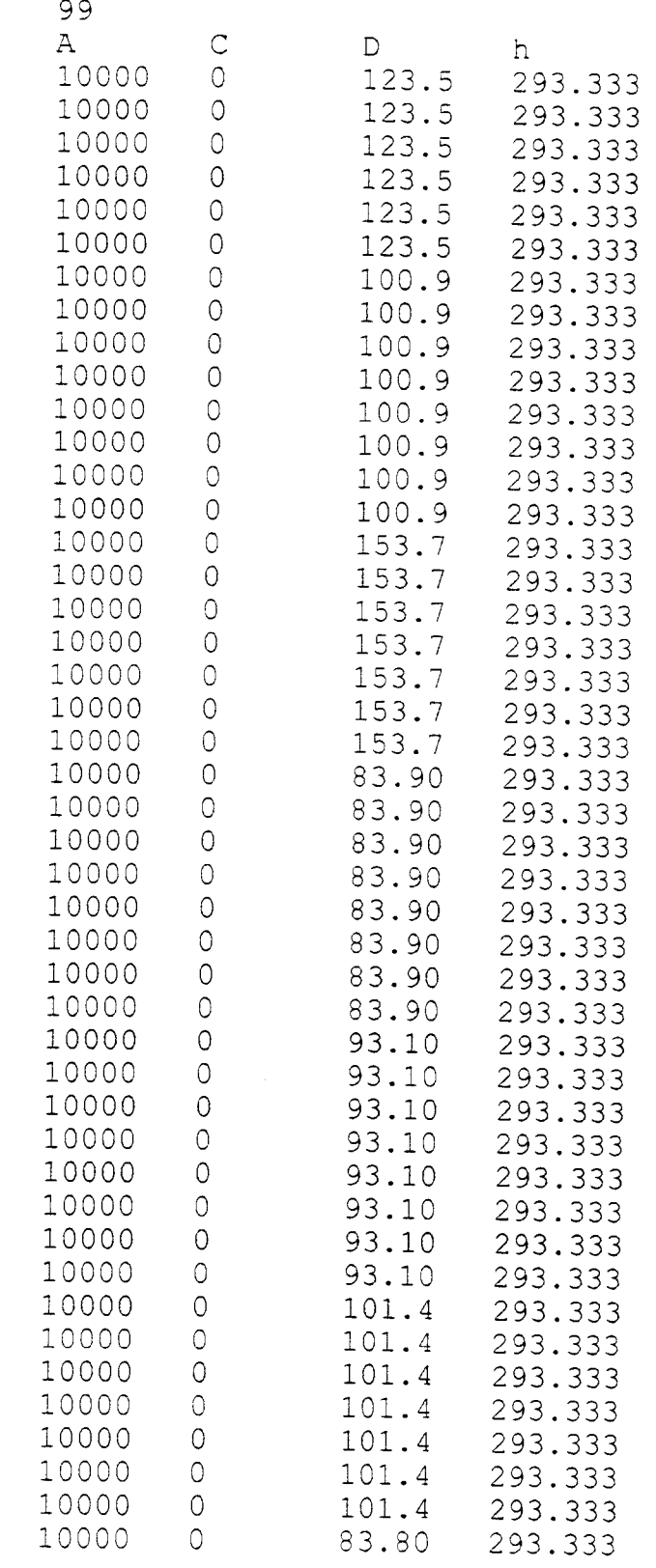

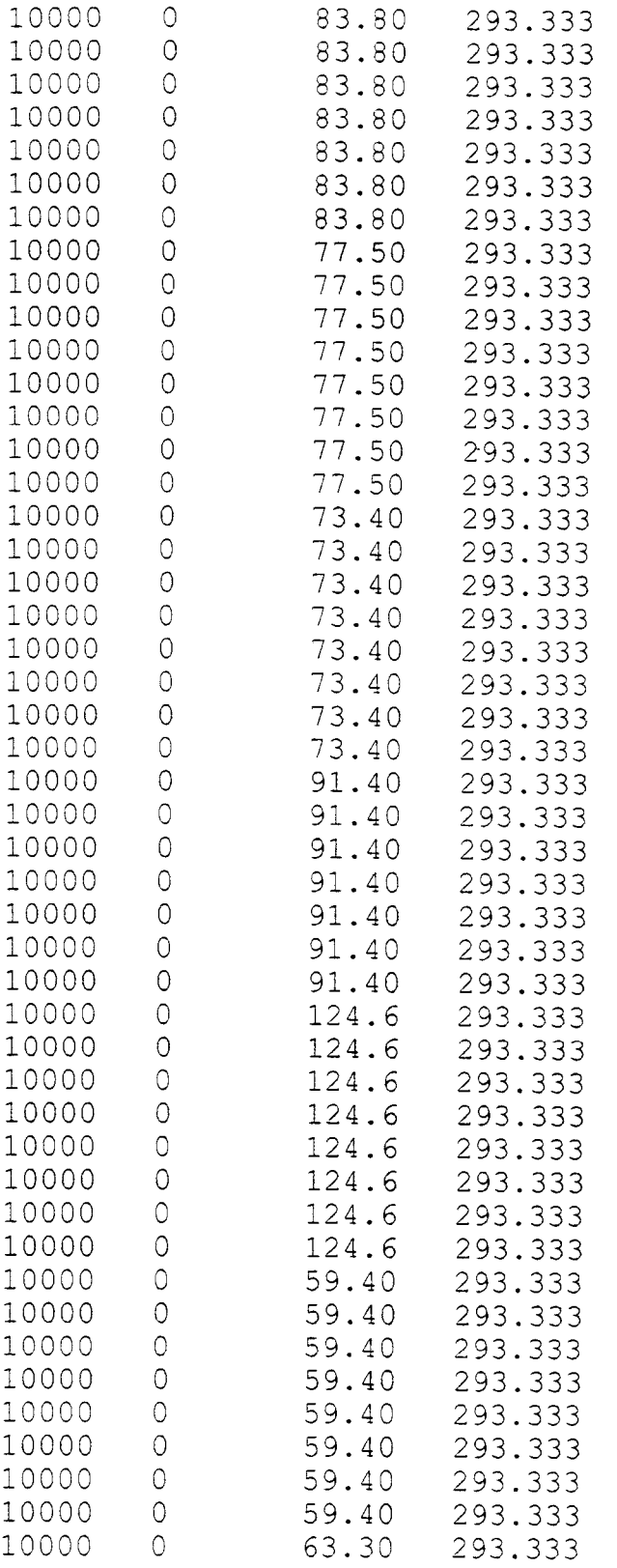

 $\bullet$  .

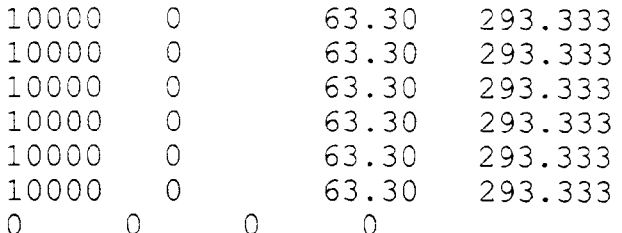

OUTPUT FILE RESUME

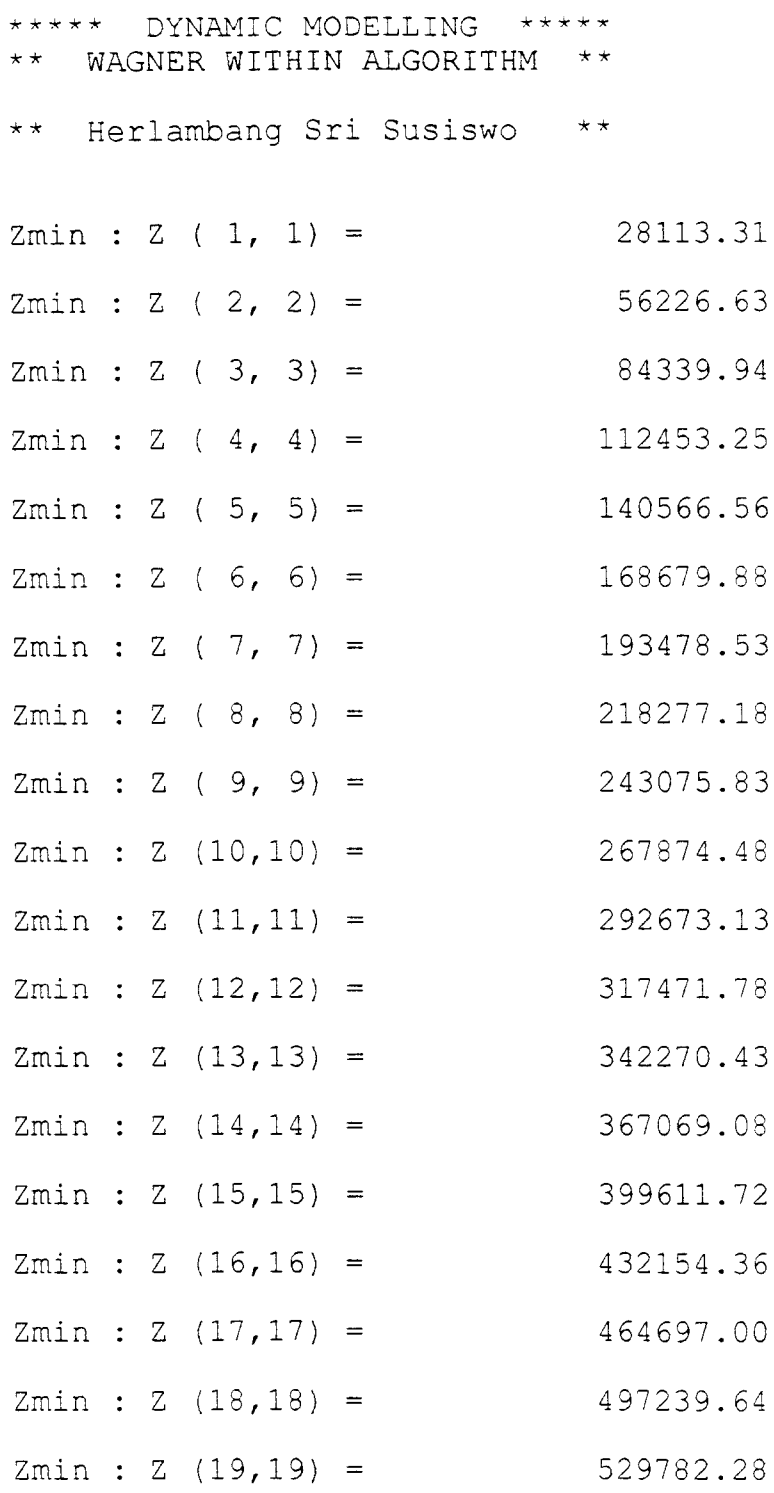

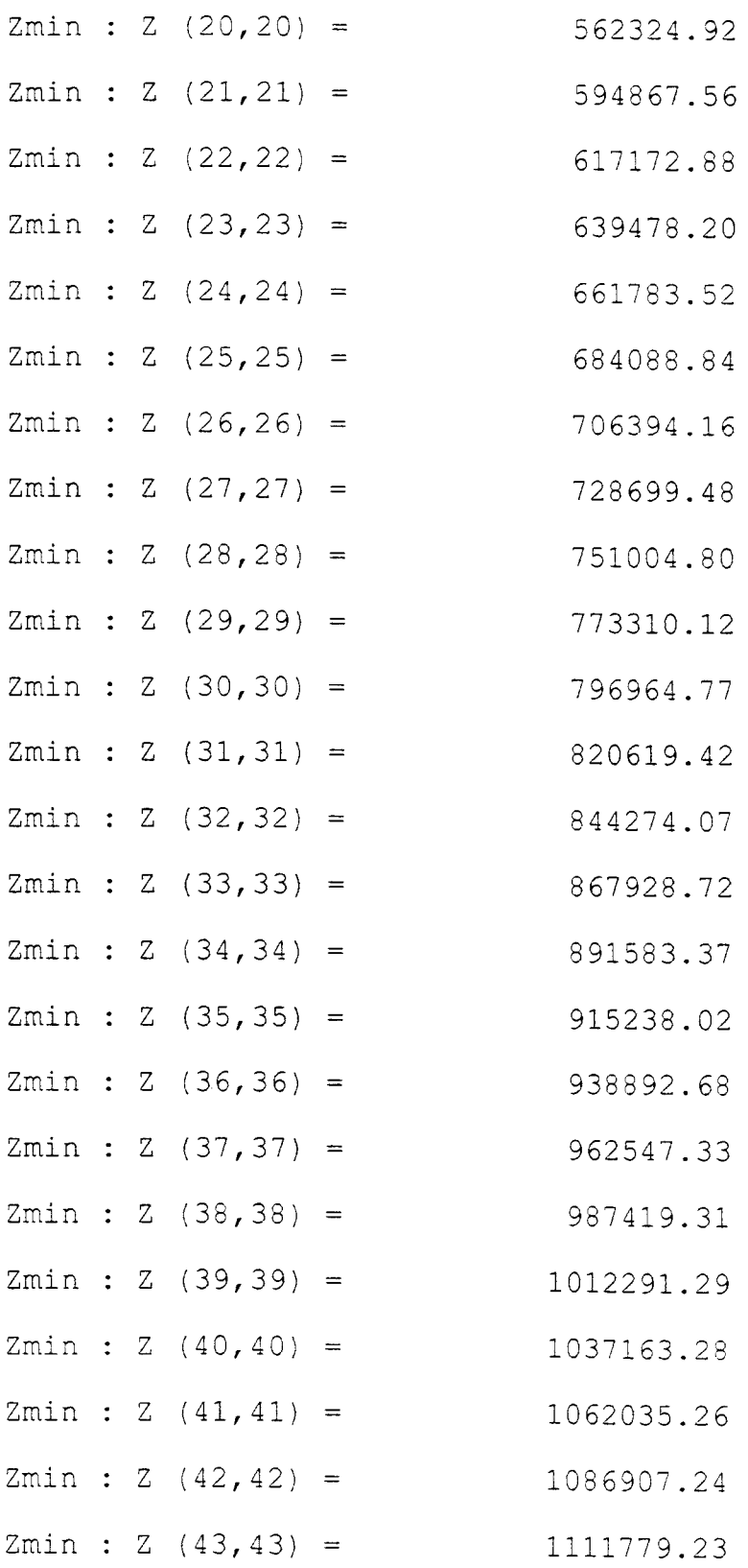

 $\mathcal{L}^{\text{max}}_{\text{max}}$ 

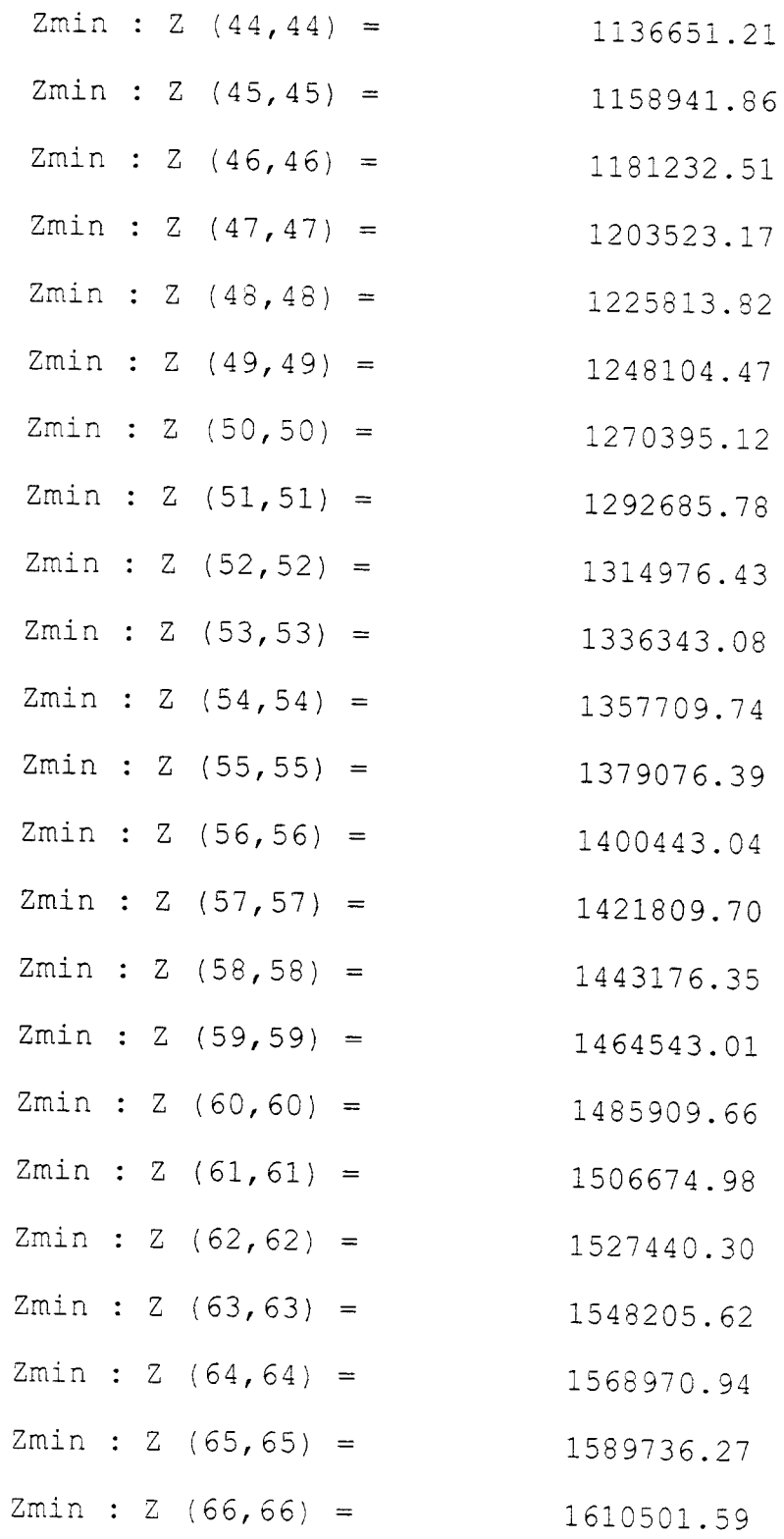

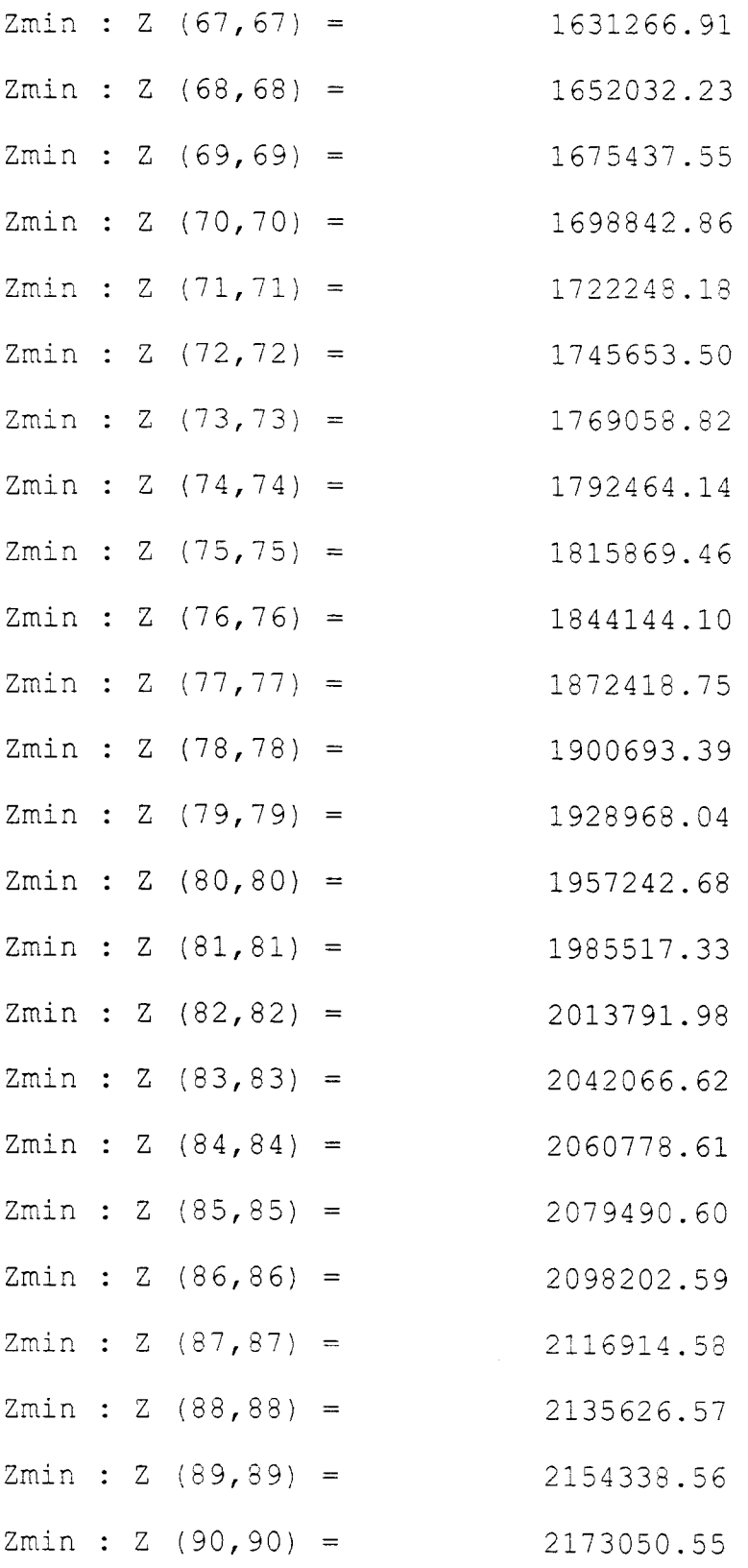

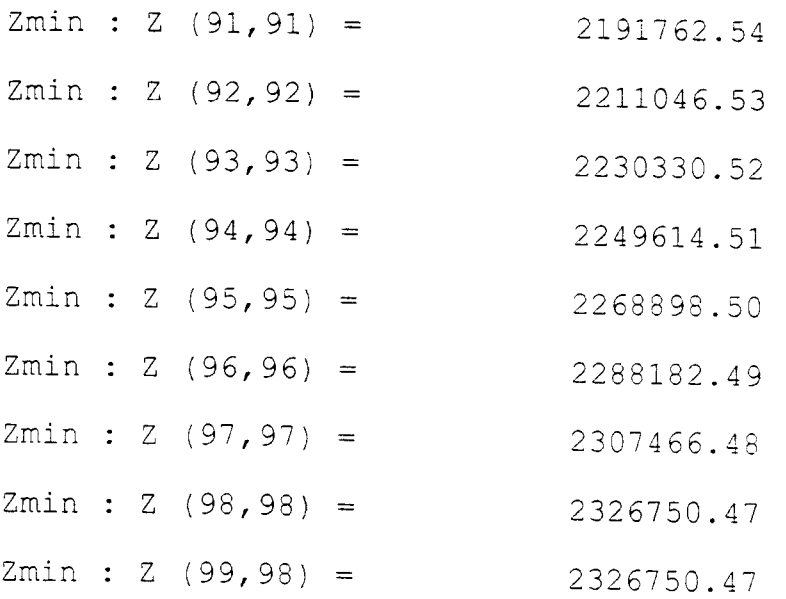

 $\hat{\mathbf{X}}$  and  $\hat{\mathbf{X}}$ 

Proses Selesai Terima Kasih Herlambang Sri Susiswo

## Keterangan:

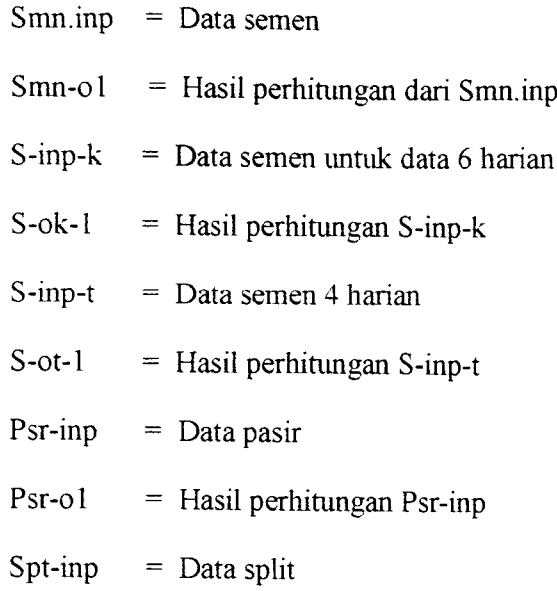

 $\sim$ 

- 
- Spt-o $1 =$  Hasil perhitungan Spt-o1

FM-UII-AA-FPH-09

## KARTU PESERTA TUGAS AKHIR

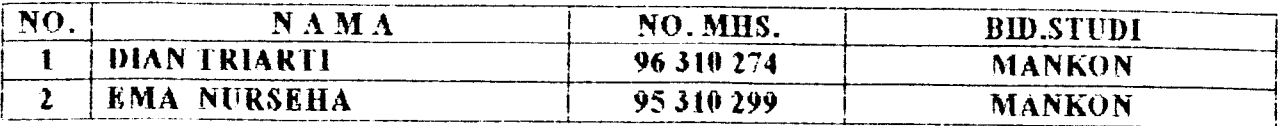

#### *JUDUL TUCAS AKWHt* ;

 $\ddot{\phantom{0}}$ 

**STUDI KOMPARASI METODE EO Q DAN DINAMIK PADA MANAJEMEN PERSEDIAAN MATERIAL**

## PERIODE I : SEPTEMBER- PEBRUARI TAHUN : 2000 / 2001

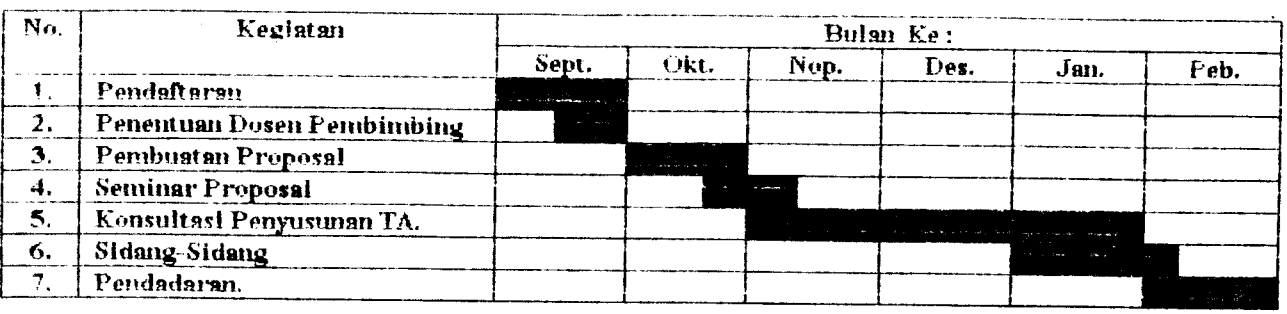

DG3ENFEMBIMBING I DOSEN PEMBIMBING H

*IR. H.TADJUDDINBMARIS,MS IR. HERLAMBANG SRI, MSc*

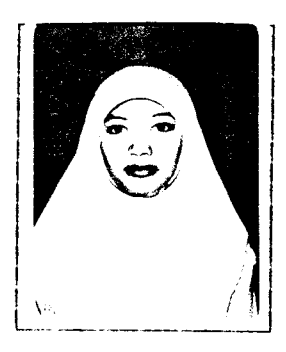

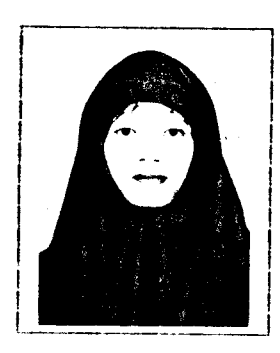

*f ^gyakarta. 28 Nop. 2000 1 ^ Dekan, TR. H. TADJUDDIN BM ARIS, MS*

#### *Catatan:*

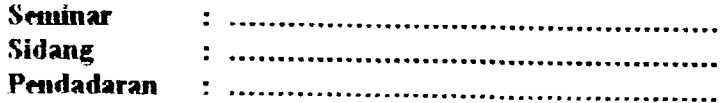

## an de salat de la fille de 1945, l'appela de l'espanya de l'appela de l'appela de la participat de la particip<br>La participat de l'appela de service de l'appela de l'appela de l'appela de l'appela de l'appela de l'appela d

 $\mathcal{A}^{\mathcal{A}}(\mathcal{A})=\mathcal{A}^{\mathcal{A}}(\mathcal{A})=\mathcal{A}^{\mathcal{A}}(\mathcal{A})=\mathcal{A}^{\mathcal{A}}(\mathcal{A})=\mathcal{A}^{\mathcal{A}}(\mathcal{A})=\mathcal{A}^{\mathcal{A}}(\mathcal{A})=\mathcal{A}^{\mathcal{A}}(\mathcal{A})=\mathcal{A}^{\mathcal{A}}(\mathcal{A})=\mathcal{A}^{\mathcal{A}}(\mathcal{A})=\mathcal{A}^{\mathcal{A}}(\mathcal{A})=\mathcal{A}^{\mathcal{A}}(\mathcal{A})=\mathcal{A}^{\mathcal{$ 4. 4/03 2001 Otidak ada Data harian - Metode Bynancie cek hasie perhitungan Tetap memperhatikan 18 2001 - Tabalasi chi alterati Schingen menghandler Bilesin putan de Suan abestatn' - latan vila.<br>- fevri landi - bonn Pilojan Statishi atistats sibilen trés. table time promptal.  $\frac{1}{\sqrt{2}}$  $2^{\gamma}$ Auguran 7 June

# **CATATAN KONSULTASI TUGAS AKHIR**

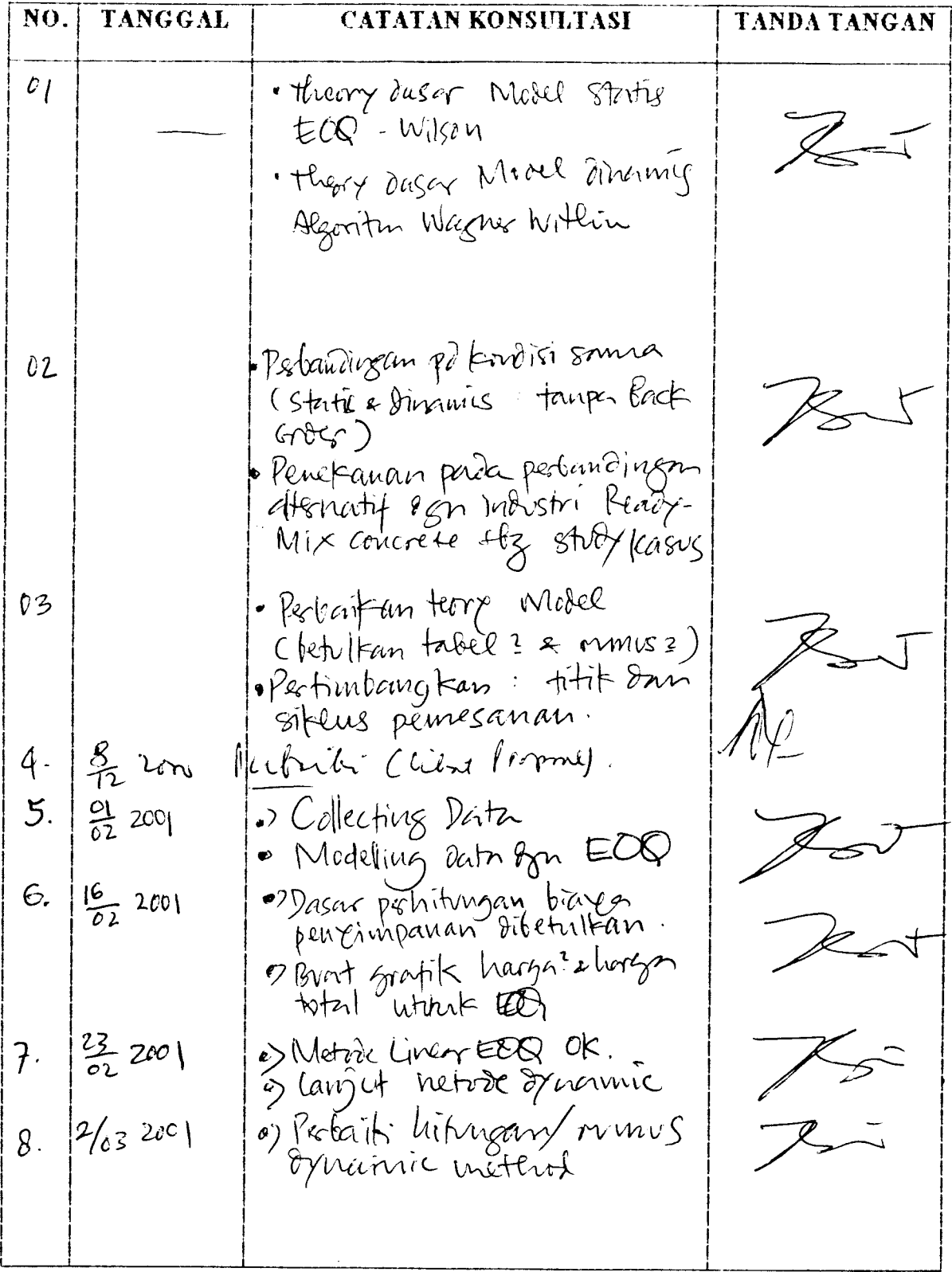